# **A Simplified Approach to Estimating Individual Risk**

Prepared by **Amey VECTRA Limited** for the Health and Safety Executive

## **A Simplified Approach to Estimating Individual Risk**

#### **Andrew Franks**

Amey VECTRA Limited Europa House 310 Europa Boulevard Gemini Business Park Westbrook **Warrington** WA5 7YQ

The report describes a simplified method of calculating individual risk. The method described is a development of other semi-quantitative approaches such as the risk matrix or Layer of Protection Analysis [1]. The method may be useful in the context of performing risk assessments for the purposes of preparing safety reports under the Control of Major Accident Hazards Regulations 1999 (the COMAH Regulations) [2].

The method provides a simplified means of obtaining a conservative estimate of the individual risk to members of defined population groups. It can also be used to identify those event outcomes contributing most to the risk for each of the population groups specified. The method may be implemented within a spreadsheet. However, the effort involved in using the method increases rapidly as the numbers of event outcomes, population groups and hazardous material locations are increased. It is recommended that use of the method be considered when:

- The number of event outcomes of interest is modest (50-100);
- The hazardous materials on site are found at a few discrete locations (1-3); and
- The number of population groups of interest is small (5 or less).

This report and the work it describes were funded by the Health and Safety Executive. Its contents, including any opinions and/or conclusions expressed, are those of the author alone and do not necessarily reflect HSE policy.

## **CONTENTS**

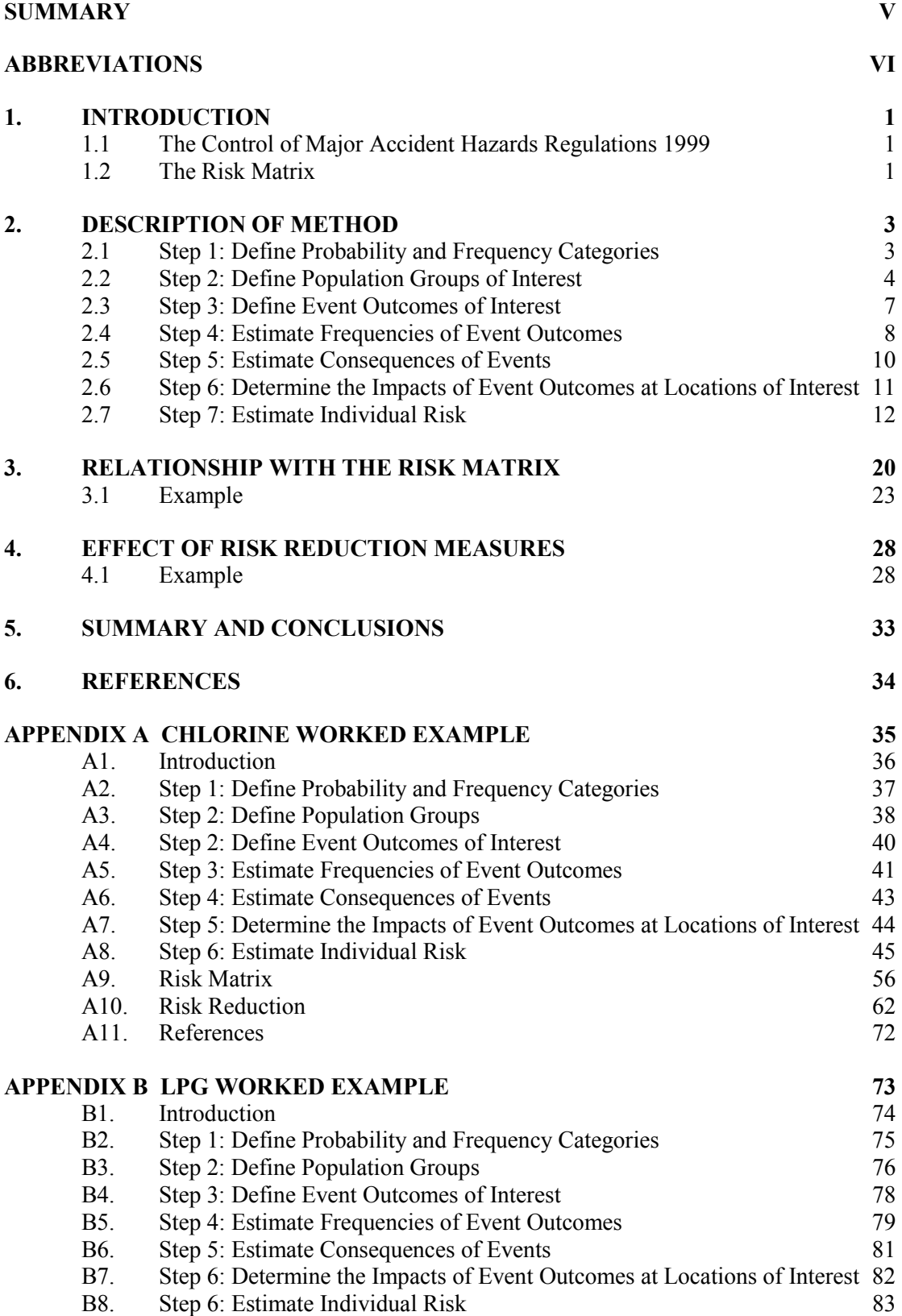

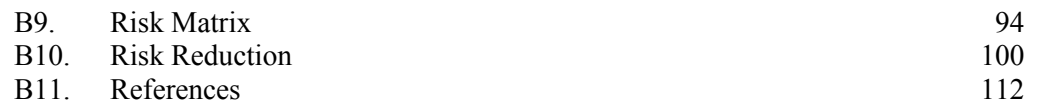

## **SUMMARY**

This study has been performed under contract to the Health and Safety Laboratory. The project under which this report was prepared comprises three tasks:

- Task 1: A Study of Layers of Protection / Lines of Defence Methodologies.
- Task 2: A Review of Risk Reduction Measures.
- Task 3: Simplified Approaches to Individual Risk.

This report represents the deliverable under Task 3. The report describes a simplified method of calculating individual risk. The method may be useful in the context of performing risk assessments for the purposes of preparing safety reports under the Control of Major Accident Hazards Regulations 1999 (the COMAH Regulations) [2], where use of a semi-quantified approach is justified.

The methodology presented is a development of the approach for calculating individual risk as outlined in the CCPS publication on LOPA [1], combined with elements of the procedure usually undertaken in order to construct a risk matrix.

The method provides a simplified means of obtaining a conservative estimate of the individual risk to members of defined population groups. It can also be used to identify those event outcomes contributing most to the risk for each of the population groups specified. The method may be implemented within a spreadsheet. However, the effort involved in using the method increases rapidly as the numbers of event outcomes, population groups and hazardous material locations are increased. It is recommended that use of the method be considered when:

- The number of event outcomes of interest is modest (50-100);
- The hazardous materials on site are found at a few discrete locations (1-3); and
- The number of population groups of interest is small (5 or less).

Hence the method is likely to be of use at, for example, chlorine water treatment works or bulk LPG storage facilities in relatively sparsely populated areas. However, it may only be of limited use at more complex establishments in more densely populated areas.

Several of the steps in the methodology are identical with the corresponding steps in the preparation of a risk matrix. It is possible to use the method to estimate individual risk and construct a risk matrix as a parallel activity. It has been observed that those events contributing most to individual risk are not necessarily the same as those events contributing most to societal risk.

The method can be used in a comparative sense in order to judge the effectiveness of proposed risk reduction measures. However, owing to the simplified nature of the method, it is relatively insensitive to small changes in event frequencies or event consequences.

## **ABBREVIATIONS**

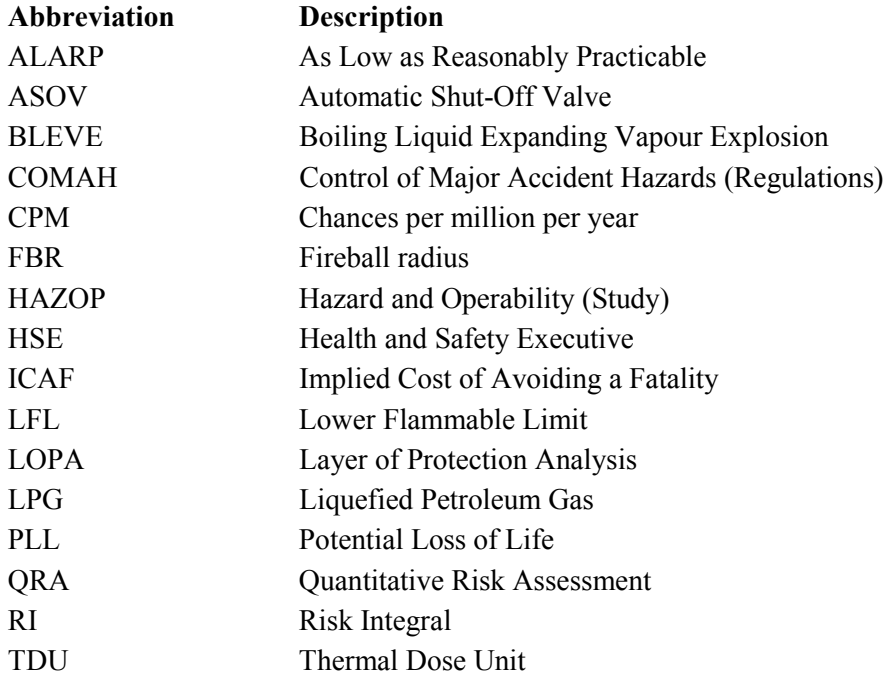

## **1. INTRODUCTION**

This study has been performed under contract to the Health and Safety Laboratory. The project under which this report was prepared comprises three tasks:

- Task 1: A Study of Layers of Protection / Lines of Defence Methodologies.
- Task 2: A Review of Risk Reduction Measures.
- Task 3: Simplified Approaches to Individual Risk.

This report represents the deliverable under Task 3. The report describes a simplified method of calculating individual risk. The method described is a development of other semiquantitative approaches such as the risk matrix or Layer of Protection Analysis [1]. The method may be useful in the context of performing risk assessments for the purposes of preparing safety reports under the Control of Major Accident Hazards Regulations 1999 (the COMAH Regulations) [2].

### **1.1 THE CONTROL OF MAJOR ACCIDENT HAZARDS REGULATIONS 1999**

The EC Directive 96/82/EC (the so-called Seveso II Directive) has been implemented in Great Britain as the Control of Major Accident Hazards Regulations (1999), known as COMAH [2]. Application of the Regulations depends on the quantities of dangerous substances present (or likely to be present) at an establishment. Two levels (or 'tiers') of duty are specified within the Regulations, corresponding to two different quantities (or thresholds) of dangerous substances. Sites exceeding the higher, 'upper tier' thresholds are subject to more onerous requirements than those which only qualify as 'lower tier'.

The Regulations contain a general duty (Reg. 4) which is applicable to both lower tier and upper tier establishments:

*"Every operator shall take all measures necessary to prevent major accidents and limit their consequences to persons and the environment."* 

HSE have provided the following interpretation of this general duty:

*"By requiring measures both for prevention and mitigation, the wording of the duty recognises that risk cannot be completely eliminated. This in turn implies that there must be some proportionality between the risk and the measures taken to control the risk."* [2]

Amongst the duties placed on upper tier sites is the requirement to produce a Safety Report. One of the purposes of the Safety Report is to provide a demonstration that the measures for prevention and mitigation employed by the establishment result in a level of risk that is as low as reasonably practicable (ALARP).

## **1.2 THE RISK MATRIX**

The risk matrix is a well-known semi-quantitative risk assessment approach that has found widespread use amongst operators seeking to prepare COMAH safety reports. The use of risk matrices in the COMAH context has been discussed elsewhere [3].

In preparing the matrix a set of consequence categories and frequency categories are defined. The categories are often linked to some numerical measure. For consequence categories, this may be the number of fatalities due to an event. For frequency categories, this may be order of magnitude frequency bands. An example is shown in Figure 1.1. The example shown is a 5 x 5 matrix. In practice a matrix may have more or fewer rows or columns, depending on the application.

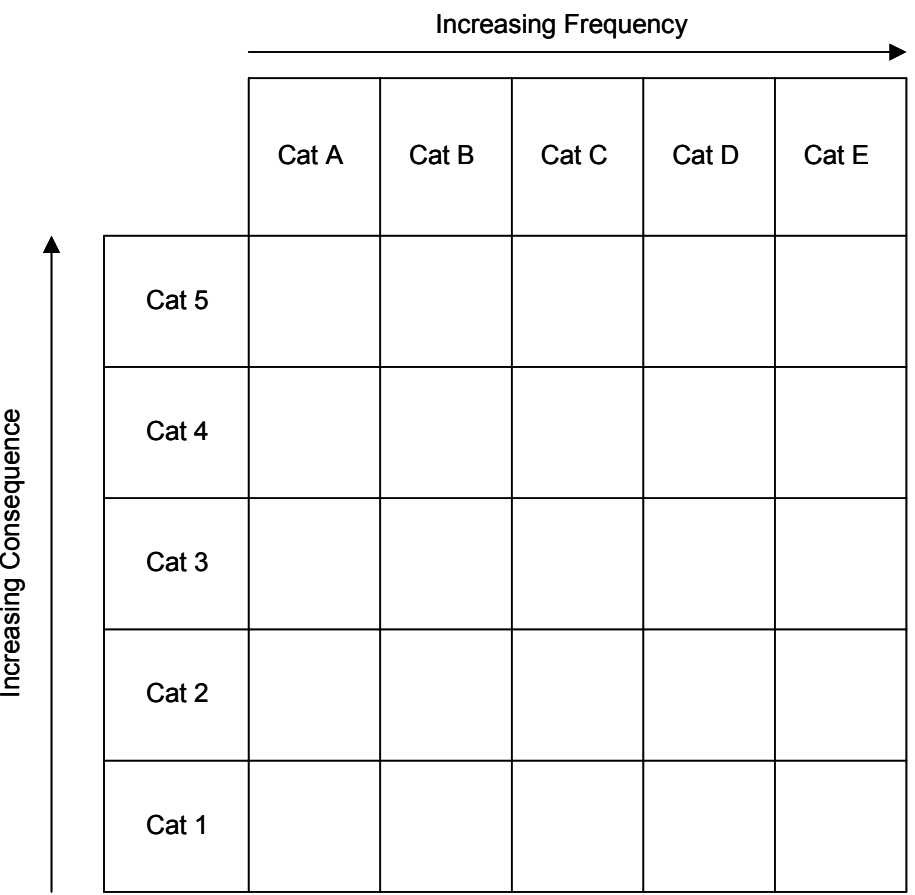

#### **Figure 1.1 Example Risk Matrix**

The matrix is populated by estimating the consequences and frequencies of events and plotting the frequency-consequence pairs as points on the matrix.

The completed risk matrix provides a useful, graphical portrayal of the risks presented by the system under study. The risks associated with the various events plotted may be ranked and actions prioritised accordingly. To assist in this process, different regions of the matrix may be associated with terms such as 'high risk' or 'low risk'. In the example in Figure 1.1, the top right hand corner of the matrix would represent the region of high risk, whilst the bottom left hand corner represents the region of low risk.

Difficulties arise when attempts are made to compare the risks as displayed on a risk matrix with the individual risk criteria published by HSE [3]. This is because the matrix comprises a series of frequency-number of fatality (f-n) pairs, whereas the HSE criteria are expressed in terms of individual risk of fatality. The method described in this report seeks to address this problem by providing a semi-quantitative means of estimating individual risk, based on a development of the process used to generate a risk matrix.

## **2. DESCRIPTION OF METHOD**

The method is designed to be employed following the application of a hazard identification technique such as HAZOP, and review of the hazard identification study results to generate a list of events for analysis. The method then comprises the following steps:

- 1. Define probability and frequency categories for use in the study.
- 2. Define population groups of interest and their characteristics.
- 3. Define event outcomes of interest.
- 4. Estimate frequencies of event outcomes.
- 5. Estimate consequences of event outcomes.
- 6. Determine impacts of event outcomes at locations of interest.
- 7. Estimate individual risk.

Each of these steps is described in more detail in subsequent sections. It should be noted that steps 3-6 inclusive are essentially the same as the corresponding steps undertaken for the purposes of constructing a risk matrix.

The aim of the method is to provide a conservative estimate of individual risk to hypothetical members of selected population groups using a semi-quantitative approach.

The application of the method is illustrated by example throughout. Two complete worked examples are detailed in the Appendices. It should be noted that these examples are provided purely for the purposes of illustrating the method. The data used in the examples have been selected in order to simplify the examples and should not be applied to real cases.

## **2.1 STEP 1: DEFINE PROBABILITY AND FREQUENCY CATEGORIES**

Calculations are simplified by use of probability and frequency categories. These should be defined at the beginning of the study. The categories selected should be appropriate for the situation under consideration. The probability and frequency categories used in the worked examples are displayed in Table 2.1 and Table 2.2 respectively.

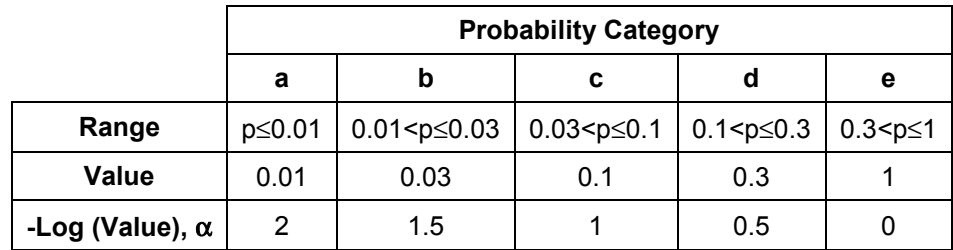

#### **Table 2.1 Example Probability Categories**

Each category represents a range of probabilities (the 'Range' shown in Table 2.1). This range is represented by the value corresponding to the maximum within that range (the 'Value' within Table 2.1). Associated with each category is a parameter,  $\alpha$ , which is the logarithm (base 10) of the value representing that range. This is done to simplify calculations at a later stage, and ensure a conservative result.

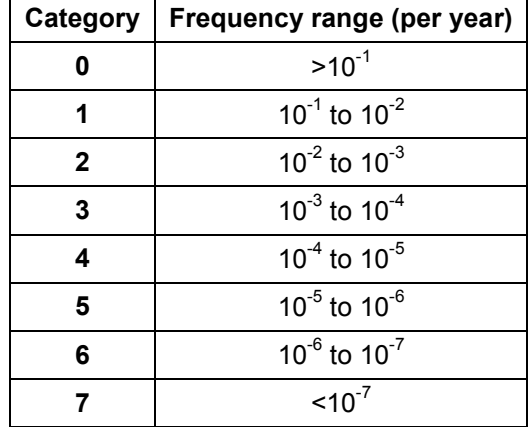

#### **Table 2.2 Example Frequency Categories**

The frequency categories have deliberately been drawn very broadly so that the same categories could be applied to release frequencies, event outcome frequencies and individual risks if required.

## **2.2 STEP 2: DEFINE POPULATION GROUPS OF INTEREST**

The population groups of interest may include:

- Different, identifiable groups of workers on-site (such as office workers, control room personnel and plant operators); and
- Off-site population groups (such as the residents of the nearest area of housing or workers in an adjacent factory).

Population groups comprise individuals with similar characteristics for the purposes of the risk assessment. The assessment is performed for hypothetical members of each group. The characteristics of interest are:

- **The total proportion of the year for which the hypothetical member of the group is present within the area of interest**. For on-site personnel, this is the total fraction of the year that they spend at the site. This is termed the 'Overall Occupancy'. For off-site groups such as house residents this may conservatively be taken to be unity.
- **The geographical locations at which members of the group spend their time** (for example, control room, plant and offices). The characteristics of the locations should also be noted, such as whether they are indoors or outdoors, and their distances from the inventories of hazardous materials on-site.
- **The probability that the hypothetical group member will be at each of the locations relevant to that group**. This is estimated by considering the proportion of time that a typical group member spends at each location of interest. Note that this is expressed as a fraction of the total time for which the individual is present within the area of interest, so that the total of these probabilities is unity.

For the purposes of using the method, these data do not need to be determined with precision. Where areas of uncertainty exist, a conservative approach should be taken. This would mean, for example, tending to overestimate the proportion of time spent at locations that were more exposed to the hazards.

## **2.2.1 Example**

Consider the establishment displayed in Figure 2.1. The site is a water treatment works (much simplified) storing bulk chlorine in a building at one end of the site. The building also contains evaporators, supplied by liquid chlorine via pipework from the bulk tanks. There is an area of housing to the south-west of the site. The site control room is located within the office block at the western end of the site.

The population groups of interest and their characteristics are given in Table 2.3.

| <b>Population Group</b> | Proportion of time at location ( $p_{loc,i,k}$ ) Overall Occupancy |   |                                        |   |                       |
|-------------------------|--------------------------------------------------------------------|---|----------------------------------------|---|-----------------------|
|                         |                                                                    |   | Office Plant Chlorine Building Housing |   | $\theta_{\mathbf{k}}$ |
| Office staff            | е                                                                  |   |                                        |   |                       |
| Plant operators         | d                                                                  | е | D                                      |   |                       |
| Residents (off-site)    |                                                                    |   |                                        | е | е                     |

**Table 2.3 Example Population Groups** 

The  $p_{\text{loc},ik}$  and  $\theta_k$  parameters have been assigned probability categories by reference to Table 2.1. Therefore the values of these parameters do not need to be determined with great accuracy.  $\theta_k$  represents the proportion of the year that the individual spends at the site. The ploc,i,k values describe where the individual spends their time while they are at the site.

**Figure 2.1 Example Establishment** 

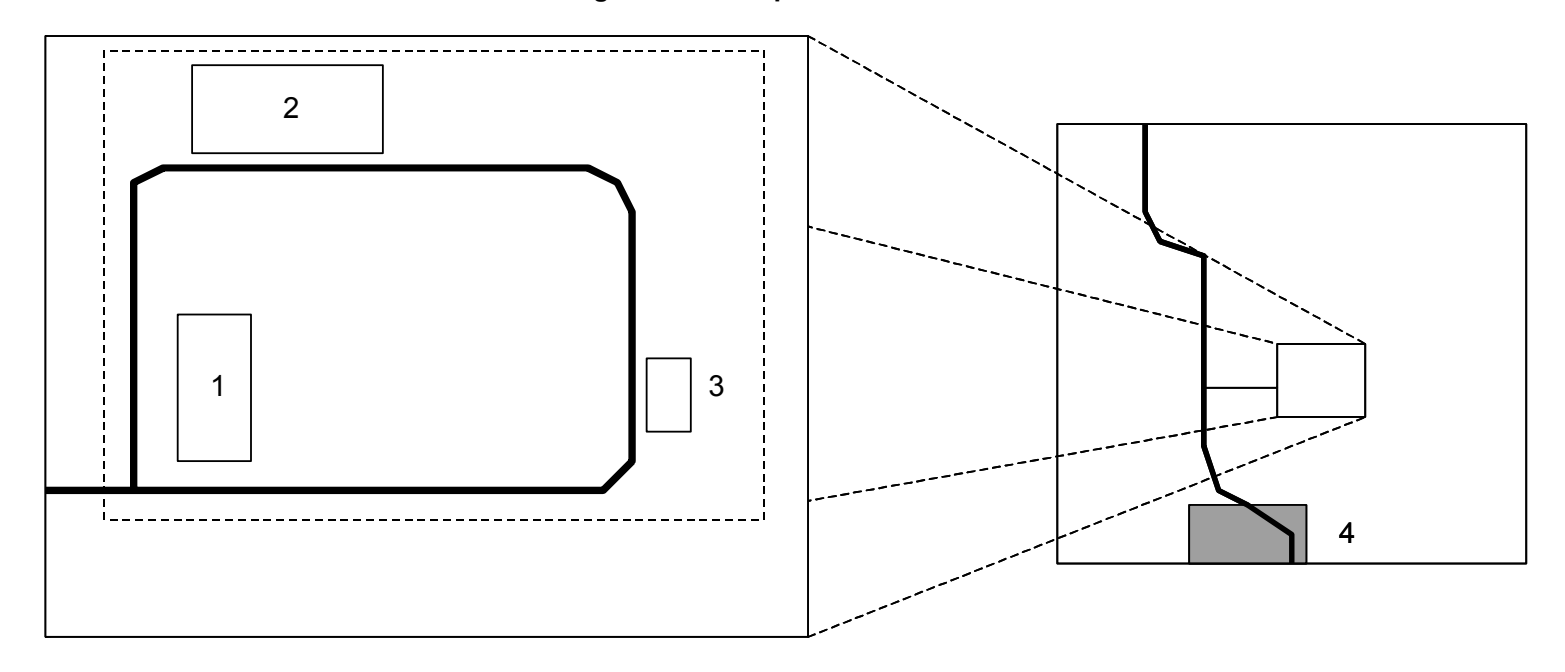

 $\frac{\text{Key}}{\text{1}}$ **Offices** 

2. Plant 3. Chlorine storage building

4. Residential area

Information concerning the various locations of interest is given in Table 2.4.

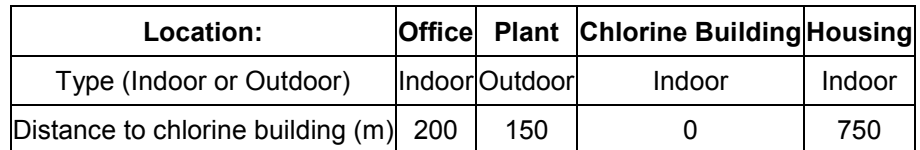

#### **Table 2.4 Example Location Information**

#### **2.3 STEP 3: DEFINE EVENT OUTCOMES OF INTEREST**

The output of hazard identification studies typically describes events at the level of releases of hazardous material, using terms such as 'Leak from pipework'. However, a release of hazardous material may have a range of outcomes, particularly where releases of flammable substances are involved. For the purposes of estimating individual risk, it is necessary to define the event outcomes of interest, using techniques such as event tree analysis.

### **2.3.1 Example**

A HAZOP study for the hypothetical water treatment works in Figure 2.1 has identified the possibility of leaks of chlorine from the pipework carrying liquid chlorine from the bulk tanks to the evaporators (for the purposes of the example, flanged joints and gaskets have been included with the pipework). Releases may be small (5 mm equivalent hole diameter) or large (full bore rupture of the 25 mm diameter pipe). Furthermore, since the liquid lines are fitted with Automatic Shut-Off Valves (ASOVs) operating on detection of chlorine, a range of event outcomes is possible. This is illustrated in the event tree in Figure 2.2.

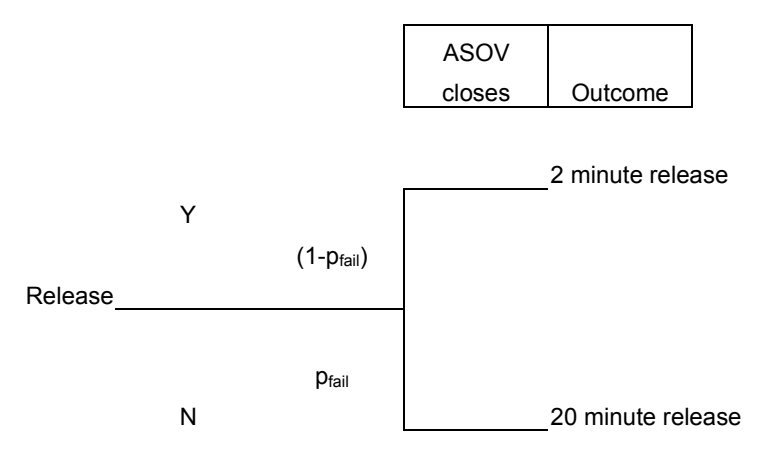

**Figure 2.2 Example Event Tree** 

Hence there are four outcomes of interest, as listed in Table 2.5. In Figure 2.2, *pfail* is the probability that the ASOV fails to close on demand.

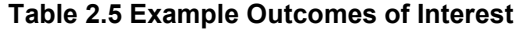

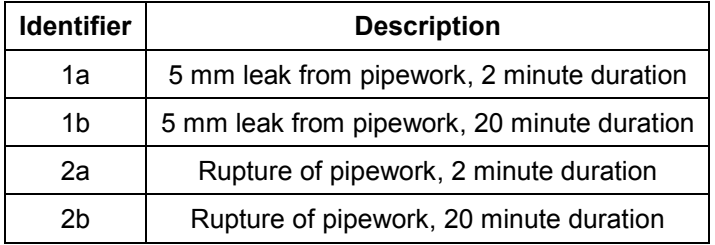

Other hazards identified by the HAZOP study would need to be considered in a similar way.

### **2.4 STEP 4: ESTIMATE FREQUENCIES OF EVENT OUTCOMES**

The aim of this step is to estimate the frequencies of the event outcomes defined in the previous step. Note that some form of estimate of event likelihood will usually be required within a risk assessment performed for the purposes of COMAH, or in constructing a risk matrix. This requires:

- Estimation of the frequency of releases; and
- Estimation of the frequency of event outcomes.

Estimation of the frequency of a release (e.g.  $-$  the frequency of pipework leaks of 5 mm equivalent hole diameter) may be performed by making appropriate use of published generic failure frequency information (see, for example, [6], [7]). For more complex scenarios techniques such as Layer of Protection Analysis (LOPA) may be used. As the approach is semi-quantitative, these approaches are used in conjunction with expert judgement in order to assign the release frequency to a frequency category.

The frequency of event outcomes may then be estimated using a combination of event tree analysis and expert judgement in order to derive a frequency category for the event outcome, by modifying the frequency category for the release to allow for mitigating factors.

#### **2.4.1 Example**

Using expert judgement, the release frequencies have been assigned to the following categories:

- Release  $1 5$  mm leak from pipework: Frequency Category,  $F_{5mm} = 3$
- Release 2 Rupture of 25 mm pipe: Frequency Category,  $F_{\text{Runture}} = 5$

The event tree in Figure 2.2 has then been used to aid decisions regarding the assignment of event outcomes to frequency categories. Using conventional event tree logic, the frequency of the event outcomes would be given by:

$$
f_{20\,\text{min}} = f_{release} \cdot p_{fail} \qquad (1)
$$

and

$$
f_{2\min} = f_{release}.(1 - p_{fail})
$$
 (2)

Where

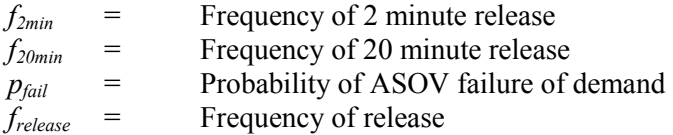

In the methodology these equations become:

$$
F_{20\,\text{min}} = F_{\text{Re} \text{ }less} + \alpha_{\text{fail}} \tag{3}
$$

and

*F*<sup>2</sup> min = *F*Re *lease* +<sup>α</sup> *success* (4)

Where

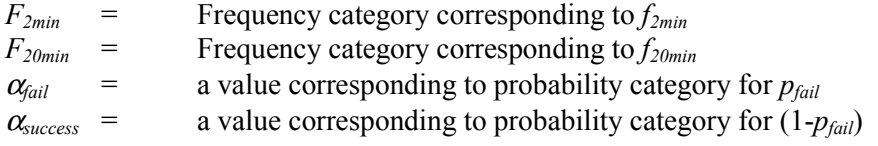

It is estimated that the probability of failure on demand of the ASOV is in probability category **a**, giving a value for <sup>α</sup>*fail* of 2. The probability of the ASOV working successfully is therefore close to unity, in probability category **e**, giving a value for <sup>α</sup>*success* of 0. Using equations (3) and (4), the frequency categories for each of the outcomes of interest in Table 2.5 may now be obtained:

$$
F_{1a} = F_{5mm} + \alpha_{success}
$$
  
\n
$$
F_{1a} = 3 + 0 = 3
$$
  
\n
$$
F_{1b} = F_{5mm} + \alpha_{fail}
$$
  
\n
$$
F_{1b} = 3 + 2 = 5
$$
  
\n
$$
F_{2a} = F_{Rupture} + \alpha_{success}
$$
  
\n
$$
F_{2a} = 5 + 0 = 5
$$
  
\n
$$
F_{2b} = F_{Rupture} + \alpha_{fail}
$$
  
\n
$$
F_{2b} = 5 + 2 = 7
$$

The frequency categories for the outcomes of interest are summarised in Table 2.6.

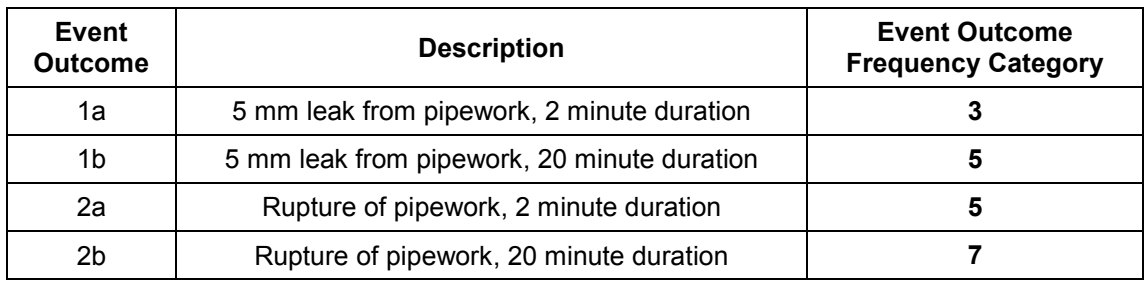

## **Table 2.6 Example – Assigned Event Outcome Frequency Categories**

## **2.5 STEP 5: ESTIMATE CONSEQUENCES OF EVENTS**

A risk assessment performed for the purposes of COMAH will usually involve some quantitative analysis of the consequences of events. The consequence analysis requirements for the simplified estimation of individual risk are no different from those that would normally apply to a COMAH risk assessment. This involves:

- **Source term definition** specification of source data such as release rate, duration, material composition, phase, temperature, pressure and velocity.
- **Specification of impact criteria** impact criteria are the 'end points' of interest. For releases of toxic materials they may be expressed as a dose or concentration. For fires the impact criteria may be in terms of thermal flux or thermal dose. In the case of explosions the criteria may be expressed as levels of blast overpressure or impulse.
- **Physical effects modelling** –calculating the ranges to the impact criteria of interest for each of the events within the study, using a suitable model.

### **2.5.1 Example**

The physical properties of chlorine, together with process details, were used to specify the source term conditions. Meteorological data indicated the need to consider two weather stability class / wind speed combinations: D5 and F2. The impact criteria were the toxic dose that would be lethal to 50% of the population (the  $LD_{50}$ ) and the dose that would be lethal to 1% of the population (the  $LD<sub>01</sub>$ ). The effects of sheltering indoors were also considered. The hazard ranges shown in Table 2.7 were used for the purposes of the example.

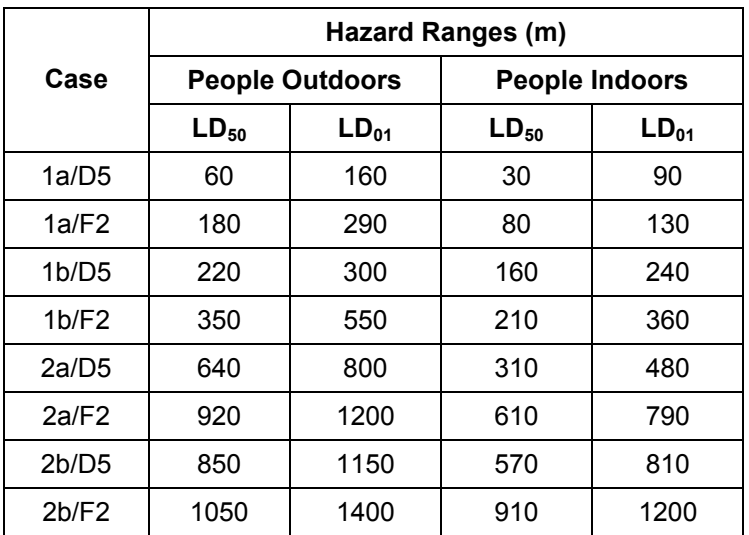

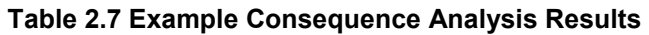

#### **2.6 STEP 6: DETERMINE THE IMPACTS OF EVENT OUTCOMES AT LOCATIONS OF INTEREST**

The step involves determining which, if any, of the specified impact criteria are reached at each of the locations of interest, for all of the event outcomes specified. The information is summarised in the form of a table with the event outcomes listed along one axis and the locations of interest listed along the other. Each entry in the table records the highest impact produced by an event outcome at a location of interest.

Consider the example shown in Figure 2.3.

### **Figure 2.3 Determination of Impact at Location of Interest**

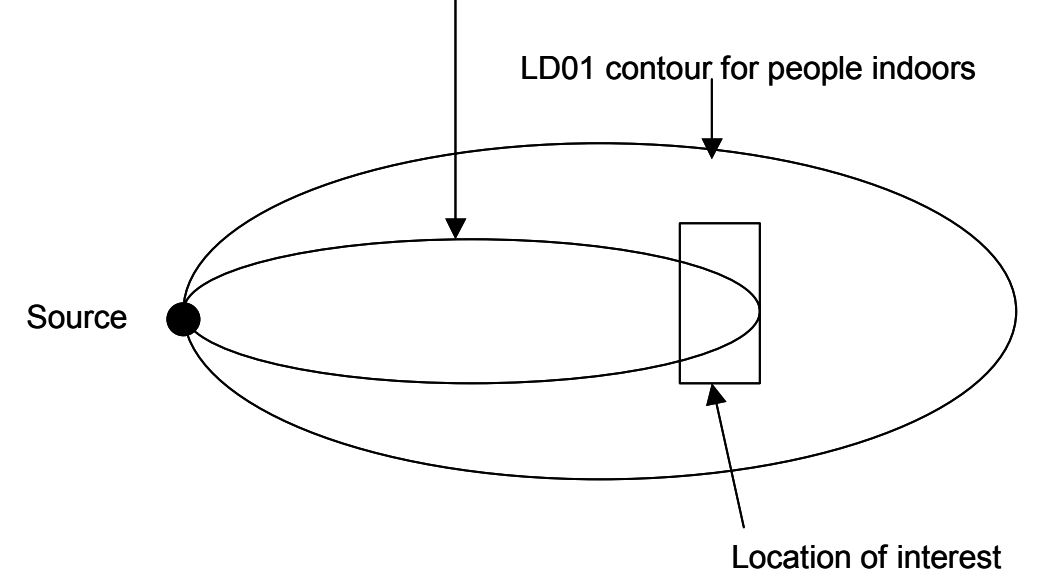

LD50 contour for people indoors

The location of interest is a building, therefore the dose contours for people indoors are appropriate. The building falls within both the  $LD_{50}$  and  $LD_{01}$  contours for this particular event outcome. The impact recorded in the summary table would be the most onerous of these, that is,  $LD_{50}$ .

### **2.6.1 Example**

The distances between the locations of interest and the chlorine building (as given in Table 2.4) were compared with the appropriate hazard ranges in Table 2.7. A table showing the impact level reached at the locations of interest for each of the event outcomes was then prepared and is shown in Table 2.8. Note that, for the offices, houses and chlorine building the hazard ranges for people indoors were applied. For the plant area, the hazard ranges for people outdoors were applied.

| Event                          | <b>Location of Interest</b> |              |                                    |                |  |  |
|--------------------------------|-----------------------------|--------------|------------------------------------|----------------|--|--|
| <b>Outcome</b>                 | <b>Offices</b>              | <b>Plant</b> | <b>Chlorine</b><br><b>Building</b> | <b>Housing</b> |  |  |
| 1a/D5                          | None                        | $LD_{01}$    | $LD_{50}$                          | None           |  |  |
| $1a$ F <sub>2</sub>            | None                        | $LD_{50}$    | $LD_{50}$                          | None           |  |  |
| 1 <sub>b</sub> /D <sub>5</sub> | $LD_{01}$                   | $LD_{50}$    | $LD_{50}$                          | None           |  |  |
| $1b$ F <sub>2</sub>            | $LD_{50}$                   | $LD_{50}$    | $LD_{50}$                          | None           |  |  |
| 2a/D5                          | $LD_{50}$                   | $LD_{50}$    | $LD_{50}$                          | None           |  |  |
| $2a$ /F2                       | $LD_{50}$                   | $LD_{50}$    | $LD_{50}$                          | $LD_{01}$      |  |  |
| 2b/D5                          | $LD_{50}$                   | $LD_{50}$    | $LD_{50}$                          | $LD_{01}$      |  |  |
| 2b/F2                          | $LD_{50}$                   | $LD_{50}$    | $LD_{50}$                          | $LD_{01}$      |  |  |

**Table 2.8 Example Impact Levels at Locations of Interest** 

### **2.7 STEP 7: ESTIMATE INDIVIDUAL RISK**

The next step in the method involves the calculation of the individual risk to the hypothetical members of the population groups of interest.

This calculation may be broken down into two components. Firstly, the individual risk to hypothetical people who are present at each of the locations of interest for all of the time (i.e.  $-24$  hours a day, every day of the year) is estimated. This quantity is termed the 'Frequency of Fatality' or 'Location Risk' by some risk assessment practitioners. The term 'Frequency of Fatality' is used here for convenience.

For a given location of interest, the Frequency of Fatality is given by:

$$
FoF_i = \sum_j f_{eo, j} \cdot p_{fat, i, j} \cdot p_{weather, j} \cdot p_{direction, i, j} \tag{5}
$$

 $\mathbf{w}$ 

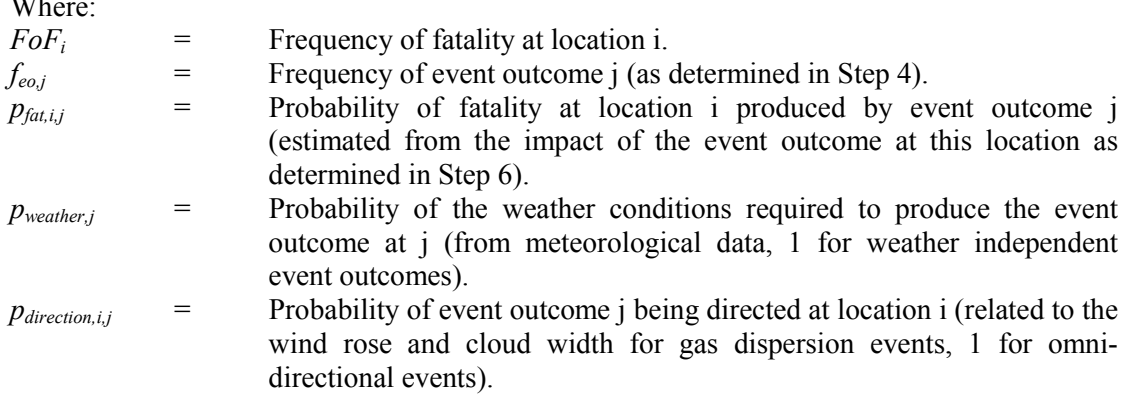

The Frequency of Fatality values must then be converted to individual risks for the hypothetical members of the population groups specified. This is performed using equation (6):

$$
IR_k = \theta_k \cdot \sum_i p_{loc,i,k} . FoF_i
$$
 (6)  
Where:  
IR<sub>k</sub> = Individual risk to hypothetical member of population group k.  

$$
\theta_k = \text{Overall fraction of time that the hypothetical member of population groupk spends in the area of interest, as defined in Step 2.Probability that the hypothetical member of population group k is at location i, as defined in Step 2.
$$

Equations (5) and (6) may be combined to permit the calculation of individual risks in a single step. In this case, contribution to the individual risk for a population group member from a single event outcome at a single location is:

$$
IR_{i,j,k} = f_{eo,j} \cdot p_{\text{ fat},i,j} \cdot p_{\text{ weather},j} \cdot p_{\text{direction},i,j} \cdot p_{\text{loc},i,k} \cdot \theta_k \tag{7}
$$

The total individual risk to a hypothetical member of a population group is then obtained by summing over all locations and all event outcomes. In the simplified methodology, equation (7) becomes:

$$
F_{IRi,j,k} = F_{eo,j} + \alpha_{fat,i,j} + \alpha_{weather,j} + \alpha_{direction,i,j} + \alpha_{loc,i,k} + \alpha_{\theta k}
$$
 (8)

Where:

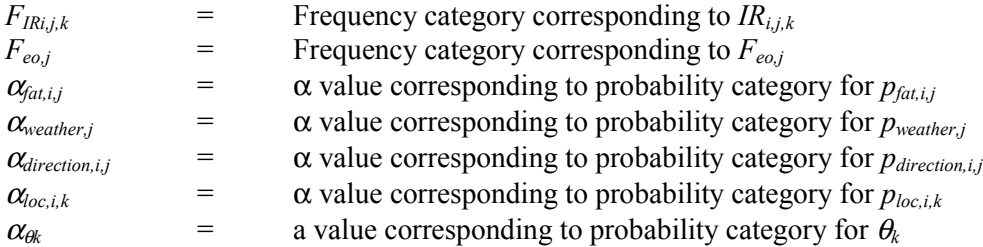

When using equation (8),  $F_{IRijk}$  is rounded down to the nearest integer.

Hence the probability terms in equation (7) do not need to be determined with precision, but only assigned to one of the categories defined in Table 2.1.

The individual risk results may be displayed graphically in order to assist in identifying those event outcomes contributing most to the individual risk for each population group. This process is illustrated in the worked example below.

### **2.7.1 Example**

In this example event outcome frequencies have been established as described in Step 4. Expert judgement has then been used to assign each of the remaining terms in the right hand side of equation (8) to one of four probability categories as defined in Table 2.1.

The calculations have been performed in a spreadsheet. An example of one of the spreadsheets is shown in Table 2.9. The remaining spreadsheets are displayed in Appendix A.

The results were displayed graphically, as illustrated in Figure 2.4 for office workers, Figure 2.5 for plant operators and Figure 2.6 for house residents.

Each figure may be thought of as a type of bar graph. The graph provides an indication of the event outcome contributing most to the individual risk. The higher up the chart an event outcome appears, the greater its individual risk contribution. In the case of office workers (Figure 2.4), event outcomes 2a/D5 and 2a/F2 are the most significant risk contributors. The graph can also provide an indication of where the individual is most at risk. This can be seen in Figure 2.5, which shows the completed individual risk graph for plant operators. Inspection of the various columns of the graph reveals that operators experience the greatest contribution to their individual risk during the time spent working on the plant and that the most significant individual risk contributors are event outcomes 1a/D5 and1a/F2.

The shaded area at the top of the Figure 2.4 and Figure 2.5 indicates the region of unacceptable risk for workers, in excess of  $10^{-3}$  per year [4]. Similarly, the shaded area in Figure 2.6 represents the region of unacceptable risk for members of the public, in excess of  $10<sup>-4</sup>$  per year [4]. Clearly, if any single event outcome appears in this area of the graph then the overall risk to individuals in that population group would be unacceptable. However, it should be noted that the converse is not true – if no event outcomes appeared in this section of the graph this would not necessarily indicate that the total of all of the individual risk contributions was in the tolerable region. In order to show that the overall individual risk is tolerable or broadly acceptable, it would be necessary to sum all of the individual risk contributions.

An estimate of the total individual risk to the hypothetical member of a population group may be estimated using the expression:

$$
IR_{tot,k} = m_{H,k}.10^{-7} + m_{G,k}.10^{-6} + m_{F,k}.10^{-5} + m_{E,k}.10^{-4} \dots (9)
$$

Where:

 $IR_{\text{tot},k}$  = Total individual risk to hypothetical member of population group k.  $m_{X,k}$  = Number of event outcomes in category X for population group k.

When using equation (9), the result is rounded up to the nearest significant figure (so that, for example,  $2.4 \times 10^{-6}$  becomes 3 x 10<sup>-6</sup>).

It should be noted that the total individual risk estimated in this way is conservative, since the number of event outcomes in a category is multiplied by the upper limit of the frequency within that category.

The total number of event outcomes in each category is shown in the right hand column of the graph. Hence, in the example, the total individual risk to office workers is:

$$
IR_{tot, \text{offset}} = (2 \times 10^{-6}) + (4 \times 10^{-7}) = 3 \times 10^{-6} \text{ per year}
$$

The total individual risk to plant operators is:

$$
IR_{tot, operator} = (4 \times 10^{-5}) + (4 \times 10^{-6}) + (14 \times 10^{-7}) = 5 \times 10^{-5}
$$
 per year

Finally, the total individual risk to house residents is:

 $IR_{tot, resident} = (3 \times 10^{-7}) = 3 \times 10^{-7}$  per year

For comparison purposes, equations (5) and (6) have been used to calculate individual risks explicitly, assuming release frequencies of  $5 \times 10^{-4}$  per year for  $5 \text{ mm}$  leaks and  $1.5 \times 10^{-5}$  per year for pipe ruptures. The spreadsheets used are shown in Appendix A. The individual risks were then as follows:

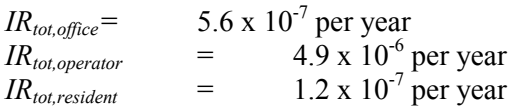

Hence the results obtained using the simplified method are, in this case, conservative by a factor of around 3-10, relative to the quantified result. The fully quantified approach indicated that the event outcomes contributing most to the risk were the same as those identified using the simplified method (i.e.  $-$  2a/D5 and 2a/F2 for office workers and 1a/D5 and 1a/F2 for operators).

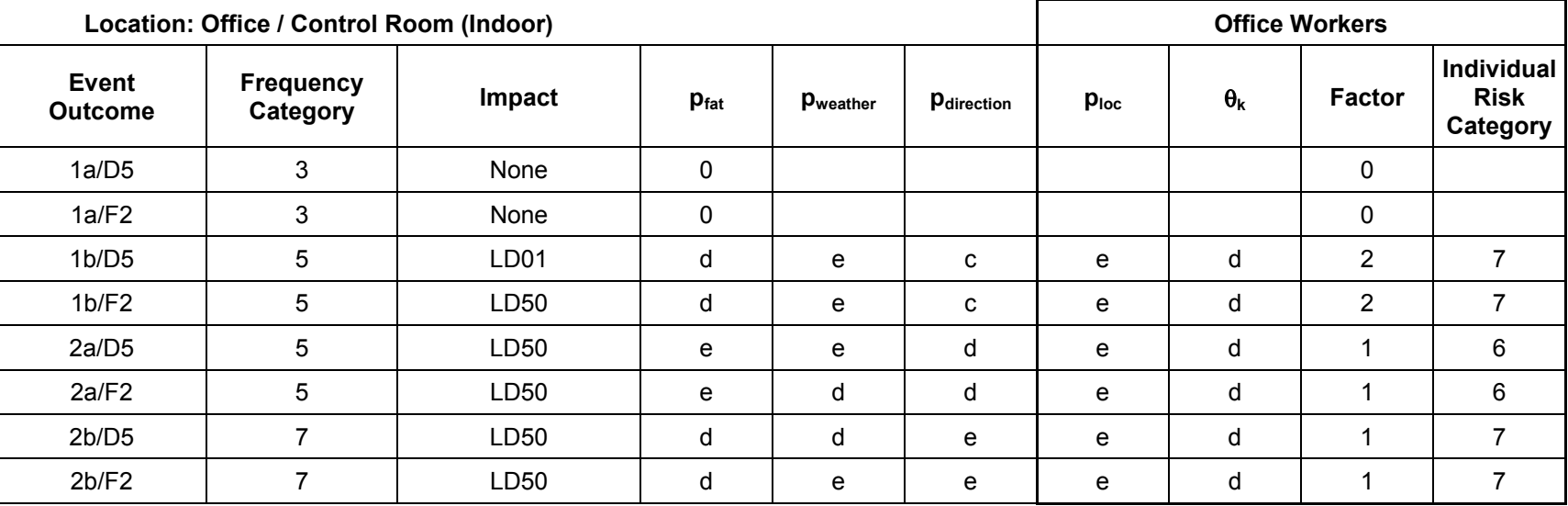

## **Table 2.9 Example Individual Risk Calculation Spreadsheet – Office Workers**

## **Figure 2.4 Example Individual Risk Graph – Office Workers**

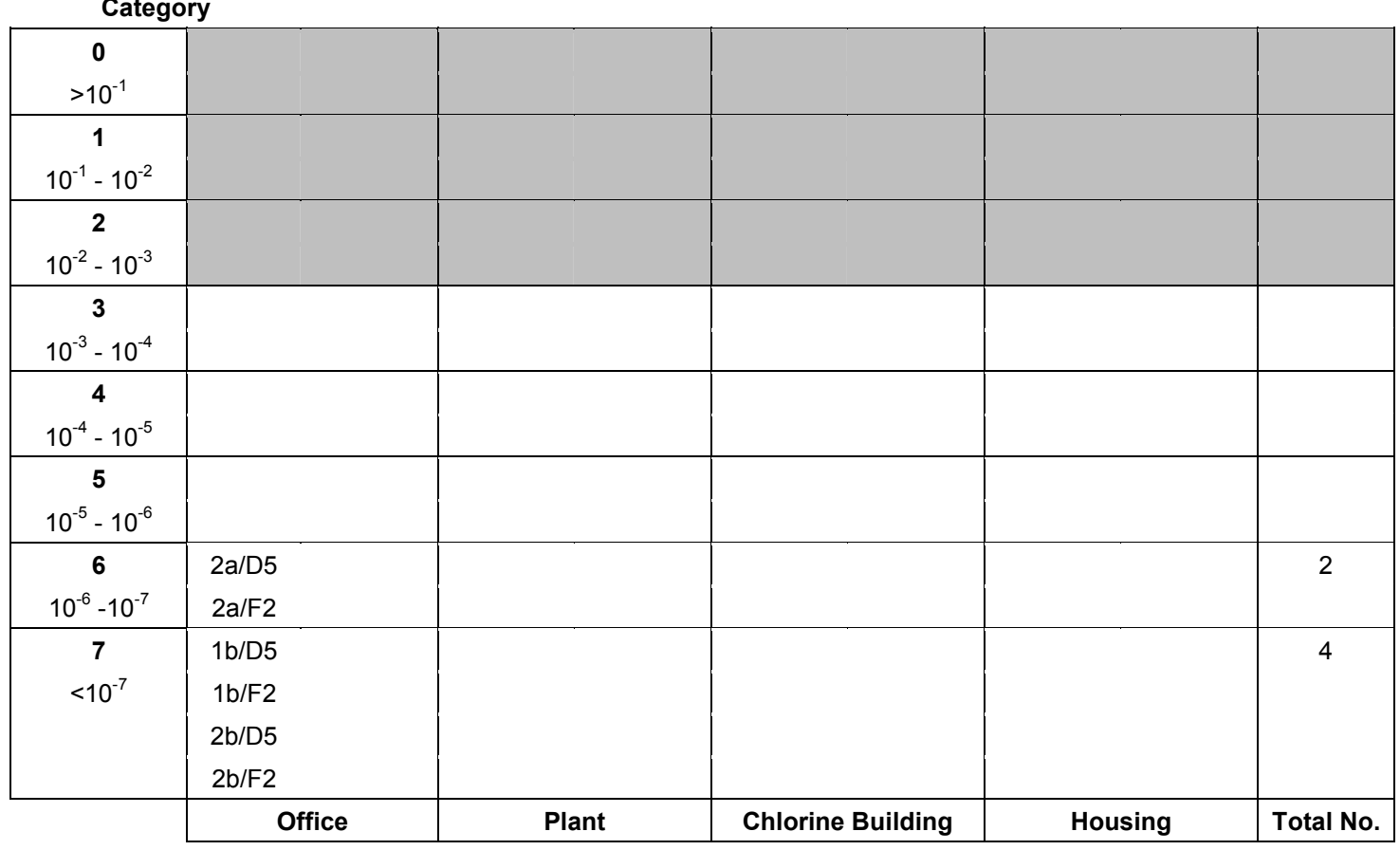

 $\overline{C}$ 

 **Location** 

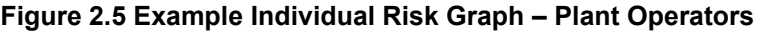

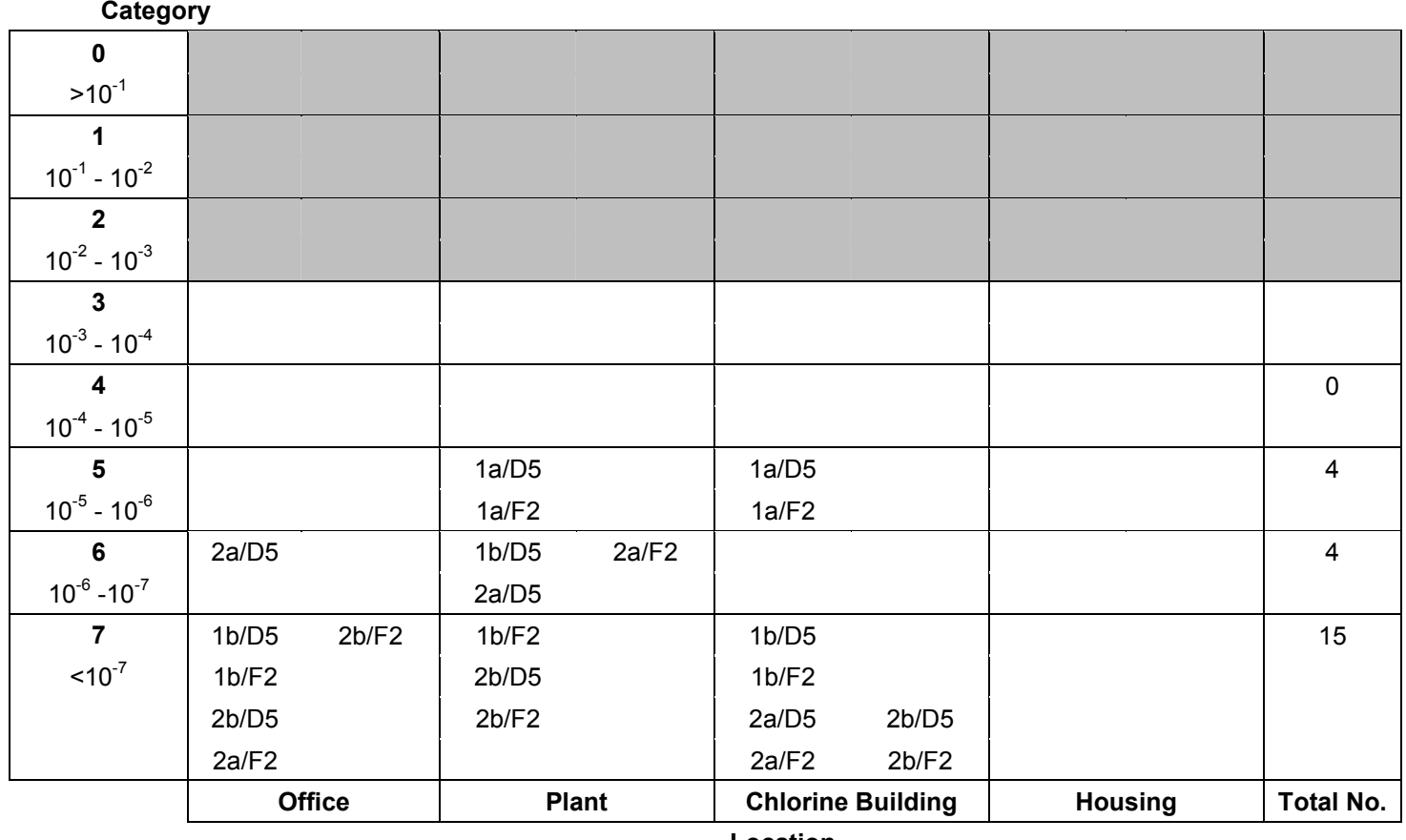

 **Location** 

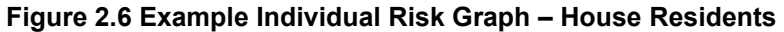

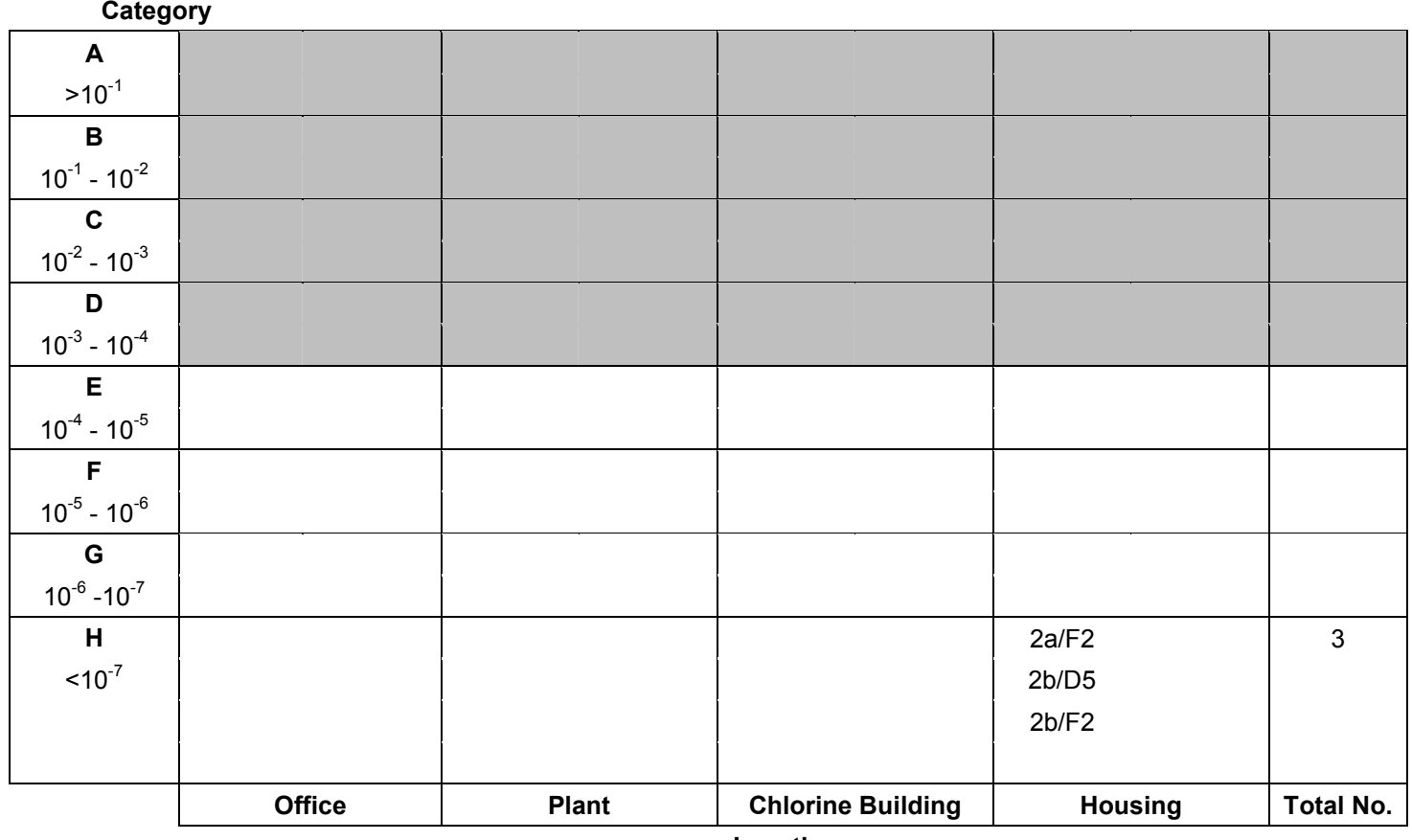

 **Location** 

## **3. RELATIONSHIP WITH THE RISK MATRIX**

The process of constructing a risk matrix, where the consequence categories are expressed in terms of the number of fatalities, consists of the following steps:

- 1. Define probability and frequency categories for use in the study.
- 2. Define population groups of interest and their characteristics.
- 3. Define event outcomes of interest.
- 4. Estimate frequencies of event outcomes.
- 5. Estimate consequences of event outcomes.
- 6. Determine impacts of event outcomes at locations of interest.
- 7. Estimate numbers of fatalities and corresponding frequencies.
- 8. Plot frequency-number of fatality pairs on a matrix.

Step 2 differs from the corresponding step in estimating individual risk in that the information required is the expected number of people at each location of interest at a given time. It may be necessary to differentiate between the population distributions occurring at different times (daytime and night-time, for example).

Steps 3 to 6 inclusive are identical to those described for the estimation of individual risk.

In Step 7 the expected number of fatalities may be estimated using:

$$
n_{i,j} = p_{\text{fat},i,j}.n_{\text{loc},j} \tag{10}
$$

Where:

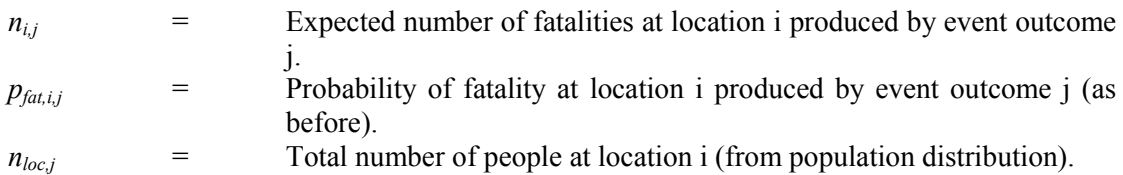

This expression does not differentiate between fatalities among different population groups.

In the simplified methodology, equation (10) becomes:

$$
n_{i,j} = n_{lic,i} \cdot 10^{-\alpha_{fat,i,j}} \qquad (11)
$$

The corresponding frequency with which this number of fatalities is expected to occur is given by:

$$
f(n_{i,j}) = f_{eo,j} \cdot p_{\text{weather},j} \cdot p_{\text{direction},i,j} \cdot p_{\text{time},i} \tag{12}
$$

Where:

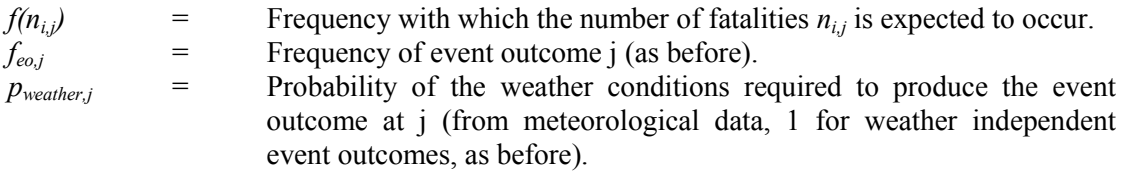

 $p_{direction,i,j}$  = Probability of event outcome j being directed at location i (related to the wind rose and cloud width for gas dispersion events, 1 for omnidirectional events, as before).  $p_{time,i}$  = Probability of the time of day (day, night, weekend etc.) for which the population at location i is  $n_{loc,i}$  (1 if no distinction is made between different times of the day or week).

In the simplified methodology, equation (12) becomes:

$$
F(n_{i,j}) = F_{eo,j} + \alpha_{\text{weather},j} + \alpha_{\text{direction},i,j} + \alpha_{\text{time},i} \tag{13}
$$

Where:

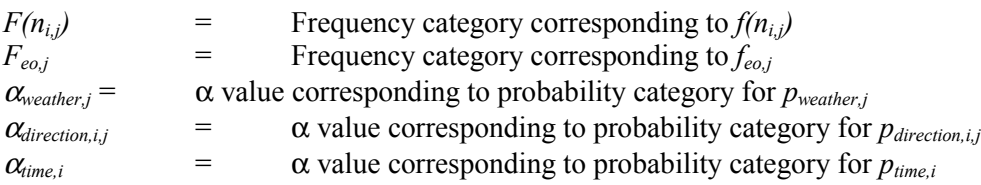

When using equation (13),  $F(n_{i,j})$  is rounded down to the nearest integer.

In the final step, the  $F(n_{i,j}) - n_{i,j}$  pairs are plotted on the matrix.

Hence a significant amount of the information generated in estimating individual risk using the method described could, with a few additional operations, be used to generate a risk matrix. The information could be processed further to generate Potential Loss of Life (PLL) estimates, as follows:

$$
PLL = \sum_{i,j} IR_{tot,k}.n_{i,j}
$$
 (14)  
Where:  

$$
n_k =
$$
 number of people in population group k

In deriving a set of f-n points, caution must be observed when dealing with omni-directional events, with adjacent populations, or populations lying in a similar direction from an event source.

In the case of omni-directional events (such as a vapour cloud explosion or a BLEVE), the event outcome can affect several populations at once. This is illustrated in Figure 3.1.

#### **Figure 3.1 Effect of Omni-Directional Event**

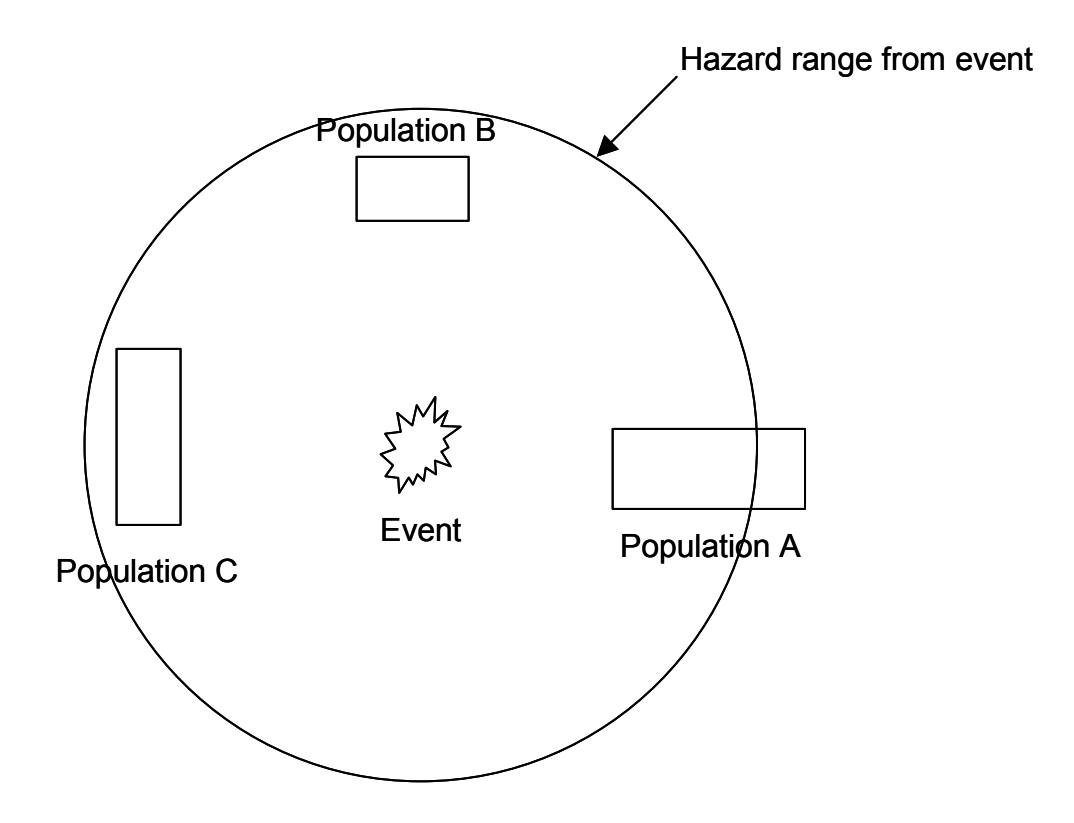

Here, the same event can affect populations A, B and C simultaneously. This does not represent three f-n points but one, with three contributions to the value of n, one from each of the populations affected.

It is also possible for a directional event (such as a gas plume or jet flame) to affect more than one population at once, if the populations are adjacent or lie in the same direction from the source. This is illustrated in Figure 3.2.

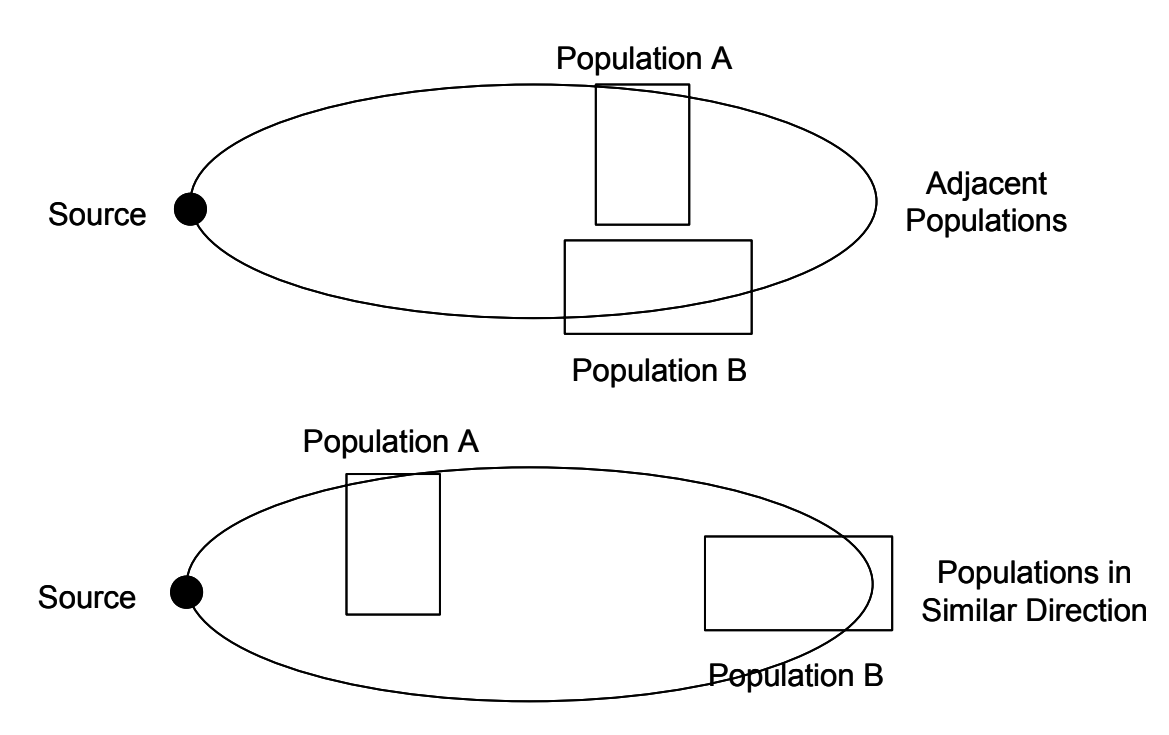

**Figure 3.2 Effect of Adjacent Populations / Populations in Similar Direction** 

In the uppermost example in Figure 3.2, the adjacent populations A and B are simultaneously affected by the same event outcome. In the lower example, the populations are not adjacent but are in a similar direction from the source. Again, both populations are affected simultaneously. In both examples this results in not two f-n points but one, with two contributions to the value of n, one from each of the populations affected.

In order to avoid double-counting due to these effects, it is suggested that:

- Omni-directional events are highlighted at Step 3 and contributions to the number of fatalities summed together at Step 7; and
- Directional events that can effect more than one population at once are identified at Step 6 and an appropriate summation of numbers of fatalities performed at Step 7.

An example of an omni-directional event is considered in Appendix B.

## **3.1 EXAMPLE**

Referring to the chlorine storage example used in the previous section, a population distribution was determined and is shown in Table 3.1.

|                            | <b>Offices</b> | <b>Plant</b> | <b>Chlorine</b><br><b>Building</b> | <b>Housing</b> |
|----------------------------|----------------|--------------|------------------------------------|----------------|
| Number at location (day)   | 14             |              |                                    | 25             |
| Number at location (night) |                |              |                                    | 25             |

**Table 3.1 Example Population Distribution** 

The numbers of personnel in each population group are displayed in Table. It is assumed that there are two teams of operators of four personnel each.

| <b>Population Group</b> | Number in Group, $n_k$ |  |  |
|-------------------------|------------------------|--|--|
| Office workers          | 12                     |  |  |
| Plant operators         |                        |  |  |
| House residents         | 25                     |  |  |

**Table 3.2 Example Population Numbers** 

As a simplifying assumption, a 50:50 split has been assumed between day and night. It is further assumed that F2 weather only occurs at night.

The event outcomes, event outcome frequencies and impact levels at locations of interest are as described previously. The various probabilities were again assigned to probability categories using expert judgement.

This information has been combined within spreadsheets in order to obtain estimated numbers of fatalities using equation (11).  $F(n_{i,j})$  has been calculated using equation (13). Calculations were performed using a spreadsheet. As each f-n point was generated in the spreadsheet, it was assigned an identifier. The format of these identifiers is as follows:

#### EO/W/LOC/t

Where:

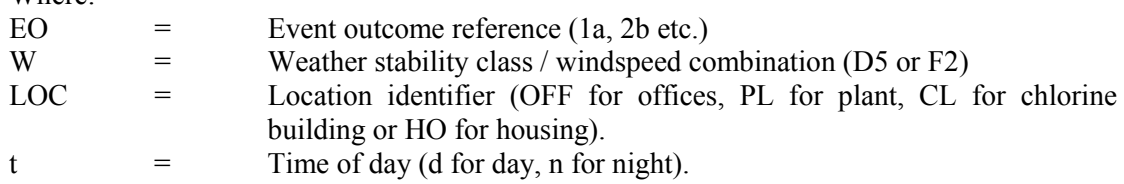

The identifiers were then placed in the appropriate cells in the risk matrix. Use of identifiers to indicate f-n points assists in the identification of which event outcome / population group combinations are significant contributors to societal risk.

Note that populations of interest are well separated and lie in different directions from the source. An example of the spreadsheets is shown in Table 3.3. The remaining spreadsheets are contained in Appendix A. The resulting risk matrix is shown in Figure 3.3.

The event outcomes contributing most significantly to the societal risk are those with the highest frequency in each consequence category. These are:

- For  $10 \leq n \leq 30$ ,  $2a/D5/OFF/d$  (Event outcome  $2a/D5$  affecting people in the offices during the day);
- For  $3 \le n \le 10$ ,  $1b/D5/OFF/d$  (Event outcome  $1b/D5$  affecting people in the offices during the day) and 2a/F2/HO/n (Event outcome 2a/F2 affecting people in the housing area during the night);
- For  $1 \le n \le 3$ ,  $2a/D5/OFF/n$  (Event outcome  $2a/D5$  affecting people in the offices during the night); and
- For n≤1, 1a/D5/CL/d (Event outcome 1a/D5 affecting people in the chlorine building during the day).

The event outcomes contributing most to individual risk were:

- Event outcomes 2a/D5 and 2a/F2 in the case of office workers;
- Event outcome 1a/D5 in the case of operators; and
- Event outcome 2a/F2 in the case of house residents.

Hence event outcomes 1a/D5, 2a/D5 and 2a/F2 make a significant contribution to both individual and societal risk. However, event outcome 1b/D5 contributes significantly to societal risk but not to individual risk.

Equation (14) has been used to obtain an estimate of PLL:

PLL  $=$  4.4 x 10<sup>-4</sup>

## **Table 3.3 Example Frequency - Number of Fatalities Calculation**

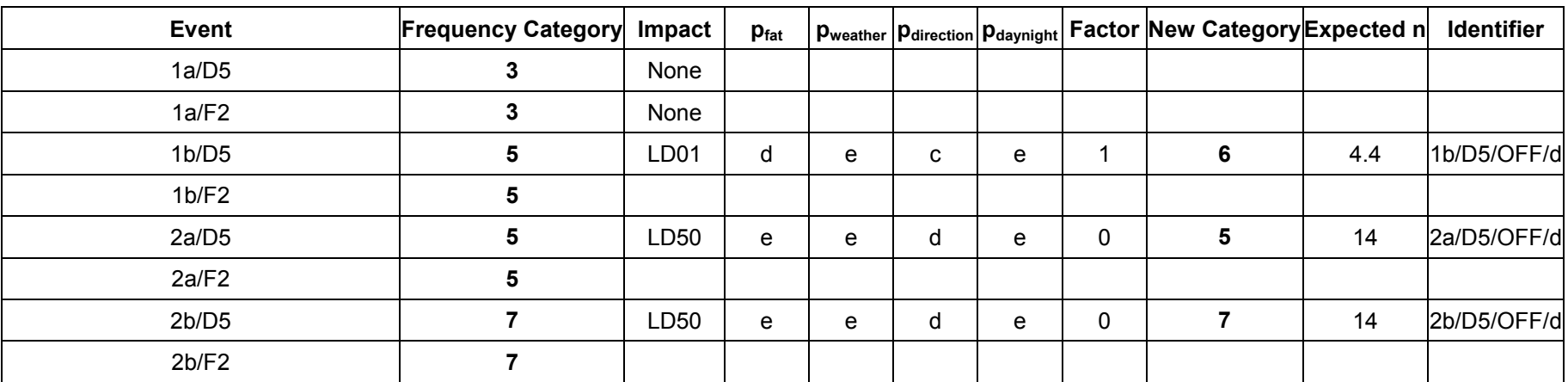

## **Office / Control Room (Indoor) Day**

## **Office / Control Room (Indoor) Night**

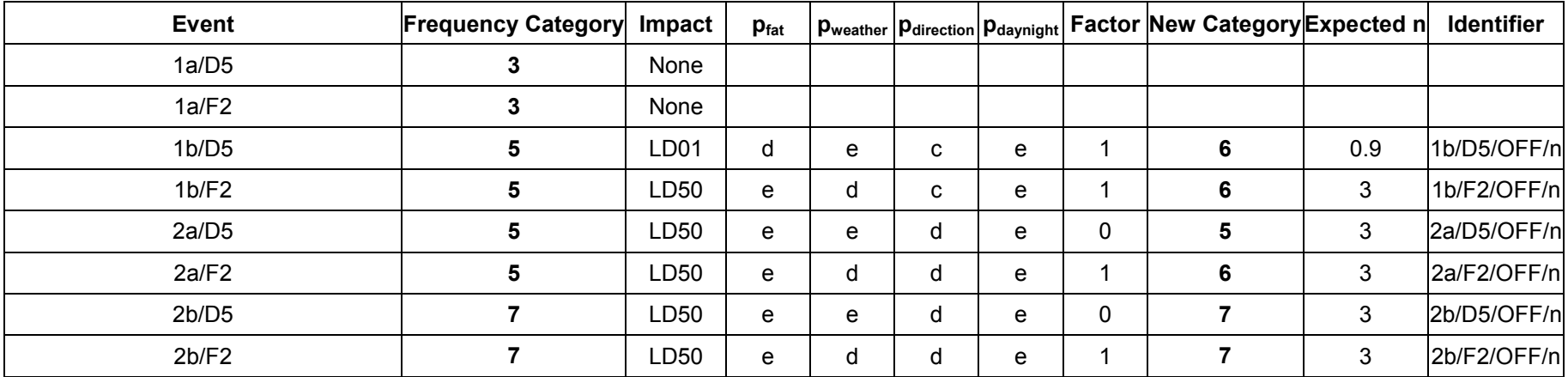

## **Figure 3.3 Example Risk Matrix**

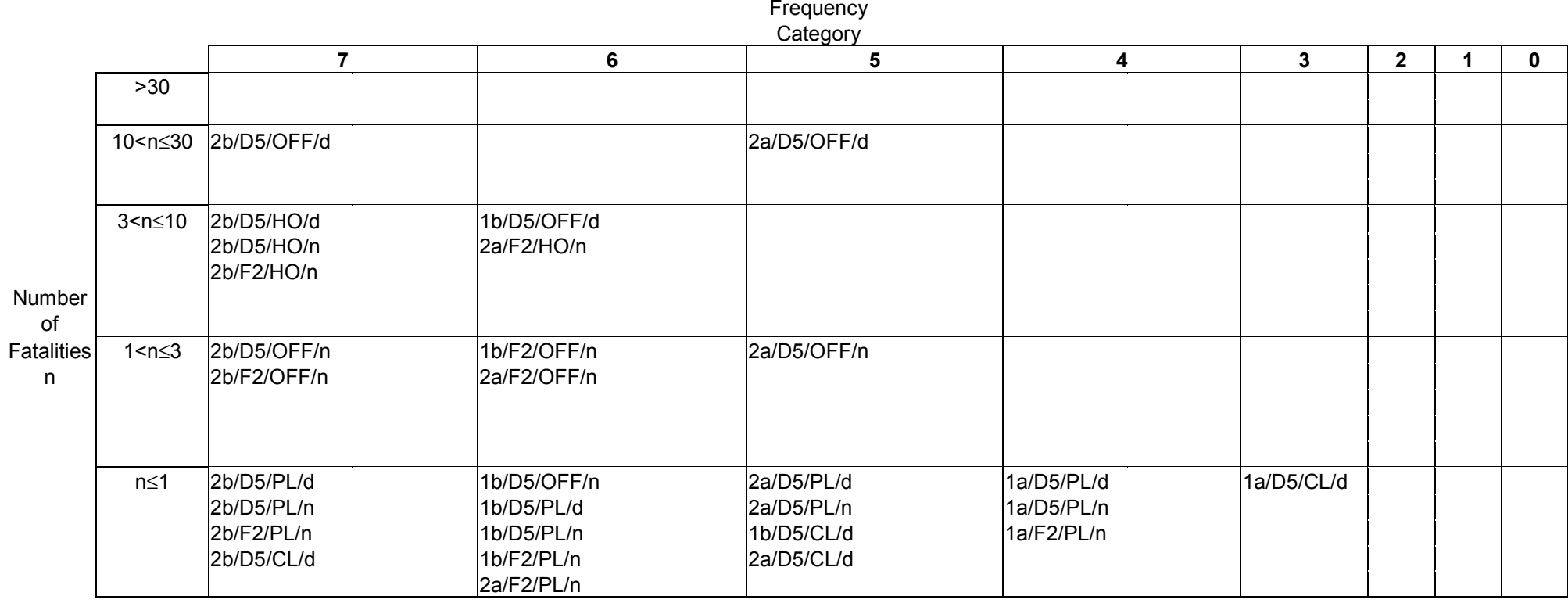

## **4. EFFECT OF RISK REDUCTION MEASURES**

The method may be used to investigate the effect of introducing further measures to reduce risk at an establishment.

The effect of implementing a new risk reduction measure may be to reduce the frequency of an event outcome (or event outcomes) or to reduce the consequence of an event outcome (or event outcomes), or both. The change in risk levels is determined by altering the frequency data or consequence data as required and re-estimating the risk. The change in risk can then be compared with the cost of implementing the measure, in order to determine whether or not the additional measure is reasonably practicable.

It should be noted that the simplified nature of the method renders it relatively insensitive to small changes in either frequency or consequences. For example, use of the frequency categories as defined in Table 2.2 would mean that the method would be unable to measure the effect of changes in event outcome frequency of less than an order of magnitude. Similarly, Figure 4.1 illustrates a reduction in the hazard range of an event outcome following introduction of a risk reduction measure. However, since Population A is affected in both cases, the method would indicate no reduction in individual risk to the members of this group.

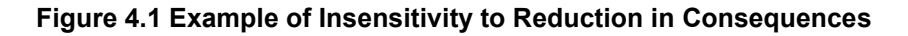

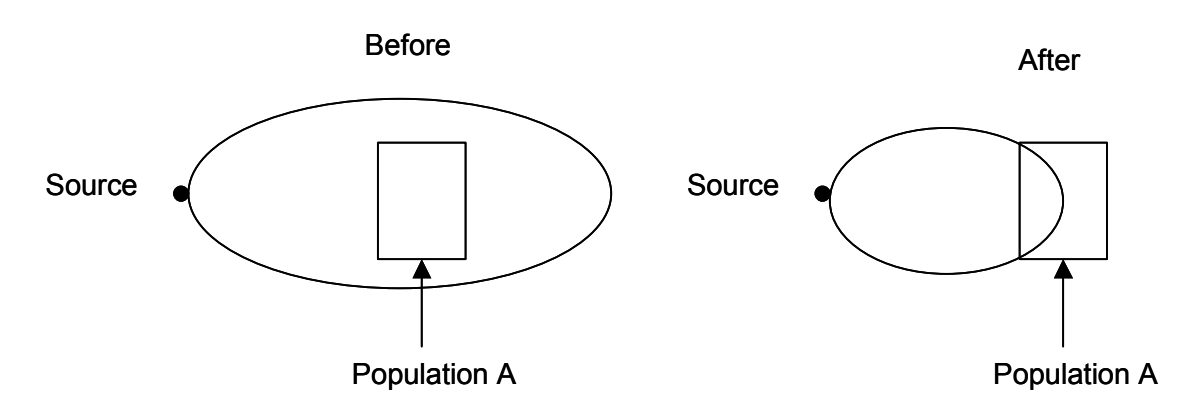

### **4.1 EXAMPLE**

Referring to the chlorine storage example described in Section 2, it was determined that the event outcome 1a (isolated 5 mm leaks from chlorine pipework) contributed a significant proportion of the total individual risk to operators. The effect of reducing the frequency of this event outcome (for example, by using all-welded pipework) was therefore investigated. It was estimated that the introduction of such a measure would reduce the frequency of 5 mm leaks from pipework by an order of magnitude (although the rupture frequency would remain unchanged). The consequences of such events would remain as before. The revised event outcome frequency categories are therefore **4** and **6** for event outcomes 1a and 1b respectively. Re-estimating the individual risks and frequency-number of fatality data gives the revised individual risk graph for operators shown in Figure 4.2, and the revised risk matrix shown in Figure 4.3. The individual risks to office workers and house residents do not change significantly.

Note that the effect of an order of magnitude reduction in the release frequency results in an order of magnitude reduction in the corresponding event outcome frequencies. In terms of the individual risk graph in this example, this means that all of the 1a and 1b points are shifted one row downwards. In terms of the risk matrix, all of the 1a and 1b points are shifted one column to the left.

Estimating the total individual risk using equation (8) gives:

$$
IR_{operator} = 9 \times 10^{-6} \text{ per year}
$$

Hence the individual risk to operators would be reduced by around a factor of 5 if this measure were to be introduced. The revised PLL value is as follows:

$$
PLL = 1.2 \times 10^{-4}
$$

Hence the PLL has also reduced by around a factor of three to four.

In order to determine whether or not this measure is reasonably practicable, it is necessary to compare the risk reduction that would be achieved with the cost of implementing the measure. One simple way of doing this is to calculate the Implied Cost of Avoiding a Fatality (ICAF). The ICAF is given by:

$$
ICAF = \frac{C}{L(\Delta PLL)}\tag{15}
$$

Where:

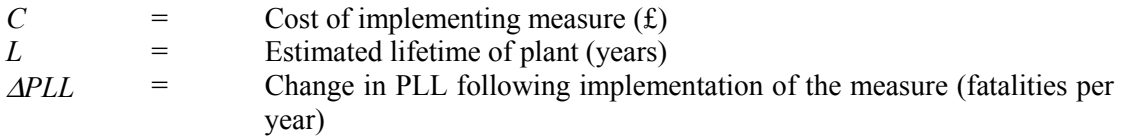

ICAF values have been calculated for various implementation costs, assuming a plant lifetime of 20 years. The results are shown in Table 4.1.

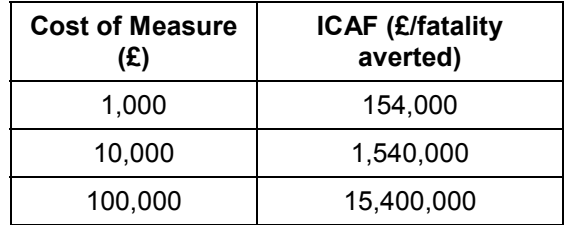

#### **Table 4.1 Example ICAF Values**

Hence at a cost of  $£1,000$ , the ICAF is significantly less than the value of a statistical fatality of £1 million discussed in Reference [HOLD], hence the measure would clearly be reasonably practicable.

At a cost of £10,000, the ICAF is close to the value of a statistical fatality discussed in Reference [5], but not significantly greater. According to Reference [5], the factor for gross disproportion varies between 1 at the broadly acceptable boundary (of  $1 \times 10^{-6}$  /yr individual risk  $\overline{[4]}$ ) to 10 or more at the intolerable boundary (of 1 x 10<sup>-3</sup> /yr individual risk for workers [4]). In this case the individual risk is estimated to be in the 'Tolerable' region, therefore the factor for gross disproportion could be taken to be around 3-5. Hence the cost would not be considered grossly disproportionate to the benefit and the measure would be reasonably practicable.

At a cost of £100,000, the ICAF exceeds 15 times the value of a statistical fatality discussed in [5]. Since the individual risk is in the tolerable region, the cost in this case is clearly disproportionate to the benefits and the measure would not be considered reasonably practicable.
# **Figure 4.2 Example Revised Individual Risk Graph for Operators**

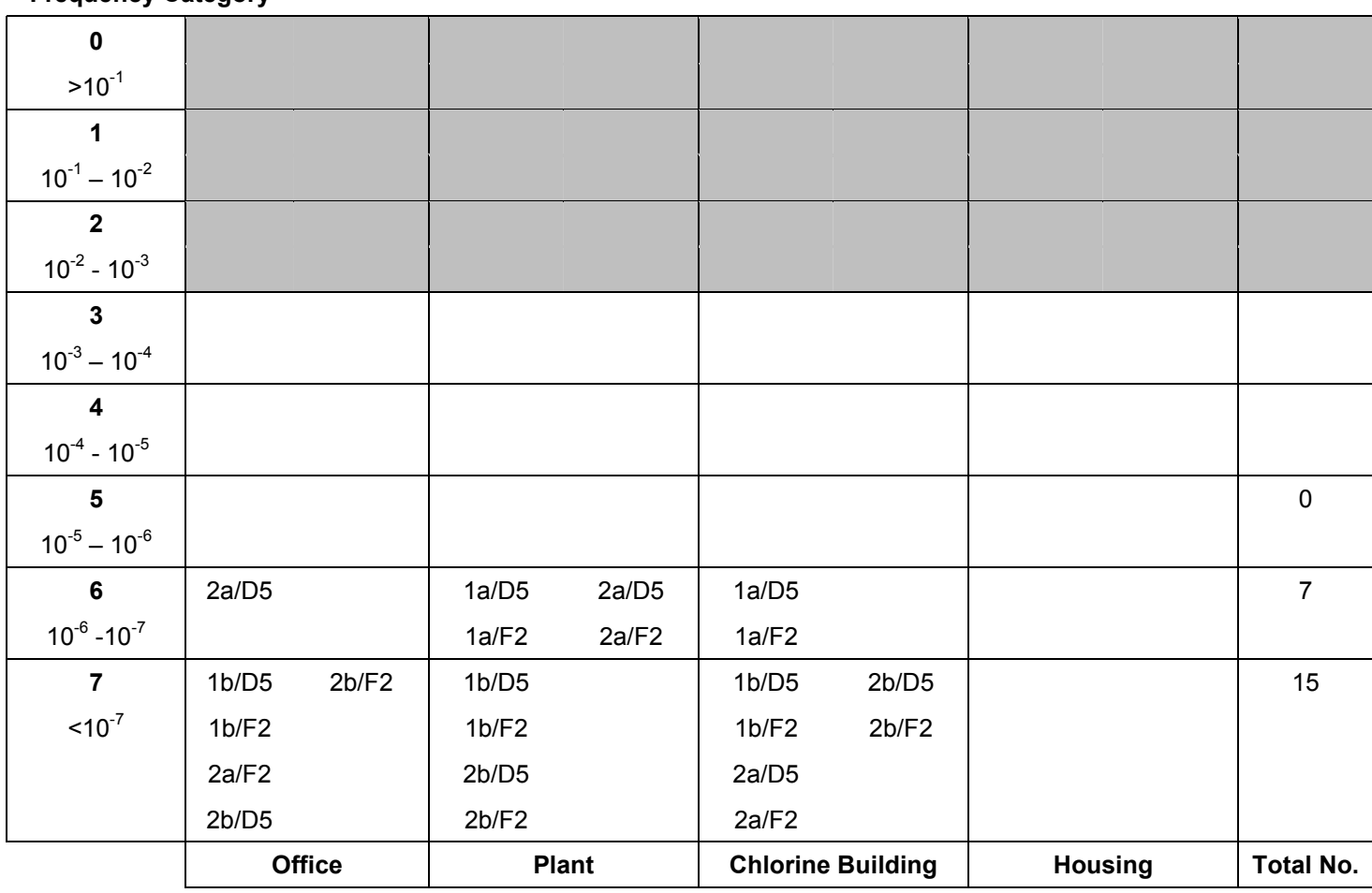

**Frequency Category** 

 **Location** 

# **Figure 4.3 Example Revised Risk Matrix**

### **Frequency**

### **Category**

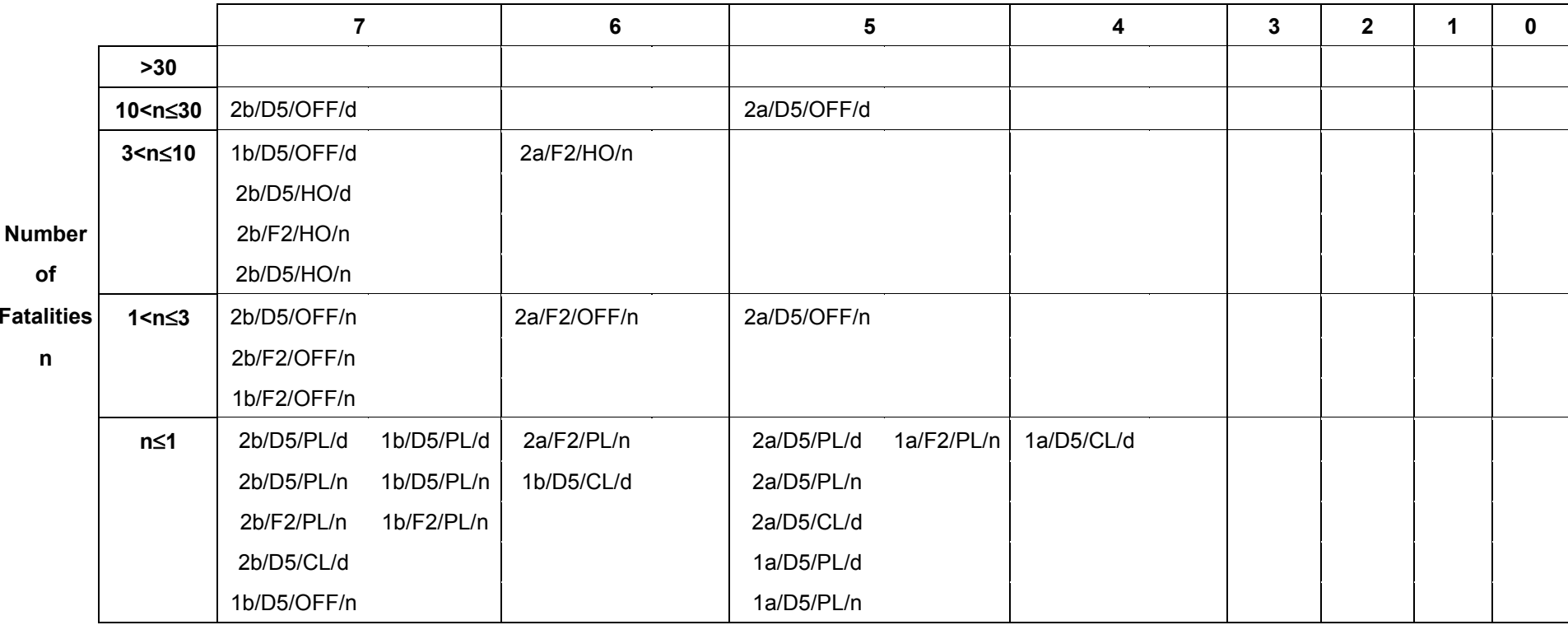

# **5. SUMMARY AND CONCLUSIONS**

The methodology presented in the previous sections is a development of the approach for calculating individual risk as outlined in the CCPS publication on LOPA [1], combined with elements of the procedure usually undertaken in order to construct a risk matrix. The method may be useful in the context of preparing a COMAH safety report, where use of a semiquantified approach is justified.

The method provides a simplified means of obtaining a conservative estimate of the individual risk to members of defined population groups. It can also be used to identify those event outcomes contributing most to the risk for each of the population groups specified. The method may be implemented within a spreadsheet. However, the effort involved in using the method increases rapidly as the numbers of event outcomes, population groups and hazardous material locations are increased. It is recommended that use of the method be considered when:

- The number of event outcomes of interest is modest (50-100);
- The hazardous materials on site are found at a few discrete locations (1-3); and
- The number of population groups of interest is small (5 or less).

Hence the method is likely to be of use at, for example, chlorine water treatment works or bulk LPG storage facilities in relatively sparsely populated areas. However, it may only be of limited use at more complex establishments in more densely populated areas.

Several of the steps in the methodology are identical with the corresponding steps in the preparation of a risk matrix. It is possible to use the method to estimate individual risk and construct a risk matrix as a parallel activity. It has been observed that those events contributing most to individual risk are not necessarily the same as those events contributing most to societal risk.

The method can be used in a comparative sense in order to judge the effectiveness of proposed risk reduction measures. However, owing to the simplified nature of the method, it is relatively insensitive to small changes in event frequencies or event consequences.

# **6. REFERENCES**

- 1. Center for Chemical Process Safety (CCPS) 2001. 'Layer of Protection Analysis Simplified Process Risk Assessment'. American Institute of Chemical Engineers.
- 2. Health and Safety Executive 1999. 'A guide to the Control of Major Accident Hazards Regulations 1999'. HSE Books, L111.
- 3. Middleton M L and Franks A P 2001. 'Using Risk Matrices'. The Chemical Engineer, September 2001, p34-37.
- 4. Health and Safety Executive 2001. 'Reducing risks, protecting people HSE's decision making process'. HSE Books.
- 5. HSE / HID (2002). 'Guidance on 'As Low As Reasonably Practicable' (ALARP) Decisions in Control of Major Accident Hazards (COMAH)'. SPC/Permissioning/12, available at: http://www.hse.gov.uk/hid/spc/perm12/index.htm .
- 6. The Oil Industry International Exploration and Production Forum (E&P Forum), 1992. 'Hydrocarbon Leak and Ignition Data Base'. Report No. 11.4/180.
- 7. Pape R P and Nussey C. "A Basic Approach for the Analysis of Risks from Major Toxic Hazards". IChemE Symposium Series No. 93, p367-388.

# **APPENDIX A Chlorine Worked Example**

# **A1. INTRODUCTION**

The method comprises the following steps:

- 1. Define probability and frequency categories for use in the study.<br>2. Define population groups of interest and their characteristics.
- Define population groups of interest and their characteristics.
- 3. Define event outcomes of interest.
- 4. Estimate frequencies of event outcomes.
- 5. Estimate consequences of event outcomes.
- 6. Determine impacts of event outcomes at locations of interest.<br>
7. Estimate individual risk.
- Estimate individual risk.

Each of these steps has been applied to a hypothetical chlorine water treatment works in order to illustrate use of the method. The data used have been selected for the purposes of the example and are not based on any real sources or modelling.

# **A2. STEP 1: DEFINE PROBABILITY AND FREQUENCY CATEGORIES**

Calculations are simplified by use of probability and frequency categories. These should be defined at the beginning of the study. The categories selected should be appropriate for the situation under consideration. The probability and frequency categories used in this example are displayed in Table A2.1 and Table A2.2 respectively.

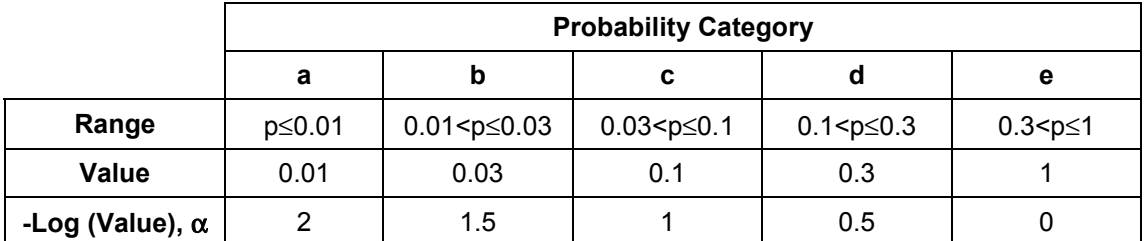

#### **Table A2.1 Probability Categories**

Each category represents a range of probabilities (the 'Range' shown in Table A2.1). This range is represented by the value corresponding to the maximum within that range (the 'Value' within Table A2.2). Associated with each category is a parameter,  $\alpha$ , which is the negative of the logarithm (base 10) of the value representing that range. This is done to simplify calculations at a later stage, and ensure a conservative result.

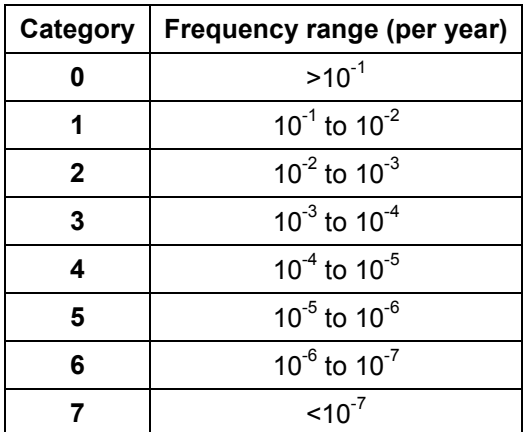

#### **Table A2.2 Frequency Categories**

The frequency categories have deliberately been drawn very broadly so that the same categories could be applied to release frequencies, event outcome frequencies and individual risks if required.

# **A3. STEP 2: DEFINE POPULATION GROUPS**

Consider the establishment displayed in Figure A3.1. The site is a water treatment works (much simplified) storing bulk chlorine in a building at one end of the site. The building also contains evaporators, supplied by liquid chlorine via pipework from the bulk tanks. There is an area of housing to the south-west of the site. The site control room is located within the office block at the western end of the site.

The population groups of interest and their characteristics are given in Table A3.1.

| <b>Population Group</b>  | Proportion of time at location $(p_{loc,i,k})$ | Overall |                             |         |                               |
|--------------------------|------------------------------------------------|---------|-----------------------------|---------|-------------------------------|
|                          | Office                                         | Plant   | Chlorine<br><b>Building</b> | Housing | Occupancy<br>$\theta_{\rm k}$ |
| Office staff             | Е                                              |         |                             |         | d                             |
| Plant operators          | d                                              | е       | b                           |         | d                             |
| Residents (off-<br>site) |                                                |         |                             | е       | е                             |

**Table A3.1 Example Population Groups** 

The  $p_{loc,ik}$  and  $\theta_k$  parameters have been assigned probability categories by reference to Table A3.1. Therefore the values of these parameters do not need to be determined with great accuracy.  $\theta_k$  represents the proportion of the year that the individual spends at the site. The  $p_{\text{loc},i,k}$  values describe where the individual spends their time while they are at the site.

Information concerning the various locations of interest is given in Table A3.2.

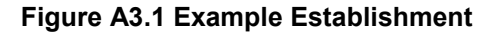

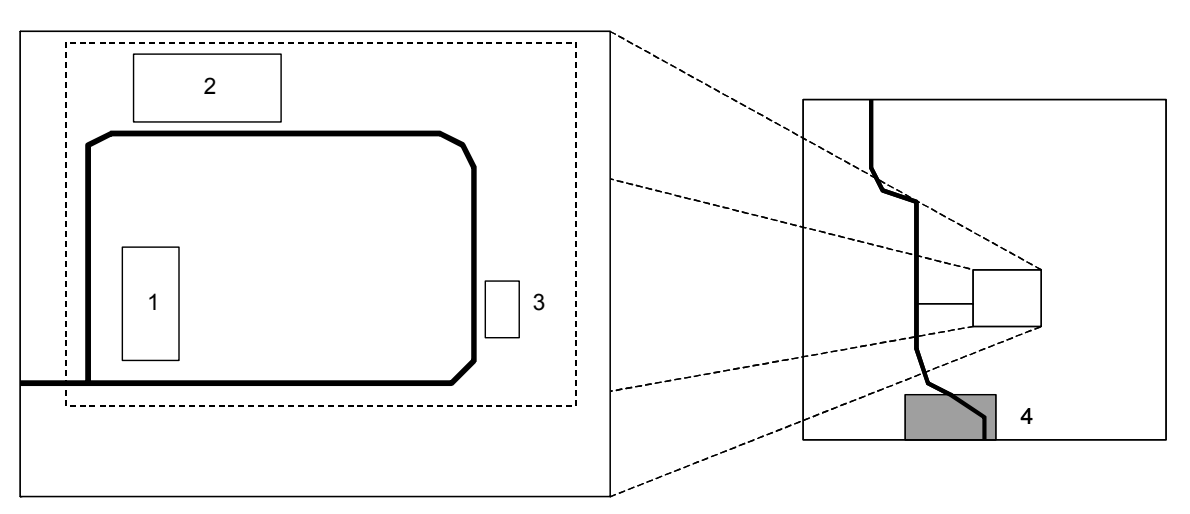

Key

- 1. Offices
- 2. Plant
- 3. Chlorine storage building
- 4. Residential area

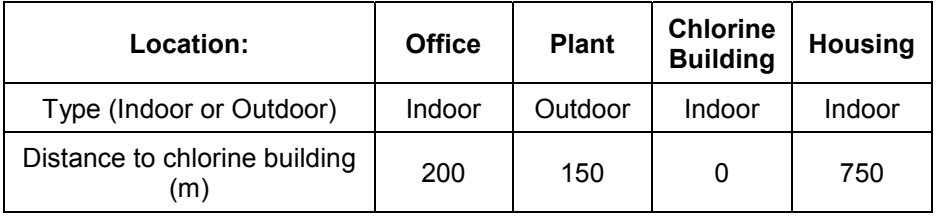

#### **Table A3.2 Example Location Information**

# **A4. STEP 2: DEFINE EVENT OUTCOMES OF INTEREST**

A HAZOP study for the hypothetical water treatment works in Figure A3.1 has identified the possibility of leaks of chlorine from the pipework carrying liquid chlorine from the bulk tanks to the evaporators (for the purposes of the example, flanged joints and gaskets have been included with the pipework). Releases may be small (5 mm equivalent hole diameter) or large (full bore rupture of the 25 mm diameter pipe). Furthermore, since the liquid lines are fitted with Automatic Shut-Off Valves (ASOVs) operating on detection of chlorine, a range of event outcomes are possible. This is illustrated in the event tree in Figure A4.1.

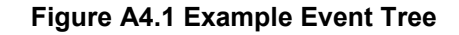

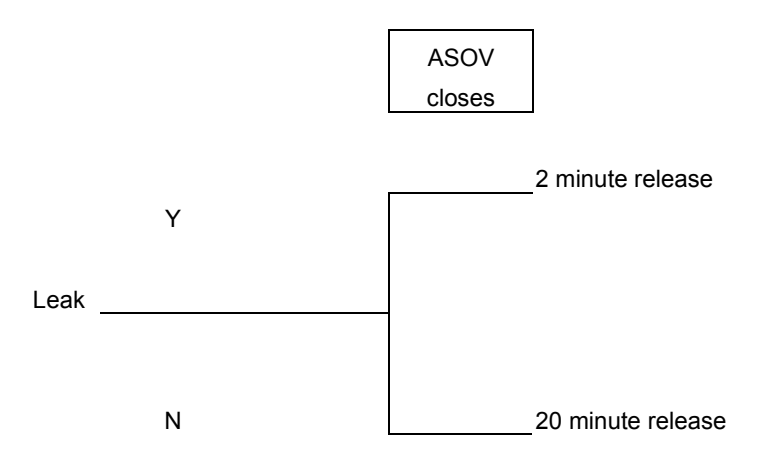

Hence there are four outcomes of interest, as listed in Table A4.1.

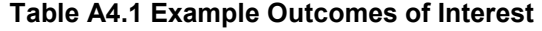

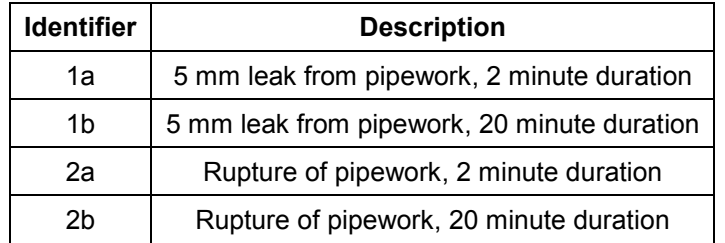

# **A5. STEP 3: ESTIMATE FREQUENCIES OF EVENT OUTCOMES**

Using expert judgement, the release frequencies have been assigned to the following categories:

- Release  $1 5$  mm leak from pipework: Frequency Category,  $F_{5mn} = 3$
- Release 2 Rupture of 25 mm pipe: Frequency Category,  $F_{Runture} = 5$

The event tree in Figure A4.1 has then been used to aid decisions regarding the assignment of event outcomes to frequency categories.

Using conventional event tree logic, the frequency of the event outcomes would be given by:

$$
f_{20\,\text{min}} = f_{\text{release}} \cdot p_{\text{fail}} \qquad (1)
$$

and

$$
f_{2\min} = f_{release}.(1 - p_{fail})
$$
 (2)

Where

 $f_{2min}$  = Frequency of 2 minute release<br> $f_{20min}$  = Frequency of 20 minute release  $f_{20min}$  = Frequency of 20 minute release<br> $p_{60}$  = Probability of ASOV failure of  $p_{fail}$  = Probability of ASOV failure of demand<br>  $f_{release}$  = Frequency of release *frequency of release* 

In the methodology these equations become:

$$
F_{20\,\text{min}} = F_{\text{Re} \, \text{lease}} + \alpha_{\text{fail}} \tag{3}
$$

and

$$
F_{2\min} = F_{\text{Re} \text{ }leas\text{ }e} + \alpha_{\text{ }success} \tag{4}
$$

Where

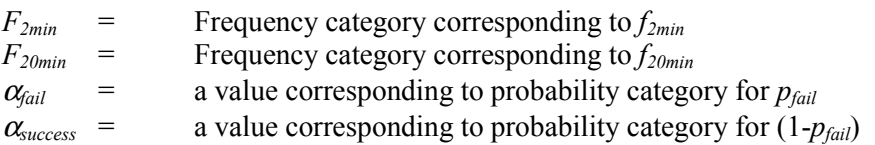

It is estimated that the probability of failure on demand of the ASOV is in probability category **a**, giving a value for  $\alpha_{fail}$  of 2. The probability of the ASOV working successfully is therefore close to unity, in probability category **e**, giving a value for  $\alpha_{success}$  of 0. Using equations (3) and (4), the frequency categories for each of the outcomes of interest in Table A4.1 may now be obtained.

 $F_{1a} = F_{5mm} + \alpha$ <sub>success</sub>  $F_{1a} = 3 + 0 = 3$ 

$$
F_{1b} = F_{5mm} + \alpha_{fail}
$$
  
\n
$$
F_{1b} = 3 + 2 = 5
$$
  
\n
$$
F_{2a} = F_{Rupture} + \alpha_{success}
$$
  
\n
$$
F_{2a} = 5 + 0 = 5
$$
  
\n
$$
F_{2b} = F_{Rupture} + \alpha_{fail}
$$
  
\n
$$
F_{2b} = 5 + 2 = 7
$$

The frequency categories for the outcomes of interest are summarised in Table A5.1.

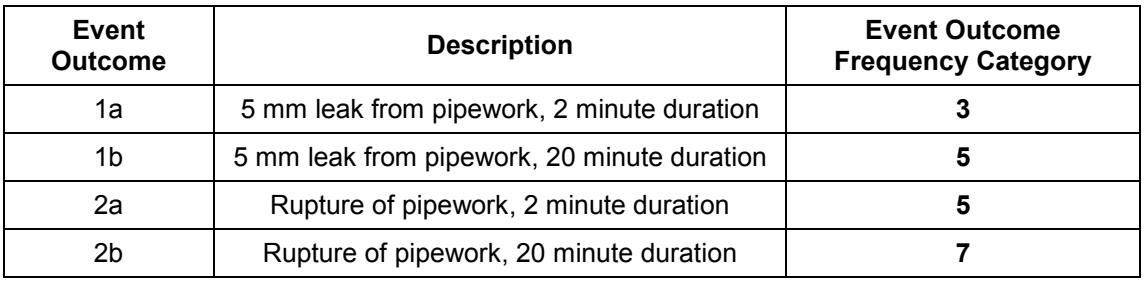

# **Table A5.1 Example – Assigned Event Outcome Frequency Categories**

# **A6. STEP 4: ESTIMATE CONSEQUENCES OF EVENTS**

The hazard ranges shown in Table A6.1 have been specified for the purposes of the example. Two weather stability class – wind speed combinations have been considered: D5 and F2.

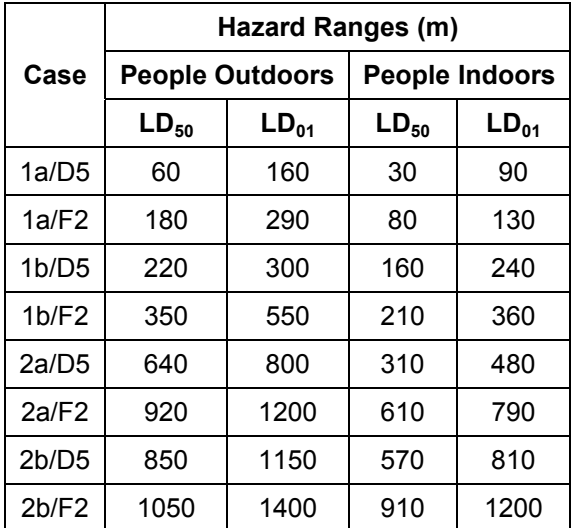

#### **Table A6.1 Example Consequence Analysis Results**

# **A7. STEP 5: DETERMINE THE IMPACTS OF EVENT OUTCOMES AT LOCATIONS OF INTEREST**

The distances between the locations of interest and the chlorine building (as given in Table A3.2) were compared with the appropriate hazard ranges in Table A6.1. A table showing the impact level reached at the locations of interest for each of the event outcomes was then prepared and is shown in Table A7.1. Note that, for the offices, houses and chlorine building the hazard ranges for people indoors were applied. For the plant area, the hazard ranges for people outdoors were applied.

| <b>Event Outcome</b>           |                | <b>Location of Interest</b> |                          |                  |  |  |  |  |  |  |  |
|--------------------------------|----------------|-----------------------------|--------------------------|------------------|--|--|--|--|--|--|--|
|                                | <b>Offices</b> | <b>Plant</b>                | <b>Chlorine Building</b> | <b>Housing</b>   |  |  |  |  |  |  |  |
| 1a/D5                          | None           | $LD_{01}$                   | $LD_{50}$                | None             |  |  |  |  |  |  |  |
| $1a$ F2                        | None           | $LD_{50}$                   | $LD_{50}$                | None             |  |  |  |  |  |  |  |
| 1 <sub>b</sub> /D <sub>5</sub> | $LD_{01}$      | $LD_{50}$                   | $LD_{50}$                | None             |  |  |  |  |  |  |  |
| 1 <sub>b/F2</sub>              | $LD_{50}$      | $LD_{50}$                   | $LD_{50}$                | None             |  |  |  |  |  |  |  |
| 2a/D5                          | $LD_{50}$      | $LD_{50}$                   | $LD_{50}$                | None             |  |  |  |  |  |  |  |
| $2a$ /F2                       | $LD_{50}$      | $LD_{50}$                   | $LD_{50}$                | $LD_{01}$        |  |  |  |  |  |  |  |
| 2h/D5                          | $LD_{50}$      | $LD_{50}$                   | $LD_{50}$                | LD <sub>01</sub> |  |  |  |  |  |  |  |
| 2b/F2                          | $LD_{50}$      | $LD_{50}$                   | $LD_{50}$                | $LD_{01}$        |  |  |  |  |  |  |  |

**Table A7.1 Example Impact Levels at Locations of Interest** 

# **A8. STEP 6: ESTIMATE INDIVIDUAL RISK**

The next step in the method involves the calculation of the individual risk to the members of the population groups of interest. This has been performed using equations (8) and (9) of the main report.

In this example event outcome frequencies have been established as described in Step 4. Expert judgement has then been used to assign each of the remaining terms in the right hand side of equation (8) to one of four probability categories as defined in Table A2.1.

The calculations have been performed in a spreadsheet. The outputs are shown in Tables A8.1 to A8.3. The results have then been displayed in graphical form as shown in Figures A8.1 to A8.3.

Hence, the total individual risk to office workers is:

$$
IR_{tot, \text{offset}} = (2 \times 10^{-6}) + (4 \times 10^{-7}) = 3 \times 10^{-6} \text{ per year}
$$

The total individual risk to plant operators is:

$$
IR_{tot, operator} = (4 \times 10^{-5}) + (4 \times 10^{-6}) + (14 \times 10^{-7}) = 5 \times 10^{-5}
$$
 per year

Finally, the total individual risk to house residents is:

$$
IR_{tot, resident} = (3 \times 10^{-7}) = 3 \times 10^{-7}
$$
 per year

| Location         | <b>Event</b> | Frequency<br>Category | Impact | $p_{\text{fat},i,j}$ | Pweather,j | Pdirection, i, j | $p_{loc,i,k}$ | $\pmb{\theta}_\textbf{k}$ | <b>Factor</b>  | Individual<br><b>Risk Category</b> |
|------------------|--------------|-----------------------|--------|----------------------|------------|------------------|---------------|---------------------------|----------------|------------------------------------|
| Offices (Indoor) | 1a/D5        | 3                     | None   |                      |            |                  |               |                           |                |                                    |
|                  | 1a/F2        | 3                     | None   |                      |            |                  |               |                           |                |                                    |
|                  | 1b/D5        | 5                     | LD01   | d                    | e          | с                | e             | d                         | 2              |                                    |
|                  | 1b/F2        | 5                     | LD50   | d                    | e          | С                | e             | d                         | $\overline{2}$ |                                    |
|                  | 2a/D5        | 5                     | LD50   | e                    | e          | d                | e             | d                         |                | 6                                  |
|                  | 2a/F2        | 5                     | LD50   | e                    | d          | d                | e             | d                         |                | 6                                  |
|                  | 2b/D5        | 7                     | LD50   | d                    | d          | e                | e             | d                         |                |                                    |
|                  | 2b/F2        |                       | LD50   | d                    | e          | e                | e             | d                         |                |                                    |

**Table A8.1 Simplified Individual Risk Calculation – Office Workers** 

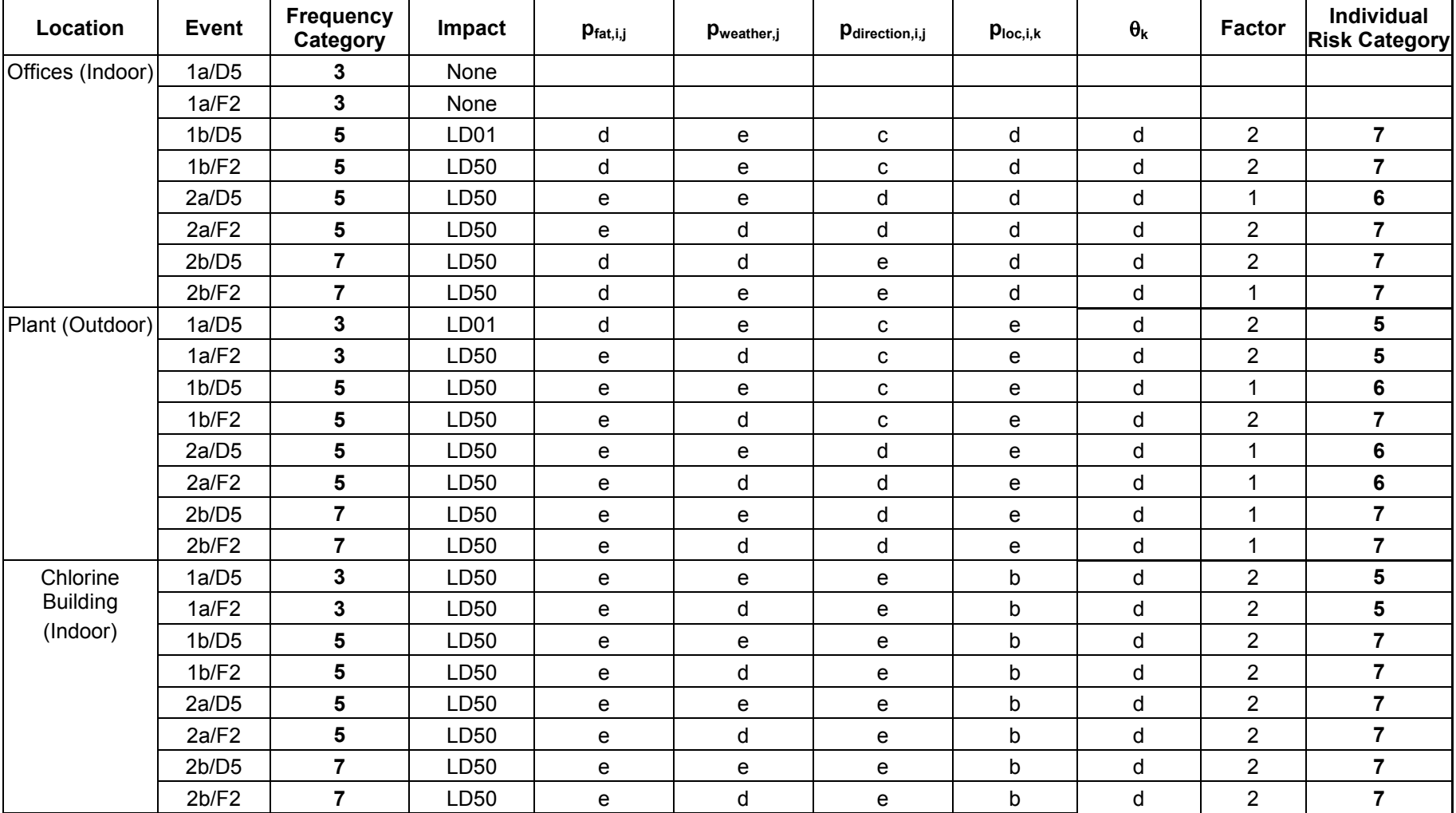

### **Table A8.2 Simplified Individual Risk Calculation - Operators**

| Location         |       | <b>Event Frequency Category</b> | Impact           | $p_{\text{fat},i,j}$ | $p_{\text{weather},j}$ | Pdirection, i, j | $p_{loc,i,k}$ | $\pmb{\theta}_\textbf{k}$ | <b>Factor</b> | Individual Risk Category |
|------------------|-------|---------------------------------|------------------|----------------------|------------------------|------------------|---------------|---------------------------|---------------|--------------------------|
| Housing (Indoor) | 1a/D5 | 3                               | None             |                      |                        |                  |               |                           |               |                          |
|                  | 1a/F2 | 3                               | None             |                      |                        |                  |               |                           |               |                          |
|                  | 1b/D5 | 5                               | None             |                      |                        |                  |               |                           |               |                          |
|                  | 1b/F2 | 5                               | None             |                      |                        |                  |               |                           |               |                          |
|                  | 2a/D5 | 5                               | None             |                      |                        |                  |               |                           |               |                          |
|                  | 2a/F2 | 5                               | LD01             | d                    | d                      | d                | d             | d                         | 2             |                          |
|                  | 2b/D5 |                                 | LD <sub>01</sub> | d                    | e                      | d                | d             | d                         | 2             |                          |
|                  | 2b/F2 |                                 | LD01             | d                    | d                      | d                | d             | d                         | $\mathcal{P}$ |                          |

**Table A8.3 Simplified Individual Risk Calculation – House Residents** 

#### **Figure A8.1 Individual Risk Graph – Office Workers**

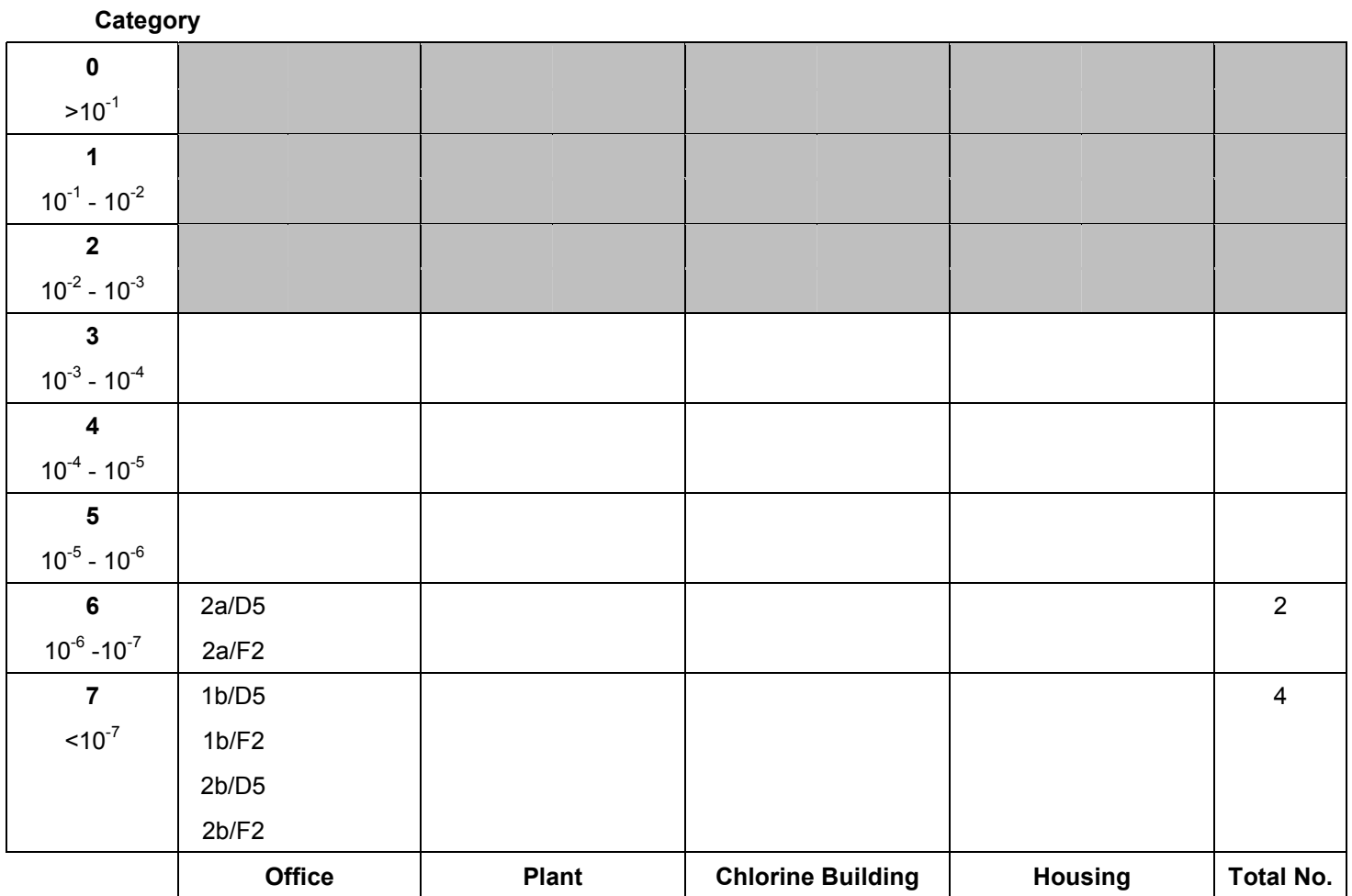

 **Location** 

# **Figure A8.2 Individual Risk Graph - Operators**

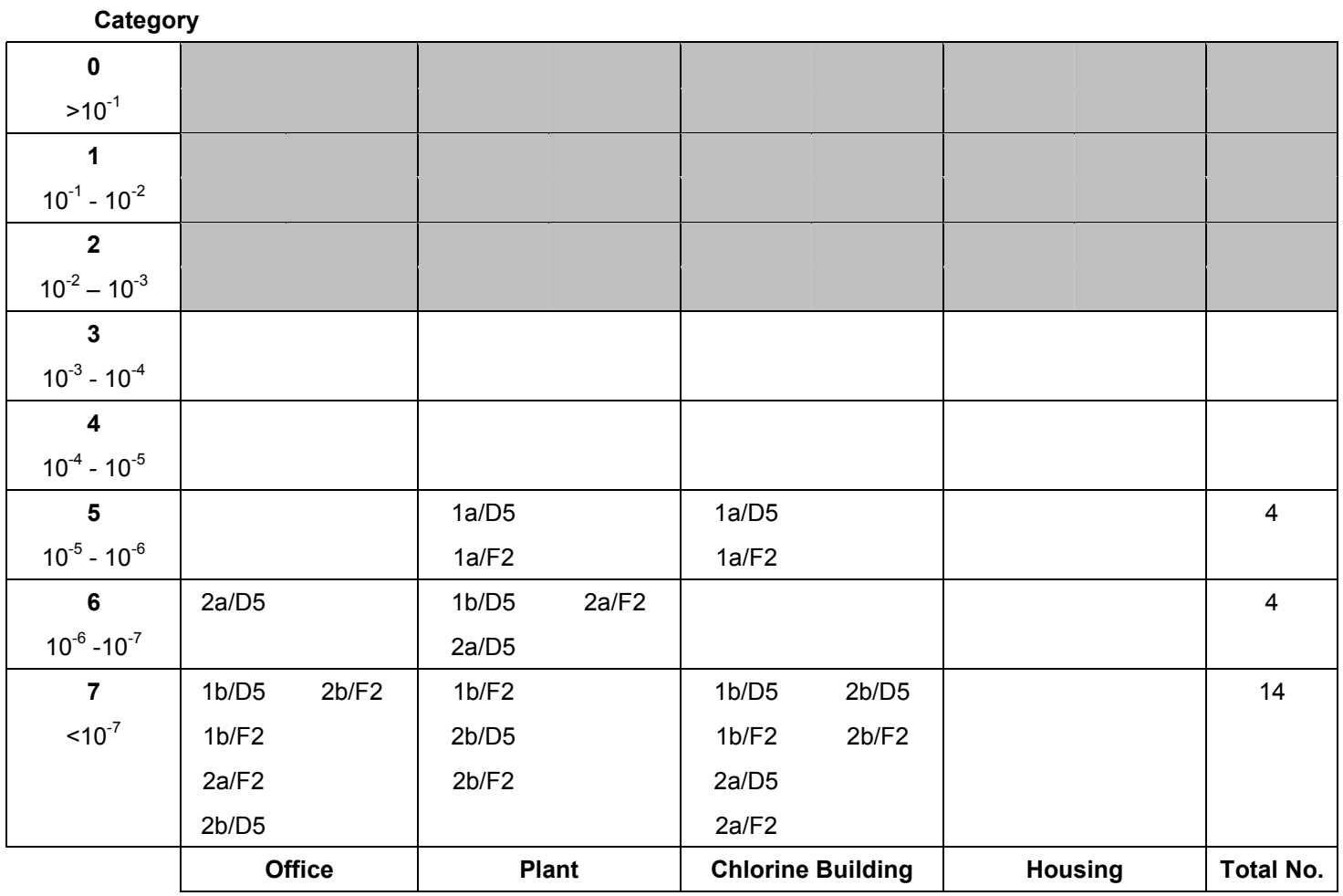

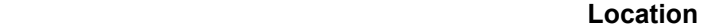

# **Figure A8.3 Individual Risk Graph – House Residents**

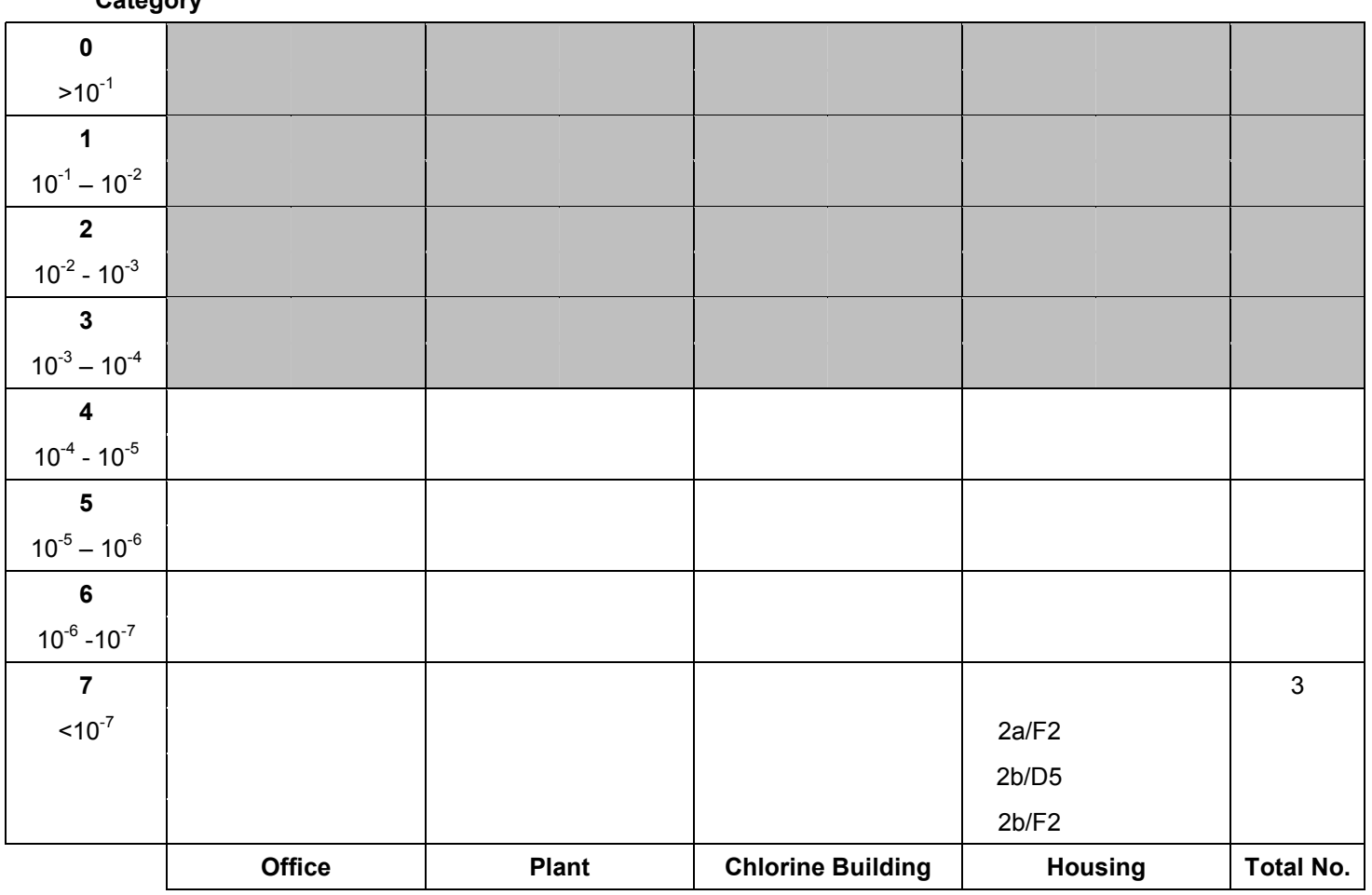

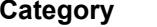

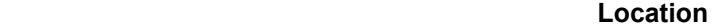

For comparison purposes, equation (7) of the main report has been used to calculate individual risks explicitly, assuming release frequencies of  $5 \times 10^{-4}$  per year for  $5 \text{ mm}$  leaks and 1.5 x  $10^{-5}$  per year for pipe ruptures. An ASOV failure on demand probability of 0.01 was also assumed. The calculations are shown in the spreadsheet outputs in Tables A8.4 to A8.6, which also show the other probability values used. The individual risks were then as follows:

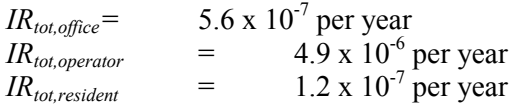

| Location       | Event                          | <b>Frequency</b> | Impact           | $p_{fat,i,j}$ | Pweather, i | Pdirection, i, j | $p_{loc,i,k}$ | $\theta_{\mathsf{k}}$ | Individual Risk |
|----------------|--------------------------------|------------------|------------------|---------------|-------------|------------------|---------------|-----------------------|-----------------|
| <b>Offices</b> | 1a/D5                          | 5.00E-04         | None             |               |             |                  |               |                       |                 |
| (Indoor)       | 1a/F2                          | 5.00E-04         | None             |               |             |                  |               |                       |                 |
|                | 1 <sub>b</sub> /D <sub>5</sub> | 5.00E-06         | LD <sub>01</sub> | 0.25          | 0.85        | 0.1              |               | 0.23                  | 2.44E-08        |
|                | 1b/F2                          | 5.00E-06         | LD <sub>50</sub> | 0.75          | 0.15        | 0.1              |               | 0.23                  | 1.29E-08        |
|                | 2a/D5                          | 1.50E-05         | LD50             | 0.75          | 0.85        | 0.2              |               | 0.23                  | 4.40E-07        |
|                | 2a/F2                          | .50E-05          | LD50             | 0.75          | 0.15        | 0.2              |               | 0.23                  | 7.76E-08        |
|                | 2b/D5                          | .50E-07          | LD50             | 0.75          | 0.85        | 0.25             |               | 0.23                  | 5.50E-09        |
|                | 2b/F2                          | .50E-07          | LD50             | 0.75          | 0.15        | 0.25             |               | 0.23                  | 9.70E-10        |
|                |                                |                  |                  |               |             |                  |               | <b>Total</b>          | 5.61E-07        |

**Table A8.4 Quantified Individual Risk Calculation – Office Workers** 

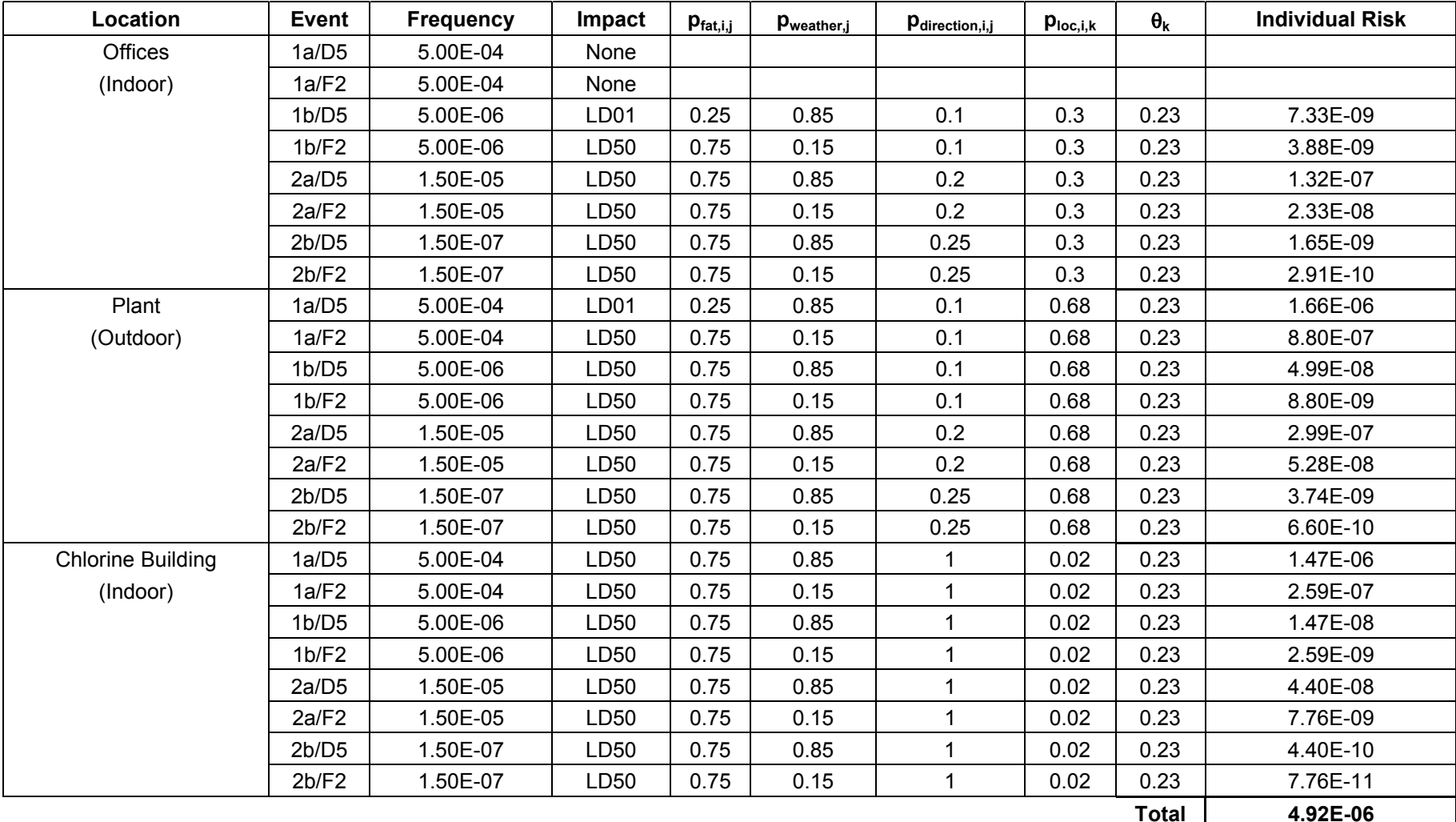

### **Table A8.5 Quantified Individual Risk Calculation - Operators**

| Location | Event                          | <b>Frequency</b> | Impact           | $p_{fat,i,j}$ | $p_{\text{weather},j}$ | Pdirection, i, j | $p_{loc,i,k}$ | $\theta_{k}$ | <b>Individual</b><br><b>Risk</b> |
|----------|--------------------------------|------------------|------------------|---------------|------------------------|------------------|---------------|--------------|----------------------------------|
| Housing  | 1a/D5                          | 5.00E-04         | None             |               |                        |                  |               |              | $0.00E + 00$                     |
| (Indoor) | 1a/F2                          | 5.00E-04         | None             |               |                        |                  |               |              | $0.00E + 00$                     |
|          | 1 <sub>b</sub> /D <sub>5</sub> | 5.00E-06         | <b>None</b>      |               |                        |                  |               |              | $0.00E + 00$                     |
|          | 1b/F2                          | 5.00E-06         | None             |               |                        |                  |               |              | $0.00E + 00$                     |
|          | 2a/D5                          | .50E-05          | None             |               |                        |                  |               |              | $0.00E + 00$                     |
|          | 2a/F2                          | .50E-05          | LD <sub>01</sub> | 0.25          | 0.15                   | 0.2              | 1             | 1            | 1.13E-07                         |
|          | 2b/D5                          | 1.50E-07         | LD <sub>01</sub> | 0.25          | 0.85                   | 0.25             | 1             | 1            | 7.97E-09                         |
|          | 2b/F2                          | 1.50E-07         | LD <sub>01</sub> | 0.25          | 0.15                   | 0.25             | 1             | 1            | 1.41E-09                         |

**Table A8.6 Quantified Individual Risk – House Residents** 

Total 1.22E-07

# **A9. RISK MATRIX**

For comparison purposes, a risk matrix has also been prepared for the same example.

The process of constructing a risk matrix, where the consequence categories are expressed in terms of the number of fatalities, consists of the following steps:

- 1. Define probability and frequency categories for use in the study.
- 2. Define population groups of interest and their characteristics.
- 3. Define event outcomes of interest.
- 4. Estimate frequencies of event outcomes.
- 5. Estimate consequences of event outcomes.
- 6. Determine impacts of event outcomes at locations of interest.
- 7. Estimate numbers of fatalities and corresponding frequencies.
- 8. Plot frequency-number of fatality pairs on a matrix.

Step 2 differs from the corresponding step in estimating individual risk in that the information required is the expected number of people at each location of interest at a given time. It may be necessary to differentiate between the population distributions occurring at different times (daytime and night-time, for example).

Steps 3 to 6 inclusive are identical to those described for the estimation of individual risk.

In Step 7 the expected number of fatalities may be estimated using equation (11) of the main report. The corresponding frequency category within which this number of fatalities is expected to occur is given by equation (13).

In the final step, the  $F(n_{i,j}) - n_{i,j}$  pairs are plotted on the matrix.

The information can be processed further to generate Potential Loss of Life (PLL) estimates, using equation (14) of the main report.

A population distribution was determined and is shown in Table A9.1.

|                            | <b>Offices</b> | <b>Plant</b> | <b>Chlorine</b><br><b>Building</b> | <b>Housing</b> |
|----------------------------|----------------|--------------|------------------------------------|----------------|
| Number at location (day)   | 14             |              |                                    | 25             |
| Number at location (night) |                |              |                                    | 25             |

**Table A9.1 Example Population Distribution** 

The numbers of personnel in each population group are displayed in Table. It is assumed that there are two teams of operators of four personnel each.

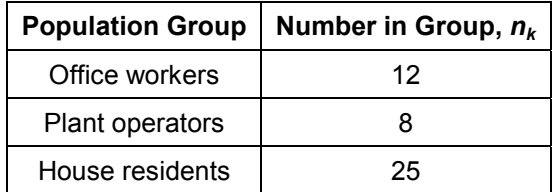

#### **Table 9.2 Example Population Numbers**

As a simplifying assumption, a 50:50 split has been assumed between day and night. It is further assumed that F2 weather only occurs at night.

The event outcomes, event outcome frequencies and impact levels at locations of interest are as described previously. The various probabilities were again assigned to probability categories using expert judgement.

This information has been combined within spreadsheets in order to obtain estimated numbers of fatalities using equation (11).  $F(n_{ij})$  has been calculated using equation (13). The calculations are displayed in the spreadsheet shown in Table A9.3. As each f-n point was generated in the spreadsheet, it was assigned an identifier. The identifiers were then placed in the appropriate cells in the risk matrix, as shown in Figure A9.1.

Equation (14) has been used to obtain estimates of PLL:

PLL  $=$  4.4 x 10<sup>-4</sup>

**Location / LOCALION** / Event Frequency Category Impact | p<sub>fat,i,j</sub> | p<sub>weather,j</sub> | p<sub>direction,i,j</sub> | p<sub>time,i</sub> | Factor New Frequency Category Expected n | Identifier Offices/ Day 1a/D5 **3** None 1a/F2 **3** None 1b/D5 **5** LD01 d e c e 1 **6** 4.4 1b/D5/OFF/d 1b/F2 **5**  2a/D5 **5** LD50 e e d e 0 **5** 14 2a/D5/OFF/d 2a/F2 **5**  2b/D5 **7** LD50 e e d e 0 **7** 14 2b/D5/OFF/d 2b/F2 **7** Offices / Night 1a/D5 **3** None 1a/F2 **3** None 1b/D5 **5** LD01 d e c e 1 **6** 0.9 1b/D5/OFF/n 1b/F2 **5** LD50 e d c e 1 **6** 3 1b/F2/OFF/n 2a/D5 **5** LD50 e e d e 0 **5** 3 2a/D5/OFF/n 2a/F2 **5** LD50 e d d e 1 **6** 3 2a/F2/OFF/n 2b/D5 **7** LD50 e e d e 0 **7** 3 2b/D5/OFF/n 2b/F2 **7** LD50 e d d e 1 **7** 3 2b/F2/OFF/n Plant / Day 1a/D5 **3** LD01 d e c e 1 **4** 0.3 1a/D5/PL/d 1a/F2 **3**  $\mathbf{3}$  1b/D5 **5** LD50 e e c e 1 **6** 1 1b/D5/PL/d 1b/D5/PL/d 1b/F2 **5**  2a/D5 **5** LD50 e e d e 0 **5** 1 2a/D5/PL/d 2a/D5/PL/d 2a/F2 **5**  2b/D5 **7** LD50 e e d e 0 **7** 1 2b/D5/PL/d 2b/D5/PL/d

#### **Table A9.3 Calculation of f-n Data**

2b/F2 **7** 

| Location /<br><b>Time of Day</b> |       |                          |      |   |   |   |   |              | Event Frequency Category Impact   pfat,i,j  p <sub>weather,j</sub>  p <sub>direction,i,j</sub>  p <sub>time,i</sub>  Factor New Frequency Category Expected n |     | <b>Identifier</b> |
|----------------------------------|-------|--------------------------|------|---|---|---|---|--------------|----------------------------------------------------------------------------------------------------|-----|-------------------|
| Plant / Night                    | 1a/D5 | 3                        | LD01 | d | e | C | e | 1            | 4                                                                                                    | 0.3 | 1a/D5/PL/n        |
|                                  | 1a/F2 | 3                        | LD50 | e | d | C | e | 1            | 4                                                                                                    |     | 1a/F2/PL/n        |
|                                  | 1b/D5 | 5                        | LD50 | e | е | C | е |              | 6                                                                                                    |     | 1b/D5/PL/n        |
|                                  | 1b/F2 | 5                        | LD50 | e | d | C | е |              | 6                                                                                                    |     | 1b/F2/PL/n        |
|                                  | 2a/D5 | 5                        | LD50 | e | е | d | е | $\mathbf{0}$ | 5                                                                                                    |     | 2a/D5/PL/n        |
|                                  | 2a/F2 | 5                        | LD50 | e | d | d | е |              | 6                                                                                                    |     | 2a/F2/PL/n        |
|                                  | 2b/D5 | 7                        | LD50 | e | e | d | e | $\mathbf 0$  | 7                                                                                                    |     | 2b/D5/PL/n        |
|                                  | 2b/F2 | 7                        | LD50 | e | d | d | e |              | 7                                                                                                    |     | 2b/F2/PL/n        |
| Chlorine<br>Building /           | 1a/D5 | 3                        | LD50 | e | e | e | e | $\mathbf{0}$ | 3                                                                                                    |     | 1a/D5/CL/d        |
| Day                              | 1a/F2 | 3                        |      |   |   |   |   |              |                                                                                                    |     |                   |
|                                  | 1b/D5 | 5                        | LD50 | e | e | e | e | $\mathbf{0}$ | $5\phantom{.0}$                                                                                                    |     | 1b/D5/CL/d        |
|                                  | 1b/F2 | 5                        |      |   |   |   |   |              |                                                                                                    |     |                   |
|                                  | 2a/D5 | 5                        | LD50 | е | е | е | е | $\mathbf{0}$ | $5\phantom{.0}$                                                                                                    |     | 2a/D5/CL/d        |
|                                  | 2a/F2 | 5                        |      |   |   |   |   |              |                                                                                                    |     |                   |
|                                  | 2b/D5 |                          | LD50 | е | е | е | е | $\mathbf{0}$ | 7                                                                                                    |     | 2b/D5/CL/d        |
|                                  | 2b/F2 | $\overline{\phantom{a}}$ |      |   |   |   |   |              |                                                                                                    |     |                   |

**Table A9.3 Calculation of f-n Data (continued)** 

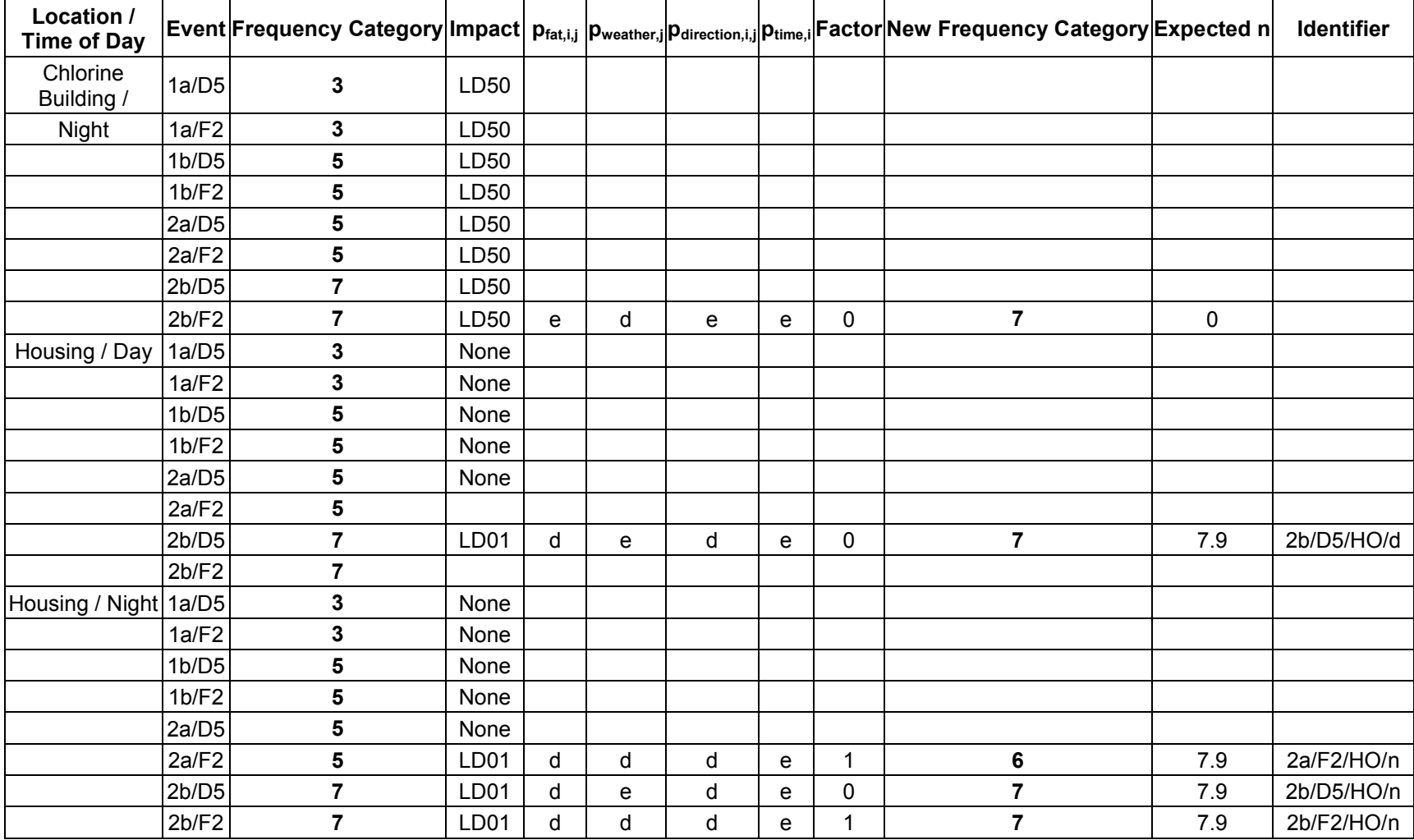

### **Table A9.3 Calculation of f-n Data (continued)**

### **Figure A6.1 Risk Matrix**

### **Frequency**

# **Category**

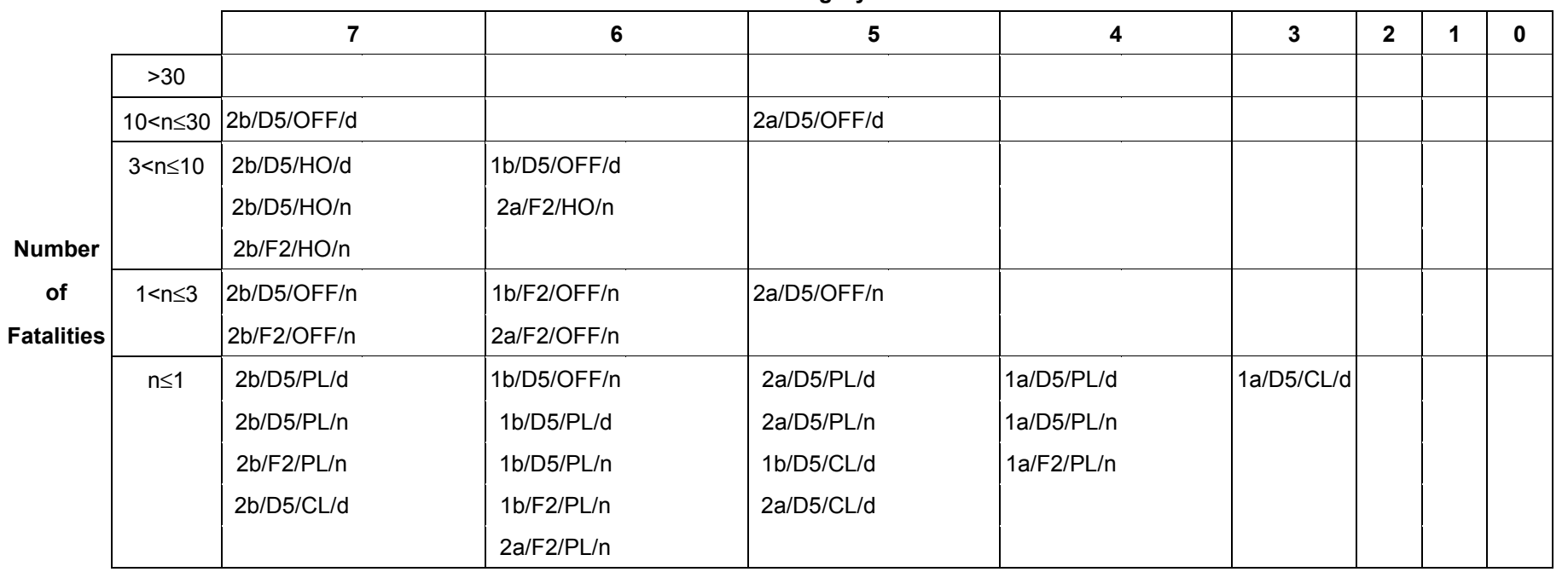

# **A10. RISK REDUCTION**

It was determined that the event outcome 1a (isolated 5 mm leaks from chlorine pipework) contributed a significant proportion of the total individual risk to operators. The effect of reducing the frequency of this event outcome (for example, by using all-welded pipework) was therefore investigated. It was estimated that the introduction of such a measure would reduce the frequency of 5 mm leaks from pipework by an order of magnitude (although the rupture frequency would remain unchanged). The consequences of such events would remain as before. The revised event outcome frequency categories are therefore **4** and **6** for event outcomes 1a and 1b respectively. Re-estimating the individual risks and frequency-number of fatality data gives the revised spreadsheets shown in Tables A10.2 to A10.5, the revised individual risk graph for operators as shown in Figure A10.1 and the revised risk matrix shown in Figure A10.2. The individual risks to office workers and house residents do not change significantly. The revised risks have been calculated in a spreadsheet.

Note that the effect of an order of magnitude reduction in the release frequency results in an order of magnitude reduction in the corresponding event outcome frequencies. In terms of the individual risk graph in this example, this means that all of the 1a and 1b points are shifted one row downwards. In terms of the risk matrix, all of the 1a and 1b points are shifted one column to the left.

Estimating the total individual risk using equation (8) gives:

 $IR_{operator}$  = 9 x 10<sup>-6</sup> per year

Hence the individual risk to operators would be reduced by around a factor of 5 if this measure were to be introduced. The revised PLL value is as follows:

PLL  $=$  1.2 x 10<sup>-4</sup>

Hence the PLL has also reduced by around a factor of three to four.

In order to determine whether or not this measure is reasonably practicable, it is necessary to compare the risk reduction that would be achieved with the cost of implementing the measure. One simple way of doing this is to calculate the Implied Cost of Avoiding a Fatality (ICAF). The ICAF is obtained using equation (15) of the main report.

ICAF values have been calculated for various implementation costs, assuming a plant lifetime of 20 years. The results are shown in Table A10.1.

| <b>Cost of Measure</b><br>(£) | <b>ICAF (£/fatality</b><br>averted) |
|-------------------------------|-------------------------------------|
| 1,000                         | 154,000                             |
| 10,000                        | 1,540,000                           |
| 100.000                       | 15,400,000                          |

**Table A10.1 Example ICAF Values** 

Hence at a cost of  $£1,000$ , the ICAF is significantly less than the value of a statistical fatality of £1 million discussed in Reference [5], hence the measure would clearly be reasonably practicable.

At a cost of £10,000, the ICAF is close to the value of a statistical fatality discussed in Reference [1], but not significantly greater. According to Reference [1], the factor for gross disproportion varies between 1 at the broadly acceptable boundary (of  $1 \times 10^{-6}$  /yr individual risk  $\begin{bmatrix} 2 \end{bmatrix}$ ) to 10 or more at the intolerable boundary (of 1 x 10<sup>-3</sup> /yr individual risk for workers [2]). In this case the individual risk is estimated to be in the 'Tolerable' region, therefore the factor for gross disproportion could be taken to be around 3-5. Hence the cost would not be considered grossly disproportionate to the benefit and the measure would be reasonably practicable.

At a cost of £100,000, the ICAF exceeds 15 times the value of a statistical fatality discussed in [1] Since the individual risk is in the tolerable region, the cost in this case is clearly disproportionate to the benefits and the measure would not be considered reasonably practicable.

| Location | <b>Event</b> | Frequency<br>Category | Impact           | $p_{\text{fat},i,j}$ | $p_{\text{weather},j}$ | Pdirection, i, j | $p_{loc,i,k}$ | $\theta_{k}$ | Factor         | <b>Individual</b><br><b>Risk</b><br>Category |
|----------|--------------|-----------------------|------------------|----------------------|------------------------|------------------|---------------|--------------|----------------|----------------------------------------------|
| Offices  | 1a/D5        | 4                     | None             |                      |                        |                  |               |              |                |                                              |
| (Indoor) | 1a/F2        | 4                     | None             |                      |                        |                  |               |              |                |                                              |
|          | 1b/D5        | 6                     | LD <sub>01</sub> | d                    | e                      | C                | е             | d            | $\overline{2}$ | 7                                            |
|          | 1b/F2        | 6                     | LD50             | d                    | e                      | C                | е             | d            | $\overline{2}$ | 7                                            |
|          | 2a/D5        | 5                     | LD50             | e                    | e                      | d                | е             | d            |                | 6                                            |
|          | 2a/F2        | 5                     | LD50             | e                    | d                      | d                | е             | d            |                | 6                                            |
|          | 2b/D5        | 7                     | LD50             | d                    | d                      | e                | е             | d            |                |                                              |
|          | 2b/F2        | 7                     | LD50             | d                    | e                      | e                | е             | d            | 1              | 7                                            |

**Table A10.2 Revised Individual Risk – Office Workers** 

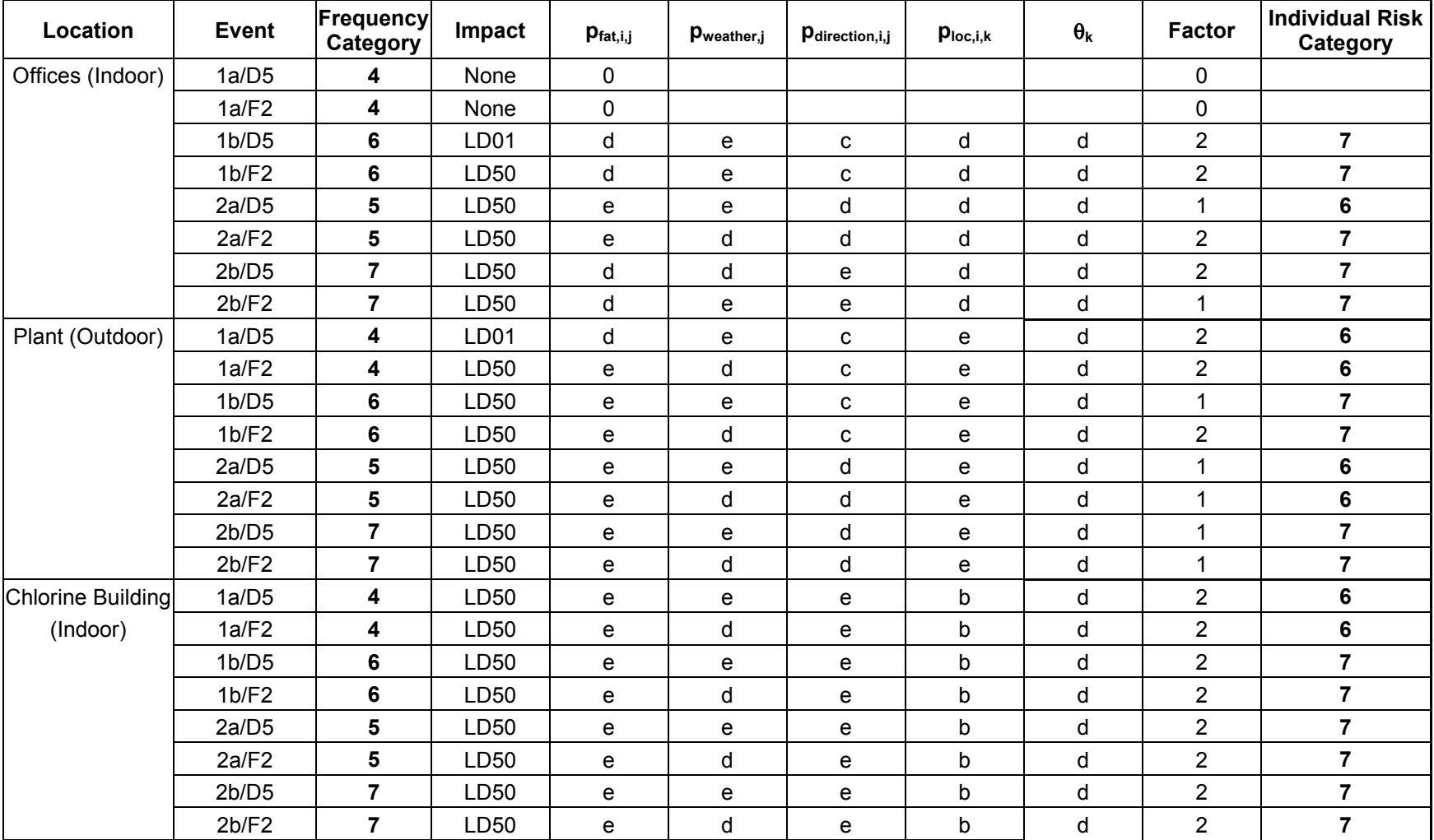

#### **Table A10.3 Revised Individual Risk - Operators**

| Location         | <b>Event</b> | Freq. Cat               | Impact           | $p_{fat,i,j}$ | Pweather,j | Pdirection, i,j | $p_{loc,i,k}$ | $\theta_{k}$ | <b>Factor</b>  | Individual Risk<br>Category |
|------------------|--------------|-------------------------|------------------|---------------|------------|-----------------|---------------|--------------|----------------|-----------------------------|
| Housing (Indoor) | 1a/D5        | 4                       | None             |               |            |                 |               |              |                |                             |
|                  | 1a/F2        | $\overline{\mathbf{4}}$ | None             |               |            |                 |               |              |                |                             |
|                  | 1b/D5        | 6                       | None             |               |            |                 |               |              |                |                             |
|                  | 1b/F2        | 6                       | None             |               |            |                 |               |              |                |                             |
|                  | 2a/D5        | 5                       | None             |               |            |                 |               |              |                |                             |
|                  | 2a/F2        | 5                       | LD <sub>01</sub> | d             | d          | d               | d             | d            | 2              |                             |
|                  | 2b/D5        | $\overline{7}$          | LD01             | d             | e          | d               | d             | d            | 2              |                             |
|                  | 2b/F2        | 7                       | LD <sub>01</sub> | d             | d          | d               | d             | d            | $\overline{2}$ |                             |

**Table A10.4 Revised Individual Risk – House Residents**
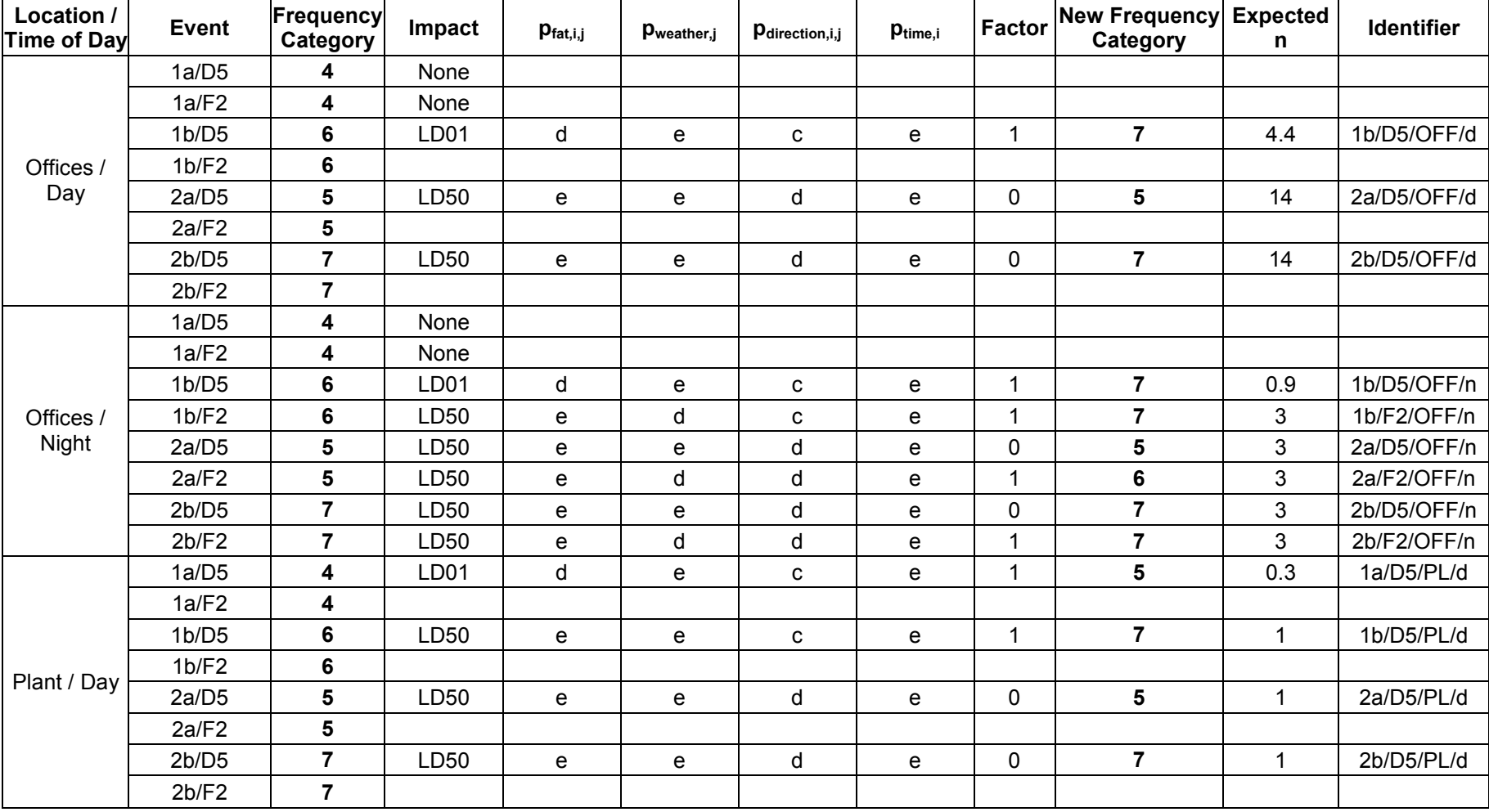

#### **Table A10.5 Revised Calculation of f-n Data**

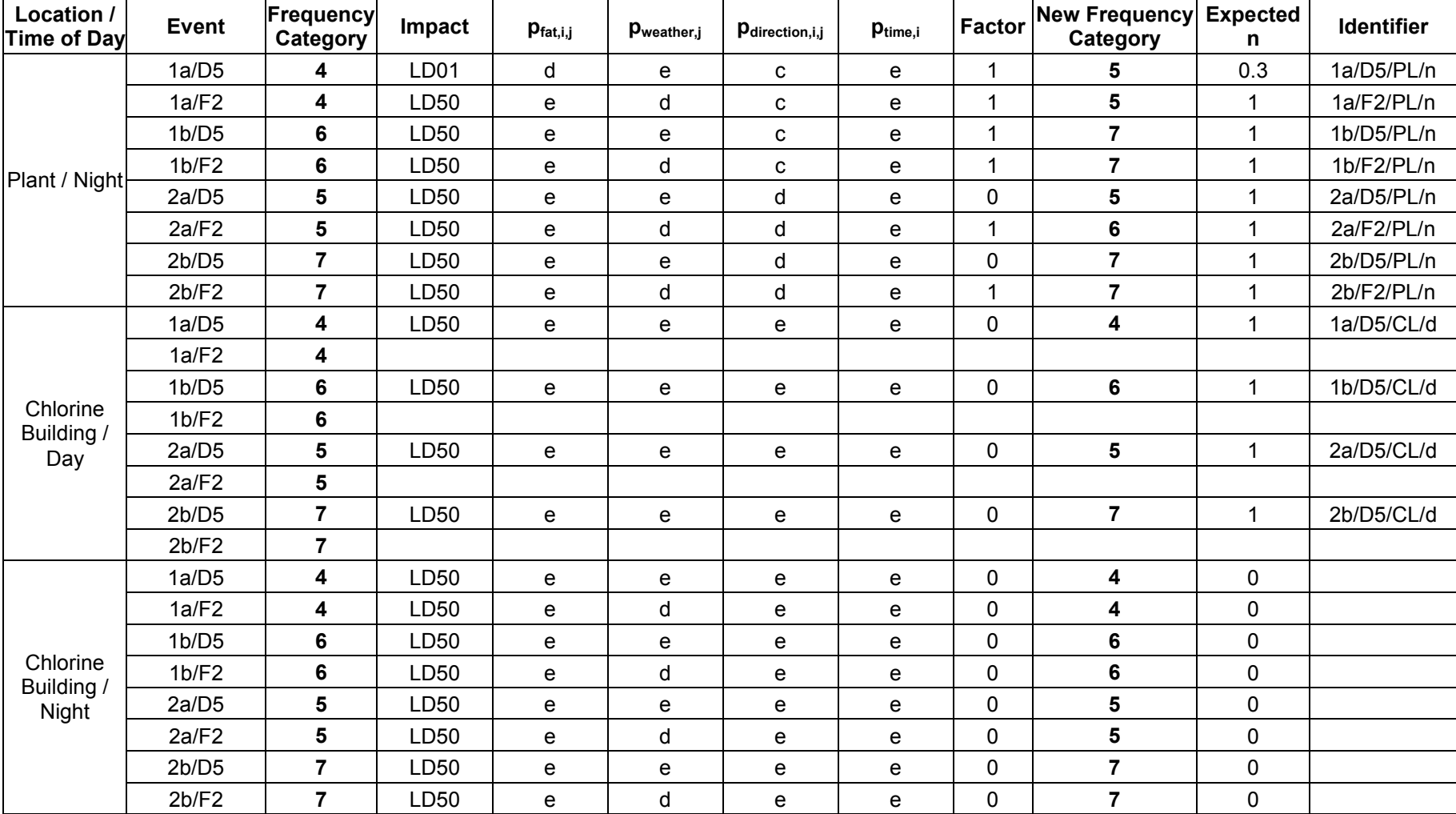

### **Table A10.5 Revised Calculation of f-n Data (continued)**

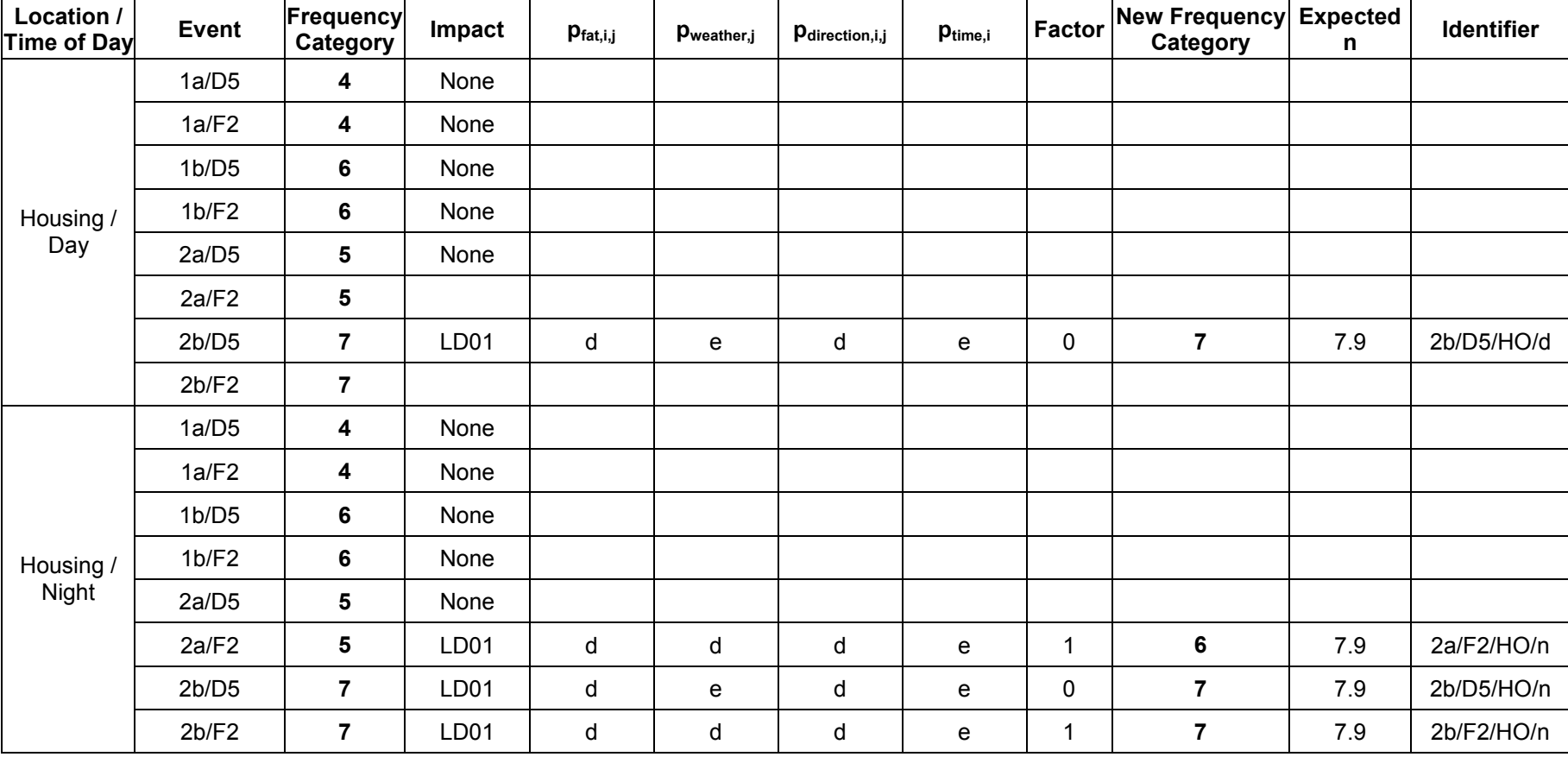

### **Table A10.5 Revised Calculation of f-n Data (continued)**

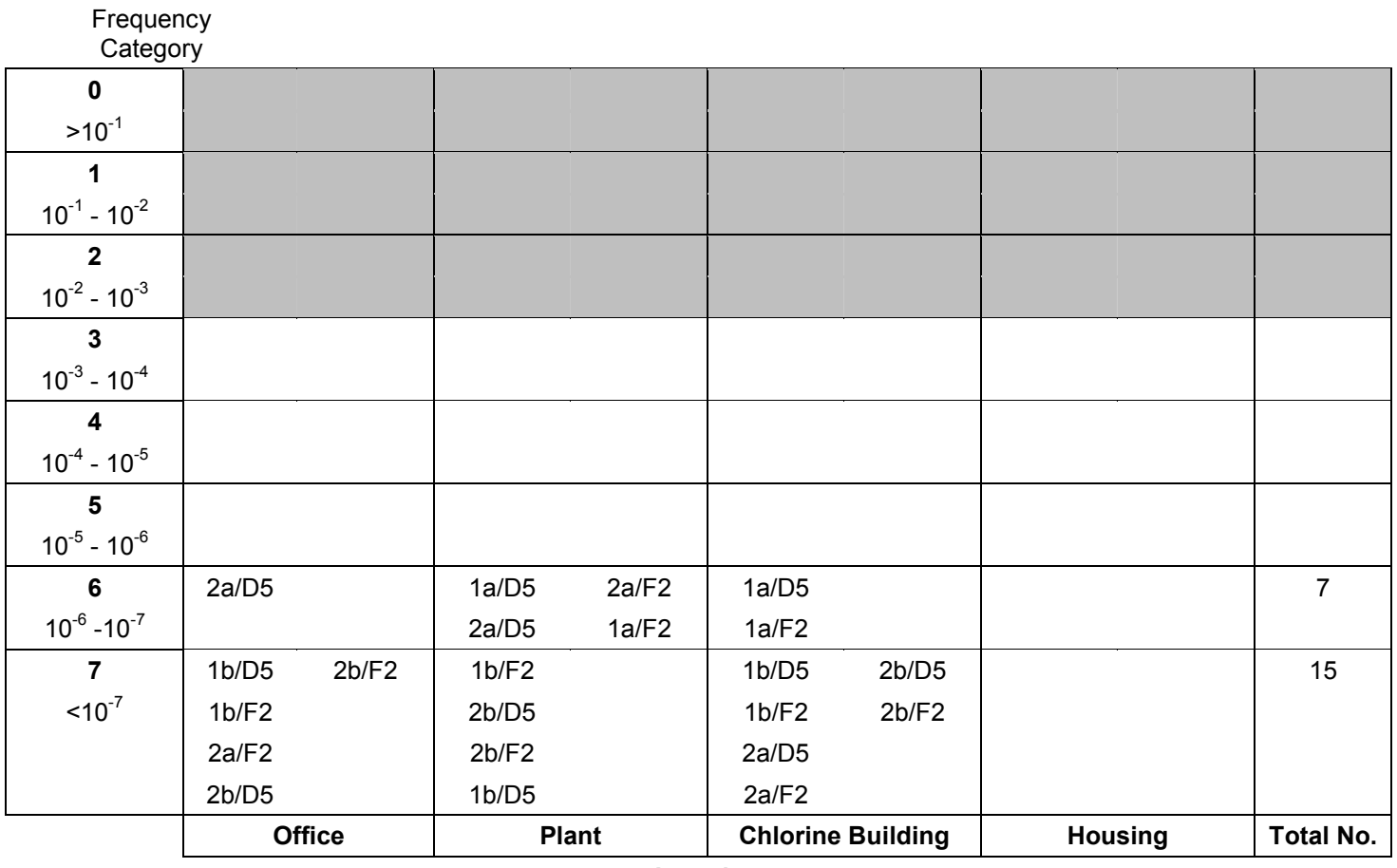

# **Figure A10.1 Revised Individual Risk Graph for Operators**

 **Location** 

### **Figure A10.2 Revised Risk Matrix**

### **Frequency**

### **Category**

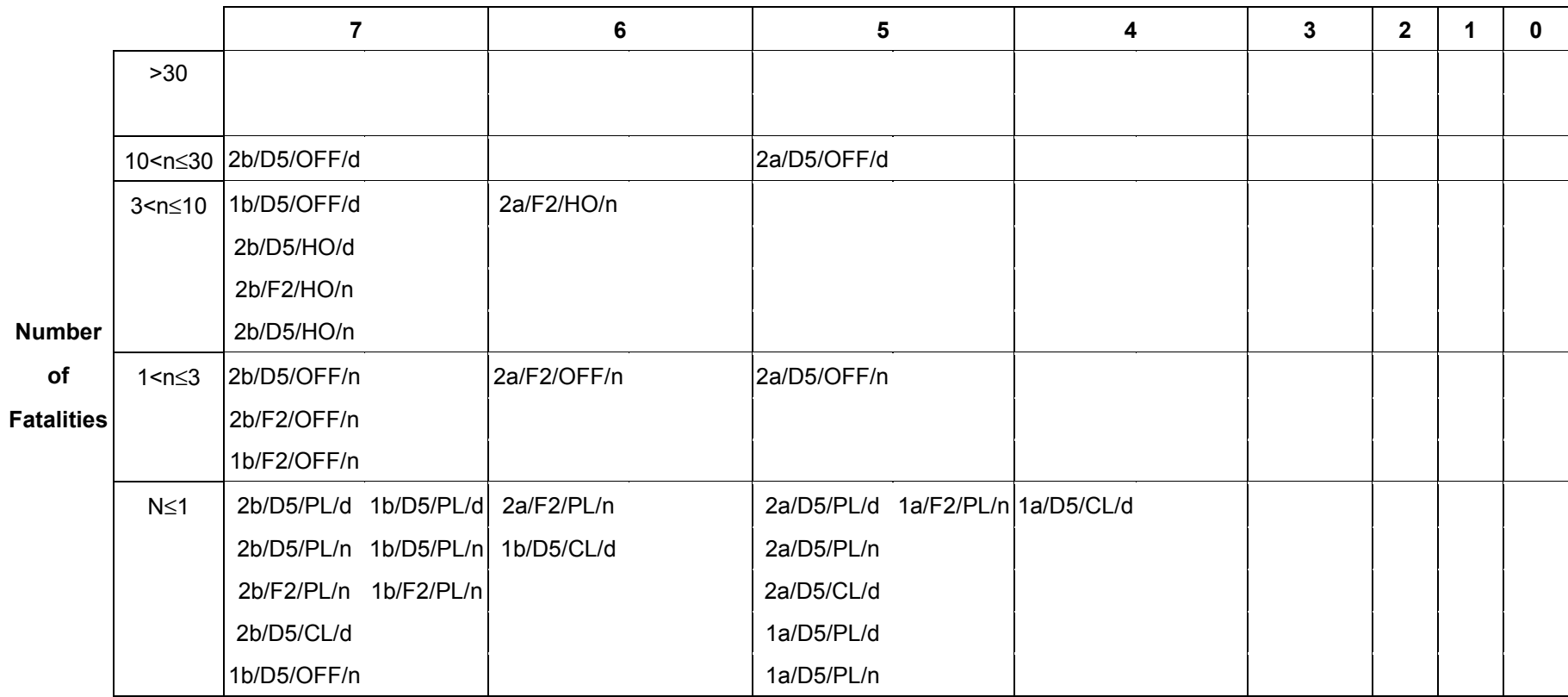

# **A11. REFERENCES**

- 1. HSE / HID (2002). 'Guidance on 'As Low As Reasonably Practicable' (ALARP) Decisions in Control of Major Accident Hazards (COMAH)'. SPC/Permissioning/12, available at: http://www.hse.gov.uk/hid/spc/perm12/index.htm.
- 2. Health and Safety Executive 2001. 'Reducing risks, protecting people HSE's decision making process'. HSE Books.

# **APPENDIX B LPG Worked Example**

# **B1. INTRODUCTION**

The method comprises the following steps:

- 1. Define probability and frequency categories for use in the study.<br>2. Define propulation groups of interest and their characteristics.
- Define population groups of interest and their characteristics.
- 3. Define event outcomes of interest.
- 4. Estimate frequencies of event outcomes.
- 5. Estimate consequences of event outcomes.
- 6. Determine impacts of event outcomes at locations of interest.<br>
7. Estimate individual risk.
- Estimate individual risk.

Each of these steps has been applied to a hypothetical LPG storage and cylinder filling installation in order to illustrate use of the method. The data used have been selected for the purposes of the example and are not based on any real sources or modelling.

# **B2. STEP 1: DEFINE PROBABILITY AND FREQUENCY CATEGORIES**

Calculations are simplified by use of probability and frequency categories. These should be defined at the beginning of the study. The categories selected should be appropriate for the situation under consideration. The probability and frequency categories used in this example are displayed in Table B2.1 and Table B2.2 respectively.

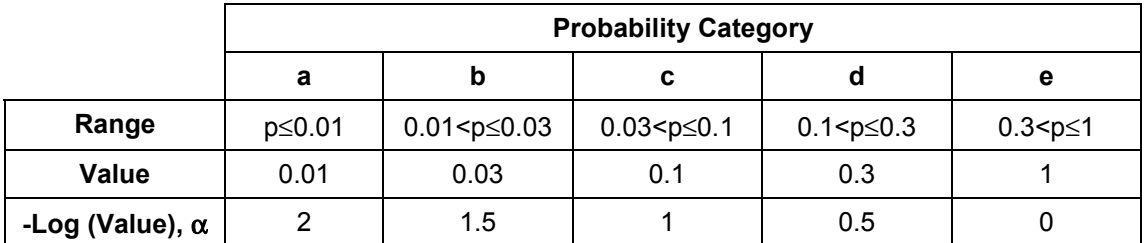

#### **Table B2.1 Probability Categories**

Each category represents a range of probabilities (the 'Range' shown in Table B2.1). This range is represented by the value corresponding to the maximum within that range (the 'Value' within Table B2.1). Associated with each category is a parameter,  $\alpha$ , which is the negative of the logarithm (base 10) of the value representing that range. This is done to simplify calculations at a later stage, and ensure a conservative result.

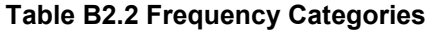

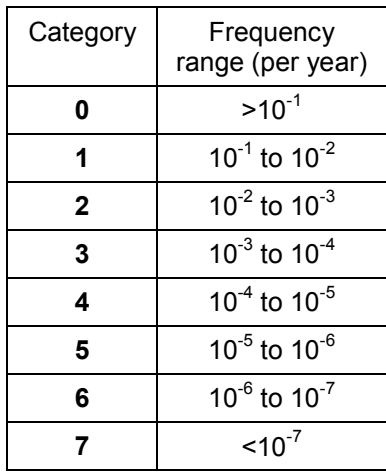

The frequency categories have deliberately been drawn very broadly so that the same categories could be applied to release frequencies, event outcome frequencies and individual risks if required.

# **B3. STEP 2: DEFINE POPULATION GROUPS**

Consider the establishment displayed in Figure B3.1. The site stores bulk LPG which is used to fill cylinders. The cylinder filling building is supplied with commercial grade LPG via pipework from the bulk tanks. There is an area of housing to the south-west of the site.

The population groups of interest and their characteristics are given in Figure B3.1.

|                          |        | Proportion of time at location ( $p_{loc,i,k}$ ) |         |                  |  |  |  |  |
|--------------------------|--------|--------------------------------------------------|---------|------------------|--|--|--|--|
| <b>Population Group</b>  |        | Cylinder                                         |         | Occupancy        |  |  |  |  |
|                          | Office | Filling                                          | Housing | $\theta_{\rm k}$ |  |  |  |  |
| Office staff             | е      |                                                  |         | d                |  |  |  |  |
| Plant operators          | с      | е                                                |         |                  |  |  |  |  |
| Residents (off-<br>site) |        |                                                  | е       | е                |  |  |  |  |

**Table B3.1 Example Population Groups** 

The  $p_{loc,i,k}$  and  $\theta_k$  parameters have been assigned probability categories by reference to Table B2.1. Therefore the values of these parameters do not need to be determined with great accuracy.  $\theta_k$  represents the proportion of the year that the individual spends at the site. The  $p_{\text{loc},i,k}$  values describe where the individual spends their time while they are at the site.

Information concerning the various locations of interest is given in Table B3.2.

# **Figure B3.1 Example Establishment**

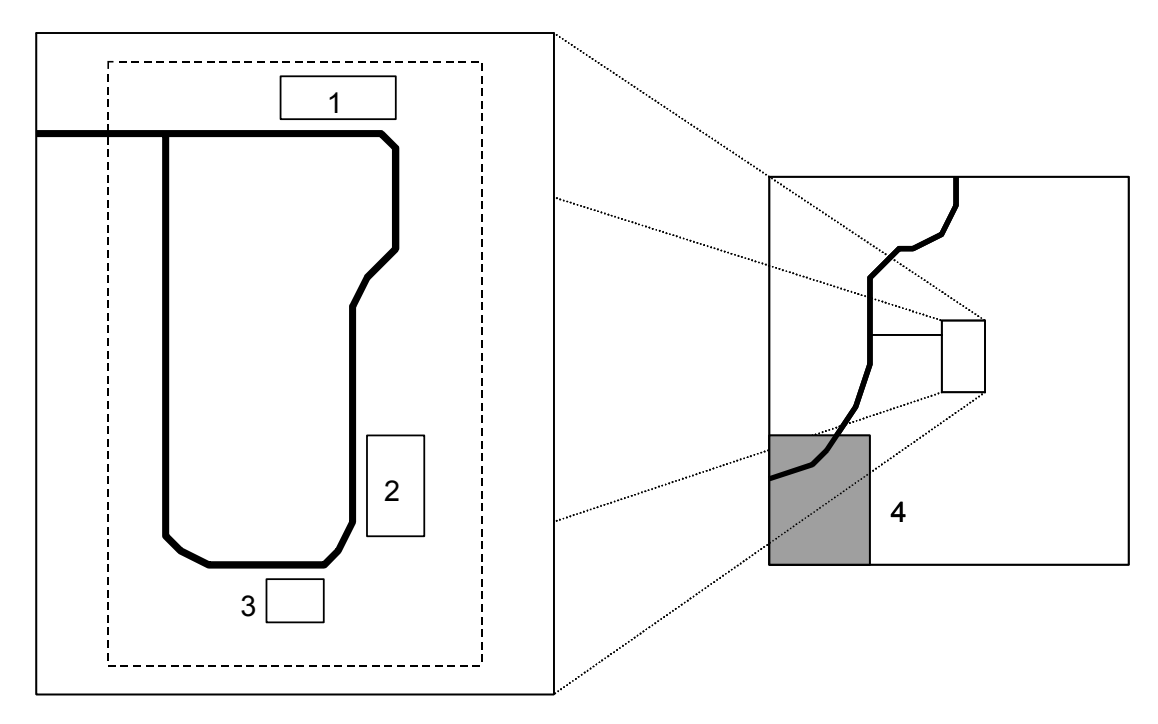

# Key

- 1. Offices<br>2. Cvlinde
- 2. Cylinder filling
- 3. Bulk storage area
- 4. Residential area

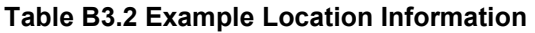

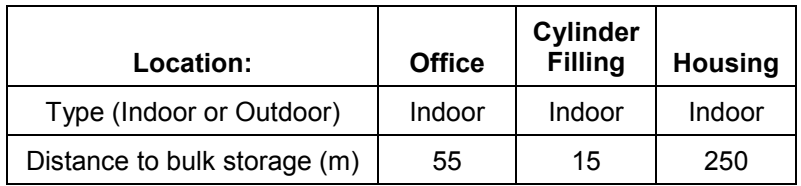

# **B4. STEP 3: DEFINE EVENT OUTCOMES OF INTEREST**

A HAZOP study for the installation in Figure B3.1 has identified the possibility of leaks from the pipework carrying commercial grade LPG from the bulk tanks to the Cylinder Filling building. Releases may be small (5 mm equivalent hole diameter) or large (full bore rupture of the 25 mm diameter pipe). A range of event outcomes are possible, depending on whether ignition occurs, and if it does, whether it is immediate or delayed. This is illustrated in the event tree in Figure B4.1.

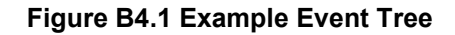

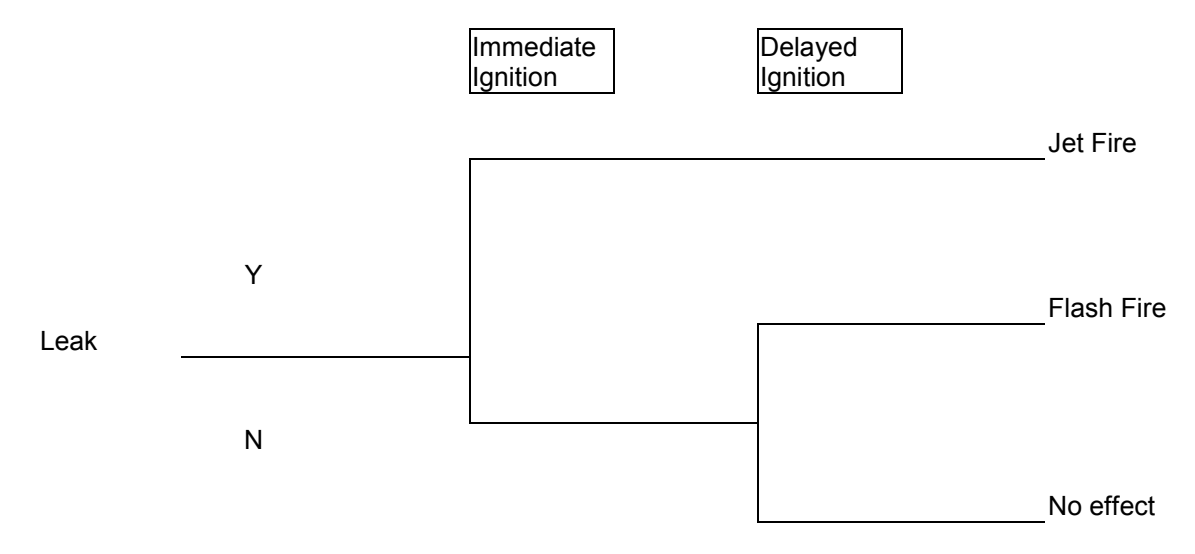

The HAZOP also identified the possibility of BLEVE of a storage tank. Hence there are five outcomes of interest, as listed in Table B4.1.

| <b>Identifier</b> | <b>Description</b>                      |
|-------------------|-----------------------------------------|
| 1a                | Jet fire from 5 mm leak from pipework   |
| 1b                | Flash fire from 5 mm leak from pipework |
| 2a                | Jet fire from Rupture of pipework       |
| 2b                | Flash fire from Rupture of pipework     |
|                   | BLEVE of storage tank                   |

**Table B4.1 Example Outcomes of Interest** 

# **B5. STEP 4: ESTIMATE FREQUENCIES OF EVENT OUTCOMES**

Using expert judgement, the release frequencies have been assigned to the following categories:

- Release  $1 5$  mm leak from pipework: Frequency Category,  $F_{5mm} = 3$
- Release 2 Rupture of 25 mm pipe: Frequency Category,  $F_{Runture} = 5$
- Release  $3 BLEVE$  of storage tank: Frequency Category,  $F_{BLEVE} = 5$

The event tree in Figure B4.1 has then been used to aid decisions regarding the assignment of event outcomes to frequency categories. Using conventional event tree logic, the frequency of the event outcomes would be given by:

$$
f_{JF} = f_{release} \cdot p_{immign} \qquad (1)
$$

and

$$
f_{FF} = f_{release}.(1 - p_{immign}).p_{delign}
$$
 (2)

Where

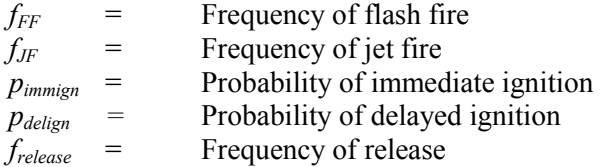

In the methodology these equations become:

$$
F_{JF} = F_{\text{Re} \text{lease}} + \alpha_{\text{immign}} \quad (3)
$$

and

$$
F_{FF} = F_{\text{Re} \text{lease}} + \alpha_{\text{noimmign}} + \alpha_{\text{delign}} \tag{4}
$$

Where

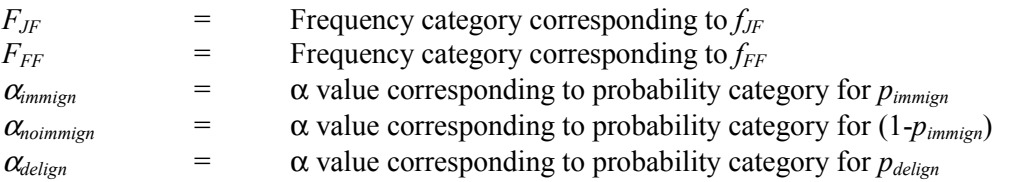

These probabilities were estimated and assigned to probability categories to give the  $\alpha$  values shown in Table B6.3.

| <b>Parameter</b>             | <b>Probability Category</b> |                        |  |  |  |  |  |
|------------------------------|-----------------------------|------------------------|--|--|--|--|--|
|                              | 5mm Leak                    | 25mm<br><b>Rupture</b> |  |  |  |  |  |
| $\alpha$ <sub>immign</sub>   |                             |                        |  |  |  |  |  |
| $\alpha$ <sub>noimmign</sub> |                             |                        |  |  |  |  |  |
| $\alpha$ delign              |                             |                        |  |  |  |  |  |

**Table B6.3 Ignition Probability Categories** 

Using equations (3) and (4), the frequency categories for each of the outcomes of interest in Table may now be obtained:

 $F_{1a} = F_{5mn} + \alpha_{immign}$  $F_{1a} = 3 + 2 = 5$  $F_{1b} = F_{5mm} + \alpha_{noimmign} + \alpha_{delign}$  $F_{1b} = 3 + 0 + 2 = 5$  $F_{2a} = F_{\text{Rusture}} + \alpha_{\text{immin}}$  $F_{2a} = 5 + 1 = 6$  $F_{2b} = F_{Rupture} + \alpha_{noimmign} + \alpha_{delign}$  $F_{2b} = 5 + 0 + 1 = 6$ 

The frequency categories for the outcomes of interest are summarised in Table B5.1.

| Event<br><b>Outcome</b> | <b>Description</b>                      | <b>Event Outcome</b><br><b>Frequency Category</b> |
|-------------------------|-----------------------------------------|---------------------------------------------------|
| 1a                      | Jet fire from 5 mm leak from pipework   |                                                   |
| 1b                      | Flash fire from 5 mm leak from pipework | 5                                                 |
| 2a                      | Jet fire from Rupture of pipework       |                                                   |
| 2b                      | Flash fire from Rupture of pipework     |                                                   |
| 3                       | BLEVE of storage tank                   | 5                                                 |

**Table B5.1 Example – Assigned Event Outcome Frequency Categories** 

# **B6. STEP 5: ESTIMATE CONSEQUENCES OF EVENTS**

The hazard ranges shown in Table B6.1 have been specified for the purposes of the example.

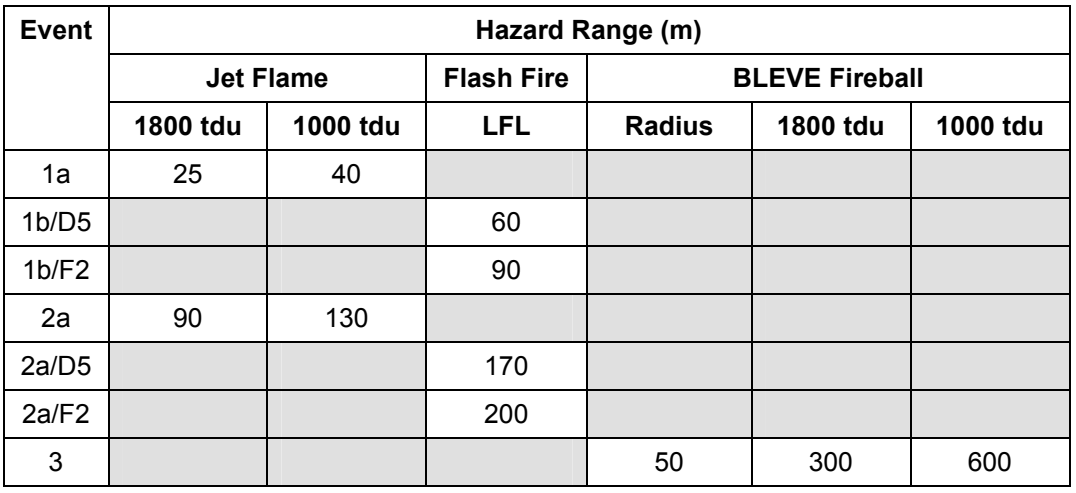

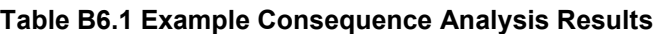

Notes:

1. tdu: 'thermal dose units'. 1 tdu is  $1 (kW/m<sup>2</sup>)<sup>4/3</sup>$ .s

2. LFL: Lower Flammable Limit

A thermal radiation dose of 1800 tdu would result in the death of 50% of a typical population, for a dose of 1000 tdu the level of fatalities would be around 1%. Persons caught within the BLEVE fireball radius (FBR) or within the flash fire envelope are assumed to be fatalities.

# **B7. STEP 6: DETERMINE THE IMPACTS OF EVENT OUTCOMES AT LOCATIONS OF INTEREST**

The distances between the locations of interest and the storage tanks (as given in Table B3.2) were compared with the appropriate hazard ranges in Table B6.1. A table showing the impact level reached at the locations of interest for each of the event outcomes was then prepared and is shown in Table B7.1.

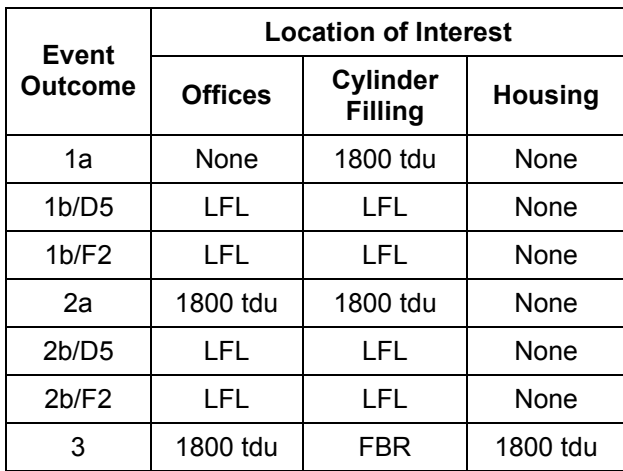

#### **Table B7.1 Example Impact Levels at Locations of Interest**

# **B8. STEP 6: ESTIMATE INDIVIDUAL RISK**

The next step in the method involves the calculation of the individual risk to the members of the population groups of interest. This has been performed using equations (8) and (9) of the main report.

In this example event outcome frequencies have been established as described in Step 4. Expert judgement has then been used to assign each of the remaining terms in the right hand side of equation (3) to one of four probability categories as defined in Table B2.1.

The calculations have been performed in a spreadsheet. The outputs are shown in Tables A8.1 to A8.3. The results have then been displayed in graphical form as shown in Figures A8.1 to A8.3.

| Location |       | <b>Event Frequency Category</b> | <b>Impact</b> | $p_{\text{fat},i,j}$ | $\mathsf{p}_{\mathsf{weather}, \mathsf{j}}$ | Pdirection, i, j | $p_{loc,i,k}$ | $\theta_{k}$ | <b>Factor</b> | Individual Risk Category |
|----------|-------|---------------------------------|---------------|----------------------|---------------------------------------------|------------------|---------------|--------------|---------------|--------------------------|
| Office   | 1a    |                                 | None          |                      | e                                           | C                | e             | d            |               |                          |
|          | 1b/D5 | 5                               | <b>FF</b>     | e                    | e                                           | C                | e             |              |               |                          |
|          | 1b/F2 | O                               | <b>FF</b>     | e                    | d                                           | C                | e             |              | ົ             |                          |
|          | 2a    | 6                               | 1800tdu       | e                    | e                                           | C                | e             | d            |               |                          |
|          | 2b/D5 | 6                               | <b>FF</b>     | e                    | e                                           | d                | e             |              |               |                          |
|          | 2b/F2 | 6                               | FF            | e                    | d                                           | d                | e             | d            |               |                          |
|          | 3     |                                 | 1800tdu       | e                    | e                                           | e                | e             |              |               |                          |

**Table B8.1 Simplified Individual Risk Calculation – Office Workers** 

| Location | Event          | <b>Frequency Category</b> | Impact     | $p_{fat,i,j}$ | Pweather,j | Pdirection, i, j | $p_{loc,i,k}$ | $\pmb{\theta}_\textbf{k}$ | Factor         | Individual Risk Category |
|----------|----------------|---------------------------|------------|---------------|------------|------------------|---------------|---------------------------|----------------|--------------------------|
| Office   | 1a             | 5                         | None       | 0             | e          | C                | C             | d                         | $\mathbf 0$    |                          |
|          | 1b/D5          | $\overline{\mathbf{5}}$   | <b>FF</b>  | e             | e          | c                | c             | d                         | $\overline{2}$ | $\overline{7}$           |
|          | 1b/F2          | 5                         | <b>FF</b>  | e             | d          | C                | c             | d                         | 3              | 7                        |
|          | 2a             | 6                         | 1800tdu    | e             | e          | C                | c             | d                         | $\overline{2}$ | 7                        |
|          | 2b/D5          | 6                         | FF.        | е             | e          | d                | c             | d                         | $\overline{2}$ | 7                        |
|          | 2b/F2          | 6                         | FF.        | e             | d          | d                | c             | d                         | $\overline{2}$ | 7                        |
|          | 3              | $\overline{\mathbf{5}}$   | 1800tdu    | e             | e          | $\mathbf{e}$     | c             | d                         | 1              | 6                        |
| Cylinder | 1a             | 5                         | 1800tdu    | e             | e          | d                | е             | d                         | 1              | 6                        |
| Filling  | 1b/D5          | $\overline{\mathbf{5}}$   | FF.        | e             | e          | ${\sf d}$        | e             | d                         |                | 6                        |
|          | 1b/F2          | 5                         | FF         | е             | d          | d                | e             | d                         | $\mathbf{1}$   | 6                        |
|          | 2a             | 6                         | 1800tdu    | e             | e          | ${\sf d}$        | e             | $\sf d$                   | 1              | 7                        |
|          | 2b/D5          | 6                         | <b>FF</b>  | е             | e          | d                | e             | d                         | 1              | 7                        |
|          | 2b/F2          | 6                         | FF         | e             | d          | d                | e             | d                         | $\mathbf{1}$   | $\overline{7}$           |
|          | $\mathfrak{S}$ | 5                         | <b>FBR</b> | e             | e          | e                | e             | d                         | $\pmb{0}$      | $\overline{\mathbf{5}}$  |

**Table B8.2 Simplified Individual Risk Calculation - Operators** 

| Location |       | <b>Event Frequency Category</b> | <b>Impact</b> | $p_{fat,i,j}$ | $\mathsf{p}_{\mathsf{weather}, \mathsf{j}}$ | Pdirection, i, j | $p_{loc,i,k}$ | $\theta_{k}$ | Factor | Individual Risk Category |
|----------|-------|---------------------------------|---------------|---------------|---------------------------------------------|------------------|---------------|--------------|--------|--------------------------|
| Housing  | 1a    |                                 | None          |               |                                             |                  |               |              |        |                          |
|          | 1b/D5 | 5                               | None          |               |                                             |                  |               |              |        |                          |
|          | 1b/F2 | 5                               | None          |               |                                             |                  |               |              |        |                          |
|          | 2a    | 6                               | None          |               |                                             |                  |               |              |        |                          |
|          | 2b/D5 | 6                               | None          |               |                                             |                  |               |              |        |                          |
|          | 2b/F2 | 6                               | None          |               |                                             |                  |               |              |        |                          |
|          | 3     |                                 | 1800tdu       | e             | e                                           | e                | e             | e            |        |                          |

**Table B8.3 Simplified Individual Risk Calculation – House Residents** 

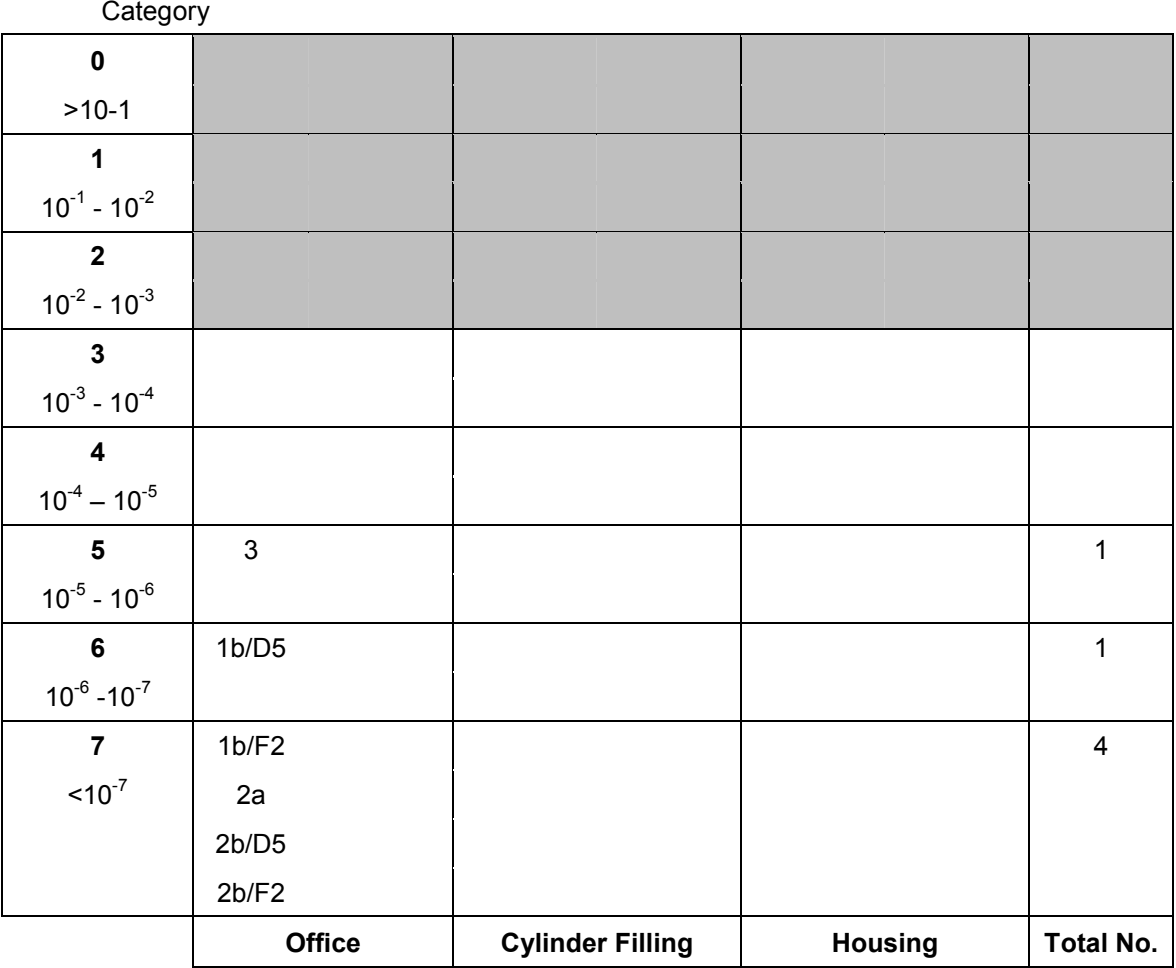

# **Figure B8.1 Individual Risk Graph – Office Workers**

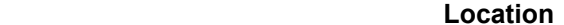

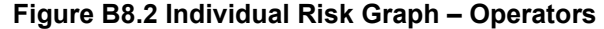

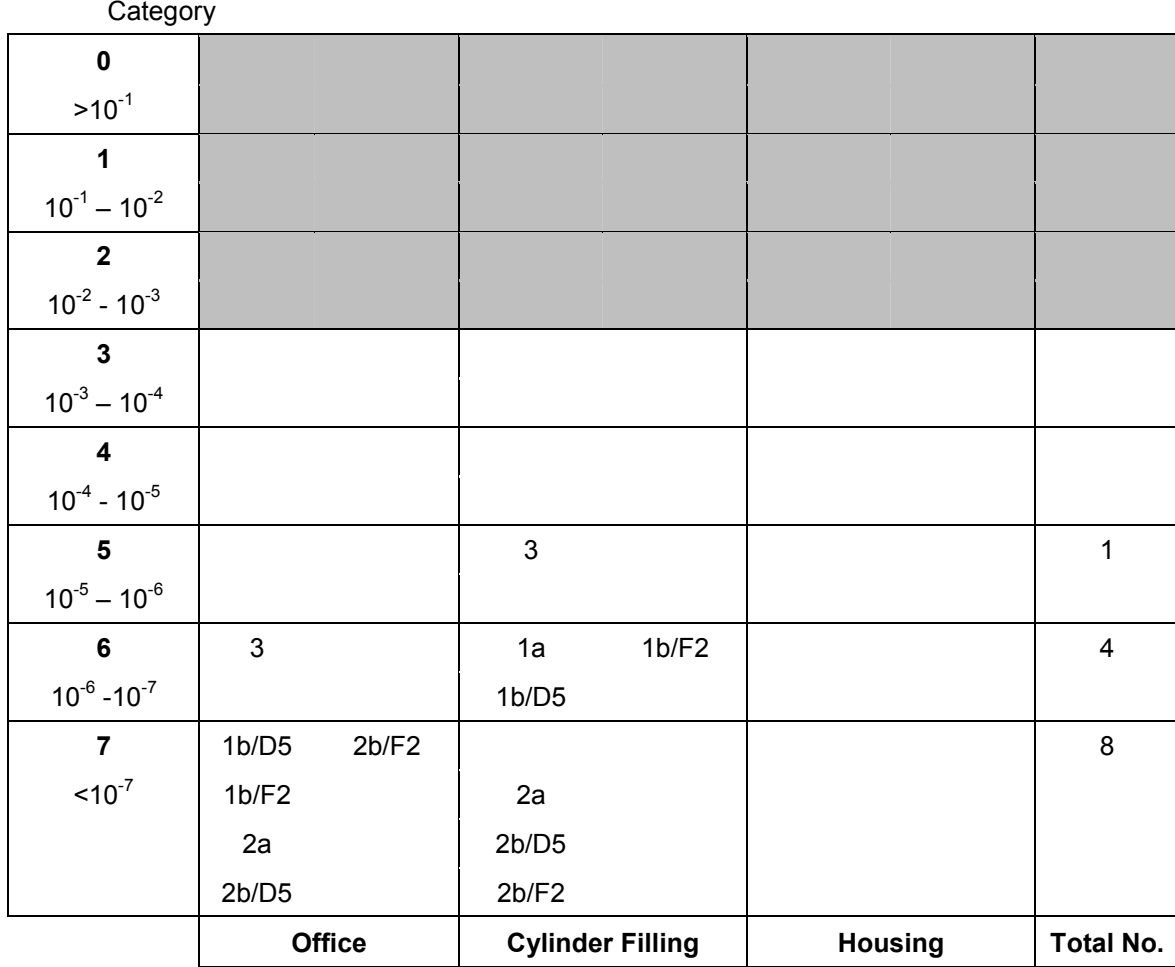

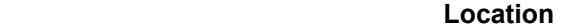

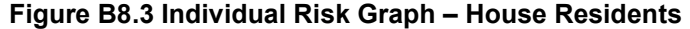

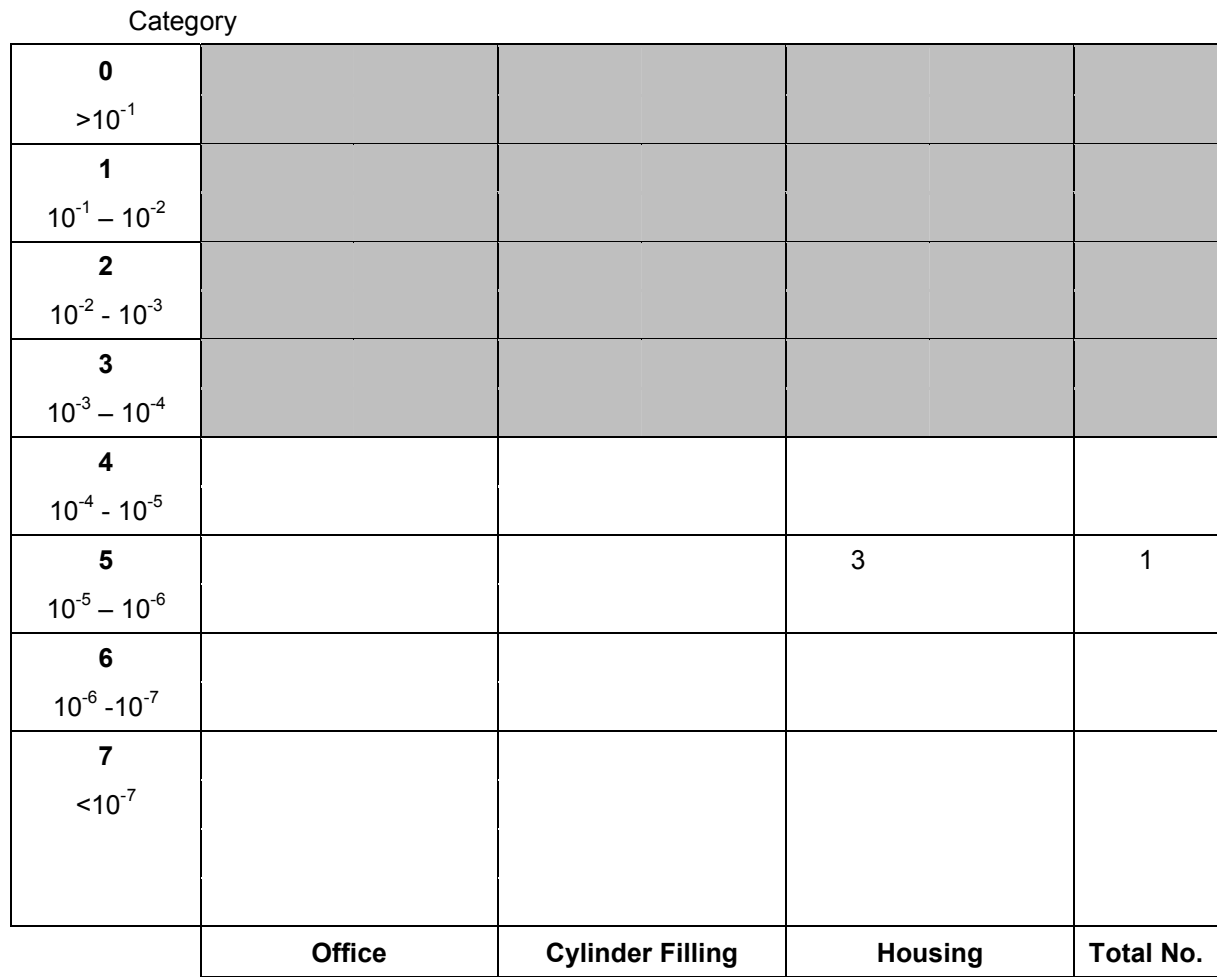

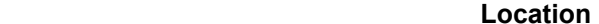

Hence the total individual risk to office workers is:

$$
IR_{tot, \text{offset}} = (1 \times 10^{-5}) + (1 \times 10^{-6}) + (4 \times 10^{-7}) = 2 \times 10^{-5} \text{ per year}
$$

The total individual risk to plant operators is:

$$
IR_{tot, operator} = (1 \times 10^{-5}) + (4 \times 10^{-6}) + (8 \times 10^{-7}) = 2 \times 10^{-5}
$$
 per year

Finally, the total individual risk to house residents is:

$$
IR_{tot,resident} = (1 \times 10^{-5}) = 1 \times 10^{-5}
$$
 per year

For comparison purposes, equation (7)) of the main report have been used to calculate individual risks explicitly, assuming release frequencies of  $5 \times 10^{-4}$  per year for  $5 \text{ mm}$  leaks and  $1.5 \times 10^{-5}$  per year for pipe ruptures. The calculations are shown in the spreadsheet outputs in Tables B7.5 to B7.7. The individual risks were then as follows:

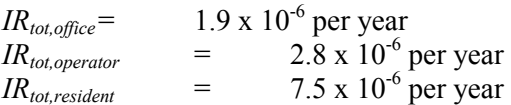

| Location       | Event                          | <b>Frequency</b> | Impact  | $p_{fat,i,j}$ | <b>P</b> weather,j | Pdirection, i, j | $p_{loc,i,k}$ | $\theta_{k}$ | <b>Individual</b><br><b>Risk</b> |
|----------------|--------------------------------|------------------|---------|---------------|--------------------|------------------|---------------|--------------|----------------------------------|
| <b>Offices</b> | 1a                             | 5.00E-06         | None    | 0             | 1                  | 0.1              |               | 0.23         | $0.00E + 00$                     |
|                | 1 <sub>b</sub> /D <sub>5</sub> | 5.00E-06         | FF      |               | 0.85               | 0.1              |               | 0.23         | 9.78E-08                         |
|                | 1b/F2                          | 5.00E-06         | FF      |               | 0.15               | 0.1              |               | 0.23         | 1.73E-08                         |
|                | 2a                             | 1.50E-06         | 1800tdu | 0.75          |                    | 0.1              |               | 0.23         | 2.59E-08                         |
|                | 2b/D5                          | 1.50E-06         | FF.     |               | 0.85               | 0.2              |               | 0.23         | 5.87E-08                         |
|                | 2b/F2                          | 1.50E-06         | FF.     |               | 0.15               | 0.2              |               | 0.23         | 1.04E-08                         |
|                | 3                              | 1.00E-05         | 1800tdu | 0.75          | 1                  |                  |               | 0.23         | 1.73E-06                         |

**Table B8.4 Quantified Individual Risk Calculation – Office Workers** 

Total 1.93E-06

| Location       | Event | Frequency | Impact     | $p_{fat,i,j}$ | Pweather,j | Pdirection, i,j | $p_{loc,i,k}$ | $\theta_{\rm k}$ | <b>Risk</b>  |
|----------------|-------|-----------|------------|---------------|------------|-----------------|---------------|------------------|--------------|
| <b>Offices</b> | 1a    | 5.00E-06  | None       | $\mathbf 0$   | 1          | 0.1             | 0.1           | 0.23             | $0.00E + 00$ |
|                | 1b/D5 | 5.00E-06  | FF.        | 1             | 0.85       | 0.1             | 0.1           | 0.23             | 9.78E-09     |
|                | 1b/F2 | 5.00E-06  | FF         | 1<br>0.15     |            | 0.1             | 0.1           | 0.23             | 1.73E-09     |
|                | 2a    | 1.50E-06  | 1800tdu    | 0.75          | 1          | 0.1             | 0.1           | 0.23             | 2.59E-09     |
|                | 2b/D5 | 1.50E-06  | FF         | 1             | 0.85       | 0.2             | 0.1           | 0.23             | 5.87E-09     |
|                | 2b/F2 | 1.50E-06  | FF.        | 1             | 0.15       | 0.2             | 0.1           | 0.23             | 1.04E-09     |
|                | 3     | 1.00E-05  | 1800tdu    | 0.75          | 1          | 1               | 0.1           | 0.23             | 1.73E-07     |
| Cylinder       | 1a    | 5.00E-06  | 1800tdu    | 0.75          | 1          | 0.2             | 0.9           | 0.23             | 1.55E-07     |
| Filling        | 1b/D5 | 5.00E-06  | FF.        | 1             | 0.85       | 0.2             | 0.9           | 0.23             | 1.76E-07     |
|                | 1b/F2 | 5.00E-06  | FF         | 1             | 0.15       | 0.2             | 0.9           | 0.23             | 3.11E-08     |
|                | 2a    | 1.50E-06  | 1800tdu    | 0.75          | 1          | 0.2             | 0.9           | 0.23             | 4.66E-08     |
|                | 2b/D5 | 1.50E-06  | FF.        | 1             | 0.85       | 0.3             | 0.9           | 0.23             | 7.92E-08     |
|                | 2b/F2 | 1.50E-06  | FF         | 1             | 0.15       | 0.3             | 0.9           | 0.23             | 1.40E-08     |
|                | 3     | 1.00E-05  | <b>FBR</b> | 1             | 1          | $\mathbf{1}$    | 0.9           | 0.23             | 2.07E-06     |
|                |       |           |            |               |            |                 |               | Total:           | 2.77E-06     |

**Table B8.5 Quantified Individual Risk – Operators** 

| Location | Event                          | Frequency | Impact  | $p_{\text{fat},i,j}$ | Pweather,j | Pdirection, i, j | $p_{loc,i,k}$ | $\theta_{k}$ | Overall      |
|----------|--------------------------------|-----------|---------|----------------------|------------|------------------|---------------|--------------|--------------|
| Housing  | 1a                             | 5.00E-06  | None    |                      |            |                  |               |              | $0.00E + 00$ |
|          | 1 <sub>b</sub> /D <sub>5</sub> | 5.00E-06  | None    |                      |            |                  |               |              | $0.00E + 00$ |
|          | 1b/F2                          | 5.00E-06  | None    |                      |            |                  |               |              | $0.00E + 00$ |
|          | 2a                             | 1.50E-06  | None    |                      |            |                  |               |              | $0.00E + 00$ |
|          | 2b/D5                          | 1.50E-06  | None    |                      |            |                  |               |              | $0.00E + 00$ |
|          | 2b/F2                          | 1.50E-06  | None    |                      |            |                  |               |              | $0.00E + 00$ |
|          | 3                              | 1.00E-05  | 1800tdu | 0.75                 | 1          | 1                |               | 1            | 7.50E-06     |
|          |                                |           |         |                      |            |                  |               | Total:       | 7.50E-06     |

**Table B8.6 Quantified Individual Risk – House Residents** 

# **B9. RISK MATRIX**

For comparison purposes, a risk matrix has also been prepared for the same example.

The process of constructing a risk matrix, where the consequence categories are expressed in terms of the number of fatalities, consists of the following steps:

- 1. Define probability and frequency categories for use in the study.
- 2. Define population groups of interest and their characteristics.
- 3. Define event outcomes of interest.
- 4. Estimate frequencies of event outcomes.
- 5. Estimate consequences of event outcomes.
- 6. Determine impacts of event outcomes at locations of interest.
- 7. Estimate numbers of fatalities and corresponding frequencies.
- 8. Plot frequency-number of fatality pairs on a matrix.

Step 2 differs from the corresponding step in estimating individual risk in that the information required is the expected number of people at each location of interest at a given time. It may be necessary to differentiate between the population distributions occurring at different times (daytime and night-time, for example).

Steps 3 to 6 inclusive are identical to those described for the estimation of individual risk.

In Step 7 the expected number of fatalities may be estimated using equation (11) of the main report. The corresponding frequency category within which this number of fatalities is expected to occur is given by equation (13).

In the final step, the  $F(n_{i,j}) - n_{i,j}$  pairs are plotted on the matrix.

The f-n information can be processed further to generate Potential Loss of Life (PLL) estimates, using equations (14) of the main report.

A population distribution was determined and is shown in Table B9.1.

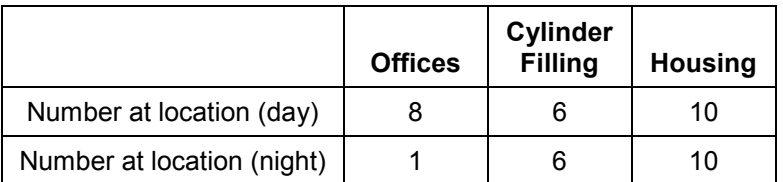

#### **Table B9.1 Example Population Distribution**

The numbers of personnel in each population group are displayed in Table. It is assumed that there are two teams of operators of seven personnel each.

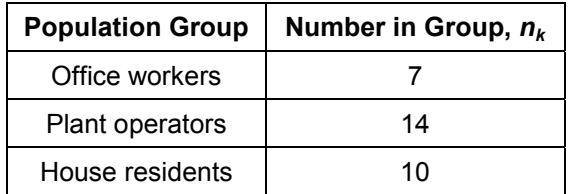

#### **Table B9.2 Example Population Numbers**

As a simplifying assumption, a 50:50 split has been assumed between day and night. It is further assumed that F2 weather does not occur during the day.

The event outcomes, event outcome frequencies and impact levels at locations of interest are as described previously. The various probabilities were again assigned to probability categories using expert judgement.

This information has been combined within spreadsheets in order to obtain estimated numbers of fatalities using equation (11).  $F(n_{ij})$  has been calculated using equation (13). The calculations are displayed in the spreadsheet shown in Table. As each f-n point was generated in the spreadsheet, it was assigned an identifier. The identifiers were then placed in the appropriate cells in the risk matrix, as shown in Figure.

In order to determine the f-n pairs for the BLEVE (event outcome 3), an omni-directional event, it has been necessary to sum the numbers of fatalities from all three locations of interest. This results in two f-n points corresponding to a BLEVE during the day or a BLEVE at night, both in frequency category **5**. However, in order to avoid double-counting, the BLEVE has been represented by a single point on the matrix, representing the worst case of either the day or night outcomes. If this were not done, the total frequency contribution from the BLEVE event would be twice the original event outcome frequency, which was also in category **5**.

Equation (14) has been used to obtain an estimate of PLL:

PLL =  $5.2 \times 10^{-4}$ 

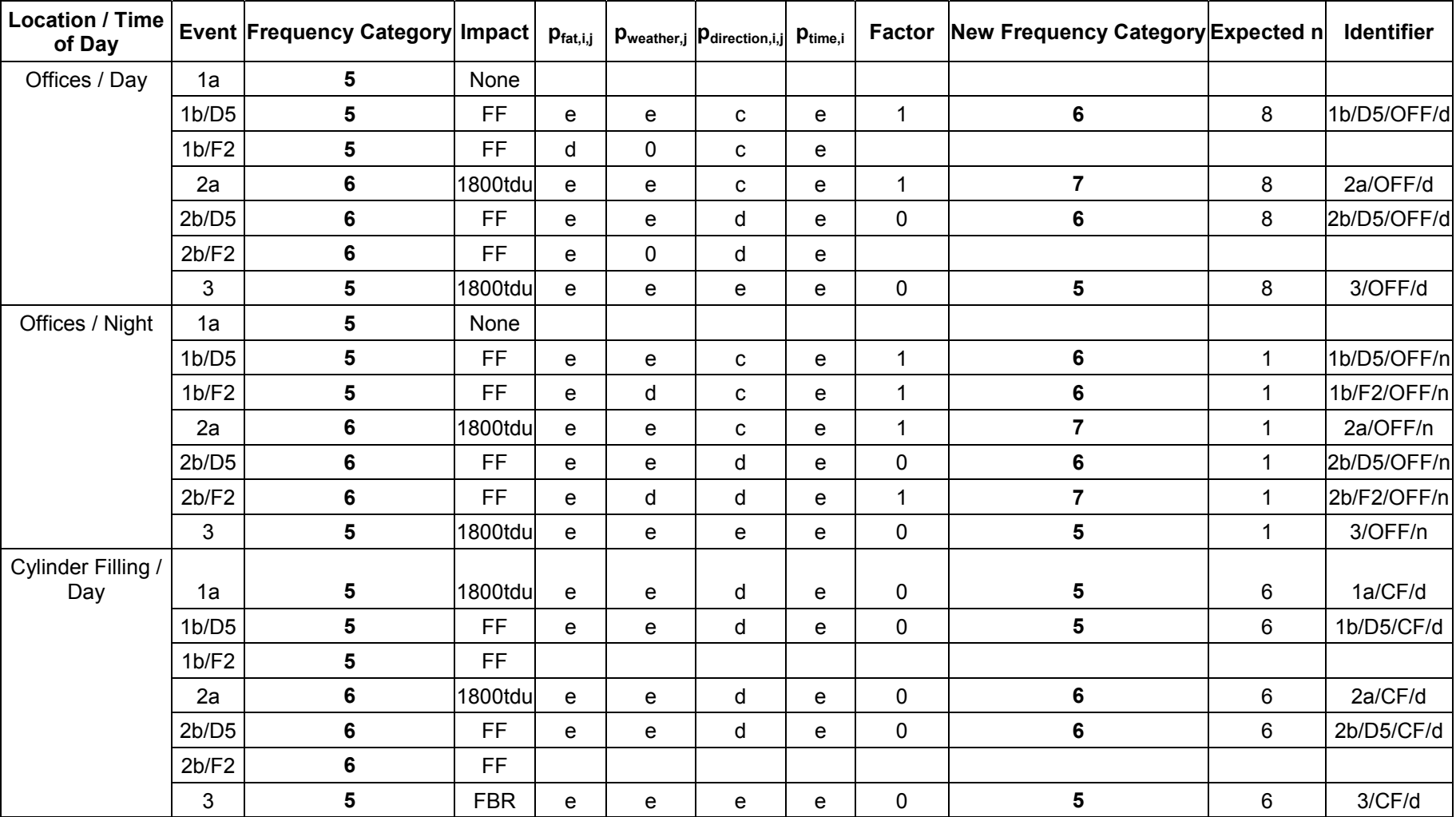

#### **Table B9.3 Calculation of f-n Data**

| <b>Location / Time</b><br>of Day |       | Event Frequency Category Impact   Pfat,i,j |            |   |   | $p_{\text{weather},j}$ $p_{\text{direction},i,j}$ | $p_{time,i}$ | Factor       | New Frequency Category Expected n |    | <b>Identifier</b> |
|----------------------------------|-------|--------------------------------------------|------------|---|---|---------------------------------------------------|--------------|--------------|-----------------------------------|----|-------------------|
| Cylinder Filling /               | 1a    | 5                                          | 1800tdu    | e | e | d                                                 | e            | $\pmb{0}$    | 5                                 | 6  | 1a/CF/n           |
| Night                            | 1b/D5 | $5\phantom{.0}$                            | <b>FF</b>  | e | e | d                                                 | e            | 0            | 5                                 | 6  | 1b/D5/CF/n        |
|                                  | 1b/F2 | 5                                          | <b>FF</b>  | e | c | d                                                 | e            | $\mathbf{1}$ | $\bf 6$                           | 6  | 1b/F2/CF/n        |
|                                  | 2a    | 6                                          | 1800tdu    | e | е | d                                                 | e            | $\pmb{0}$    | $\bf 6$                           | 6  | 2a/CF/n           |
|                                  | 2b/D5 | 6                                          | <b>FF</b>  | e | e | d                                                 | e            | 0            | $6\phantom{1}6$                   | 6  | 2b/D5/CF/n        |
|                                  | 2b/F2 | 6                                          | <b>FF</b>  | e | C | d                                                 | e            | $\mathbf 1$  | $\overline{7}$                    | 6  | 2b/F2/CF/n        |
|                                  | 3     | 5                                          | <b>FBR</b> | e | е | e                                                 | e            | $\pmb{0}$    | ${\bf 5}$                         | 6  | 3/CF/n            |
| Housing / Day                    | 1a    | 5                                          | None       |   |   |                                                   |              |              |                                   |    |                   |
|                                  | 1b/D5 | 5                                          | None       |   |   |                                                   |              |              |                                   |    |                   |
|                                  | 1b/F2 | 5                                          | None       |   |   |                                                   |              |              |                                   |    |                   |
|                                  | 2a    | 6                                          | None       |   |   |                                                   |              |              |                                   |    |                   |
|                                  | 2b/D5 | 6                                          | None       |   |   |                                                   |              |              |                                   |    |                   |
|                                  | 2b/F2 | 6                                          | None       |   |   |                                                   |              |              |                                   |    |                   |
|                                  | 3     | 5                                          | 1800tdu    | e | e | e                                                 | e            | 0            | $5\phantom{1}$                    | 10 | 3/HO/n            |
| Housing / Night                  | 1a    | $\sqrt{5}$                                 | None       |   |   |                                                   |              |              |                                   |    |                   |
|                                  | 1b/D5 | 5                                          | None       |   |   |                                                   |              |              |                                   |    |                   |
|                                  | 1b/F2 | 5                                          | None       |   |   |                                                   |              |              |                                   |    |                   |
|                                  | 2a    | 6                                          | None       |   |   |                                                   |              |              |                                   |    |                   |
|                                  | 2b/D5 | 6                                          | None       |   |   |                                                   |              |              |                                   |    |                   |
|                                  | 2b/F2 | 6                                          | None       |   |   |                                                   |              |              |                                   |    |                   |
|                                  | 3     | 5                                          | 1800tdu    | e | e | e                                                 | e            | 0            | 5                                 | 10 | 3/HO/n            |

**Table B9.3 Calculation of f-n Data (continued)** 

### **Table B9.3 Calculation of f-n Data (continued)**

#### **TOTALLING FOR OMNI-DIRECTIONAL EVENTS**

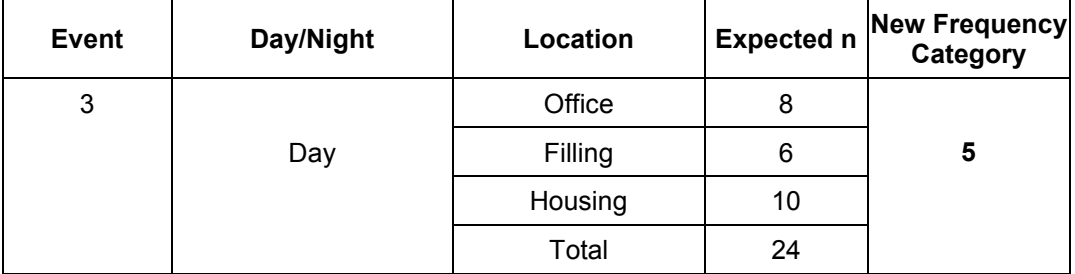

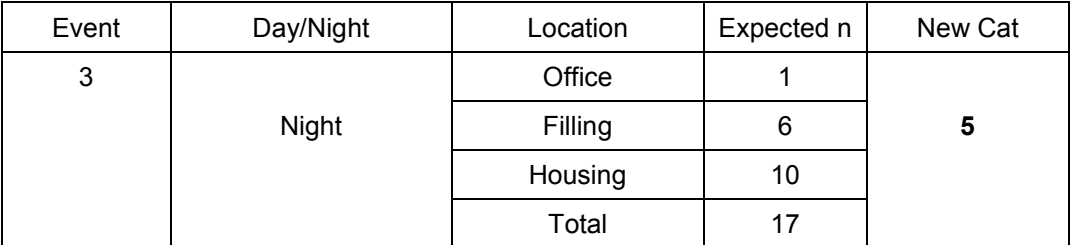

### **Figure B9.1 Risk Matrix**

### **Frequency**

# **Category**

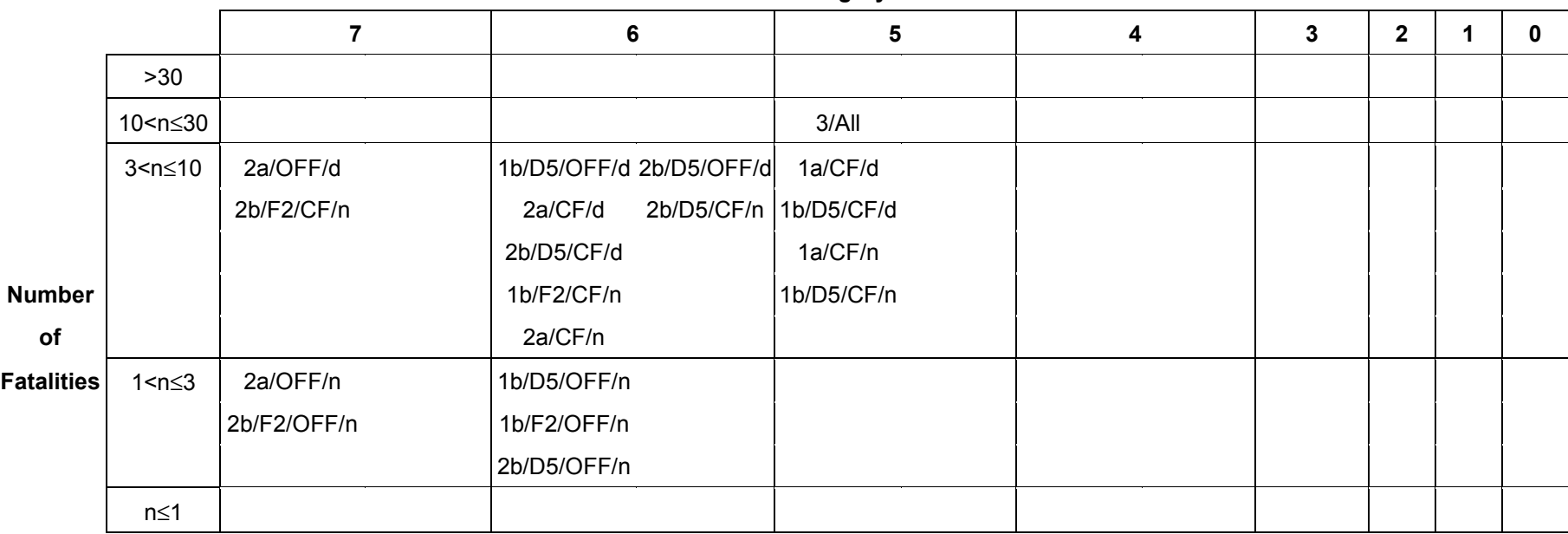

# **B10. RISK REDUCTION**

Inspection of the individual risk graphs in Figures B8.1 to B8.3 and the risk matrix in Figure  $B9.1$  shows that event outcome 3 (BLEVE) is the most significant risk contributor. The effect of reducing the frequency of this event outcome (for example, by fitting passive fire protection to the storage tanks) was therefore investigated. It was estimated that the introduction of such a measure would reduce the frequency of a BLEVE by an order of magnitude. The consequences of such an event would remain as before. The revised event outcome frequency category is therefore **6** for event outcome 3. Re-estimating the individual risks and frequency-number of fatality data gives the revised spreadsheets shown in Tables B10.2 to B10.5, the revised individual risk graphs shown in Figures B10.1 to B10.3 and the revised risk matrix shown in Figure B10.4.

Note that the effect of an order of magnitude reduction in the release frequency results in an order of magnitude reduction in the corresponding event outcome frequencies. In terms of the individual risk graph in this example, this means that all of the event outcome 3 points are shifted one row downwards. In terms of the risk matrix, the event outcome 3 point is shifted one column to the left.

Estimating the total individual risk using equation (8) gives:

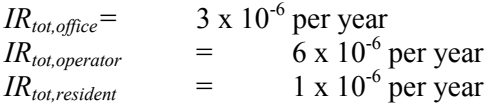

Hence the individual risk to members of all population groups would be reduced significantly if this measure were to be introduced. The revised PLL value is as follows:

PLL  $=$  1.2 x 10<sup>-4</sup>

Hence the PLL has reduced by a factor of around four to five.

In order to determine whether or not this measure is reasonably practicable, it is necessary to compare the risk reduction that would be achieved with the cost of implementing the measure. One simple way of doing this is to calculate the Implied Cost of Avoiding a Fatality (ICAF). The ICAF is obtained using equation (15) of the main report.

ICAF values have been calculated for various implementation costs, assuming a plant lifetime of 20 years. The results are shown in Table 10.1.

| Cost of Measure (£) | ICAF (£/fatality averted) |
|---------------------|---------------------------|
| 1,000               | 125,000                   |
| 10,000              | 1,250,000                 |
| 100,000             | 12,500,000                |

**Table B10.1 Example ICAF Values** 

Hence at a cost of £1,000, the ICAF is significantly less than the value of a statistical fatality of £1 million discussed in Reference [1], hence the measure would clearly be reasonably practicable.

At a cost of £10,000, the ICAF is close to the value of a statistical fatality discussed in Reference [1], but not significantly greater. According to Reference [1], the factor for gross disproportion varies between 1 at the broadly acceptable boundary (of  $1 \times 10^{-6}$  /yr individual risk  $[2]$ ) to 10 or more at the intolerable boundary (of 1 x  $10^{-3}$  /yr individual risk for workers [2]). In this case the individual risk is estimated to be in the 'Tolerable' region, therefore the factor for gross disproportion could be taken to be around 3-5. Hence the cost would not be considered grossly disproportionate to the benefit and the measure would be reasonably practicable.

At a cost of £100,000, the ICAF exceeds 12 times the value of a statistical fatality discussed in [1]. Since the individual risk is in the tolerable region, the cost in this case is clearly disproportionate to the benefits and the measure would not be considered reasonably practicable.

| Location | Event | <b>Frequency Category</b> | Impact  | $p_{fat,i,j}$ | $\mathsf{p}_{\mathsf{weather}, \mathsf{j}}$ | Pdirection, i,j | $p_{loc,i,k}$ | $\theta_{k}$ | <b>Factor</b> | Individual Risk Category |
|----------|-------|---------------------------|---------|---------------|---------------------------------------------|-----------------|---------------|--------------|---------------|--------------------------|
| Offices  | 1a    |                           | None    |               |                                             |                 |               |              |               |                          |
|          | 1b/D5 |                           | FF      | e             | e                                           | C               | e             | d            |               |                          |
|          | 1b/F2 |                           | FF      | e             | d                                           | C               | e             | d            | າ             |                          |
|          | 2a    |                           | 1800tdu | e             | e                                           | C               | e             | d            |               |                          |
|          | 2b/D5 |                           | FF      | e             | e                                           | d               | e             | d            |               |                          |
|          | 2b/F2 |                           | FF      | e             | d                                           | d               | e             | d            |               |                          |
|          | 2     |                           | 1800tdu | e             | e                                           | e               | e             | d            | $\Omega$      |                          |

**Table B10.2 Revised Individual Risk – Office Workers**
| Location |       | <b>Event Frequency Category</b> | Impact     | $p_{\text{fat},i,j}$ | $p_{\text{weather},j}$ | Pdirection, i, j | $p_{loc,i,k}$ | $\pmb{\theta}_\textbf{k}$ | <b>Factor</b>  | Individual Risk Category |
|----------|-------|---------------------------------|------------|----------------------|------------------------|------------------|---------------|---------------------------|----------------|--------------------------|
| Offices  | 1a    | 5                               | None       |                      |                        |                  |               |                           |                |                          |
|          | 1b/D5 | 5                               | FF         | e                    | e                      | с                | C             | d                         | $\overline{2}$ | 7                        |
|          | 1b/F2 | 5                               | FF         | e                    | d                      | с                | с             | d                         | 3              | 7                        |
|          | 2a    | 6                               | 1800tdu    | e                    | e                      | C                | C             | d                         | $\overline{2}$ | 7                        |
|          | 2b/D5 | 6                               | FF         | e                    | e                      | d                | с             | d                         | $\overline{2}$ | 7                        |
|          | 2b/F2 | 6                               | FF         | e                    | d                      | d                | C             | d                         | $\overline{2}$ | $\overline{7}$           |
|          | 3     | 6                               | 1800tdu    | e                    | e                      | e                | с             | d                         |                | 7                        |
| Cylinder | 1a    | 5                               | 1800tdu    | e                    | e                      | d                | e             | d                         | 1              | 6                        |
| Filling  | 1b/D5 | 5                               | <b>FF</b>  | e                    | e                      | d                | e             | d                         |                | 6                        |
|          | 1b/F2 | 5                               | FF         | e                    | d                      | d                | e             | d                         | 1              | 6                        |
|          | 2a    | 6                               | 1800tdu    | e                    | e                      | d                | e             | d                         |                | 7                        |
|          | 2b/D5 | 6                               | <b>FF</b>  | e                    | e                      | d                | e             | d                         | 1              | $\overline{7}$           |
|          | 2b/F2 | 6                               | FF         | e                    | d                      | d                | e             | d                         |                | 7                        |
|          | 3     | 6                               | <b>FBR</b> | e                    | e                      | е                | e             | d                         | $\pmb{0}$      | 6                        |

**Table B10.3 Revised Individual Risk – Operators** 

| Location | Event                          | <b>Frequency Category</b> | Impact  | $p_{fat,i,j}$ | $p_{\text{weather},j}$ | Pdirection, i, j | $p_{loc,i,k}$ | $\pmb{\theta}_\textbf{k}$ | Factor | Individual Risk Category |
|----------|--------------------------------|---------------------------|---------|---------------|------------------------|------------------|---------------|---------------------------|--------|--------------------------|
| Housing  | 1a                             | 5                         | None    |               |                        |                  |               |                           |        |                          |
|          | 1 <sub>b</sub> /D <sub>5</sub> | 5                         | None    |               |                        |                  |               |                           |        |                          |
|          | 1b/F2                          | 5                         | None    |               |                        |                  |               |                           |        |                          |
|          | 2a                             | 6                         | None    |               |                        |                  |               |                           |        |                          |
|          | 2b/D5                          | 6                         | None    |               |                        |                  |               |                           |        |                          |
|          | 2b/F2                          | 6                         | None    |               |                        |                  |               |                           |        |                          |
|          | 3                              | 6                         | 1800tdu | e             | e                      | e                | е             | e                         | 0      |                          |

**Table B10.4 Revised Individual Risk – House Residents** 

| <b>Location / Time</b><br>of Day |       | Event Frequency Category Impact |            | $p_{\text{fat},i,j}$ |   | $\mathbf{p}_{\text{weather},j}$ $\mathbf{p}_{\text{direction},i,j}$ | $p_{time,i}$                      |              | Factor New Frequency Category Expected n |              | <b>Identifier</b> |
|----------------------------------|-------|---------------------------------|------------|----------------------|---|---------------------------------------------------------------------|-----------------------------------|--------------|------------------------------------------|--------------|-------------------|
| Offices / Day                    | 1a    | 5                               | None       |                      |   |                                                                     |                                   |              |                                          |              |                   |
|                                  | 1b/D5 | 5                               | <b>FF</b>  | e                    | e | $\mathbf{C}$                                                        | e                                 | $\mathbf{1}$ | 6                                        | 8            | 1b/D5/OFF/d       |
|                                  | 1b/F2 | 5                               | <b>FF</b>  |                      |   |                                                                     |                                   |              |                                          |              |                   |
|                                  | 2a    | 6                               | 1800tdu    | e                    | e | $\mathbf{C}$                                                        | e                                 | $\mathbf{1}$ | $\overline{7}$                           | 8            | 2a/OFF/d          |
|                                  | 2b/D5 | 6                               | FF         | e                    | e | d                                                                   | e                                 | $\pmb{0}$    | 6                                        | 8            | 2b/D5/OFF/d       |
|                                  | 2b/F2 | 6                               | <b>FF</b>  |                      |   |                                                                     |                                   |              |                                          |              |                   |
|                                  | 3     | $\bf 6$                         | 1800tdu    | e                    | e | e                                                                   | e                                 | 0            | 6                                        | 8            | 3/OFF/d           |
| Offices / Night                  | 1a    | 5                               | None       |                      |   |                                                                     |                                   |              |                                          |              |                   |
|                                  | 1b/D5 | 5                               | <b>FF</b>  | e                    | e | $\mathbf{C}$                                                        | $\mathsf{e}% _{t}\left( t\right)$ | $\mathbf{1}$ | 6                                        | $\mathbf{1}$ | 1b/D5/OFF/n       |
|                                  | 1b/F2 | 5                               | FF         | e                    | d | C                                                                   | e                                 | $\mathbf{1}$ | 6                                        | $\mathbf{1}$ | 1b/F2/OFF/n       |
|                                  | 2a    | 6                               | 1800tdu    | e                    | e | c                                                                   | e                                 | $\mathbf{1}$ | 7                                        | $\mathbf{1}$ | 2a/OFF/n          |
|                                  | 2b/D5 | 6                               | <b>FF</b>  | e                    | e | d                                                                   | e                                 | $\pmb{0}$    | 6                                        | $\mathbf{1}$ | 2b/D5/OFF/n       |
|                                  | 2b/F2 | 6                               | <b>FF</b>  | e                    | d | d                                                                   | e                                 | $\mathbf{1}$ | $\overline{7}$                           | 1            | 2b/F2/OFF/n       |
|                                  | 3     | 6                               | 1800tdu    | e                    | e | e                                                                   | e                                 | 0            | 6                                        | $\mathbf{1}$ | 3/OFF/n           |
| Cylinder Filling /<br>Day        | 1a    | 5                               | 1800tdu    | e                    | e | d                                                                   | e                                 | $\pmb{0}$    | 5                                        | 6            | 1a/CF/d           |
|                                  | 1b/D5 | 5                               | <b>FF</b>  | e                    | e | d                                                                   | e                                 | $\pmb{0}$    | $\sqrt{5}$                               | 6            | 1b/D5/CF/d        |
|                                  | 1b/F2 | 5                               | <b>FF</b>  |                      |   |                                                                     |                                   |              |                                          |              |                   |
|                                  | 2a    | 6                               | 1800tdu    | e                    | e | d                                                                   | e                                 | 0            | 6                                        | 6            | 2a/CF/d           |
|                                  | 2b/D5 | 6                               | FF         | e                    | e | d                                                                   | e                                 | $\pmb{0}$    | 6                                        | 6            | 2b/D5/CF/d        |
|                                  | 2b/F2 | 6                               | <b>FF</b>  |                      |   |                                                                     |                                   |              |                                          |              |                   |
|                                  | 3     | 6                               | <b>FBR</b> | е                    | e | е                                                                   | e                                 | $\pmb{0}$    | 6                                        | 6            | 3/CF/d            |

**Table B10.5 Revised Calculation of f-n Data** 

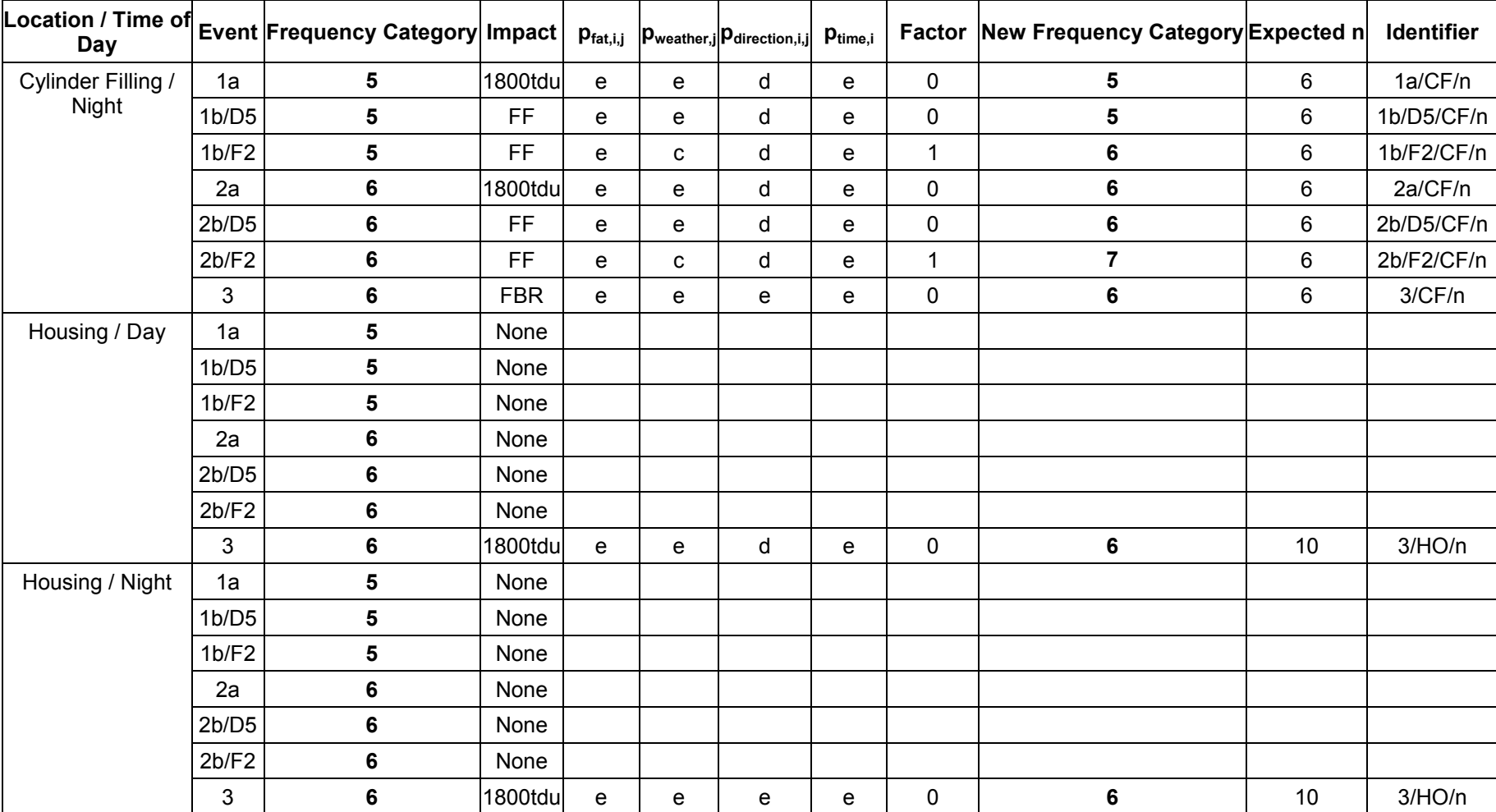

## **Table B10.5 Revised Calculation of f-n Data (continued)**

**Table B10.5 Revised Calculation of f-n Data (continued)** 

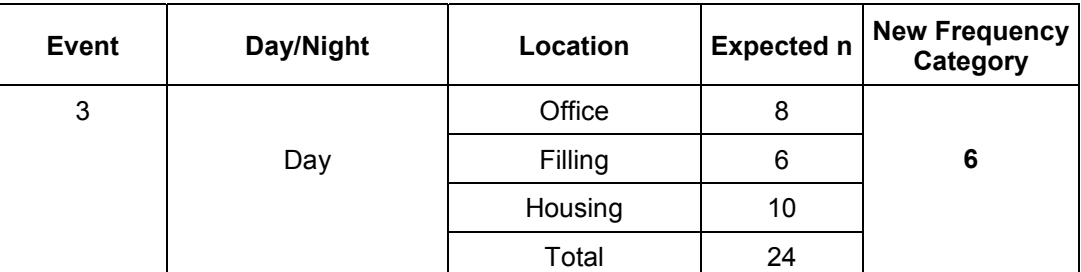

#### **TOTALLING FOR OMNI-DIRECTIONAL EVENTS**

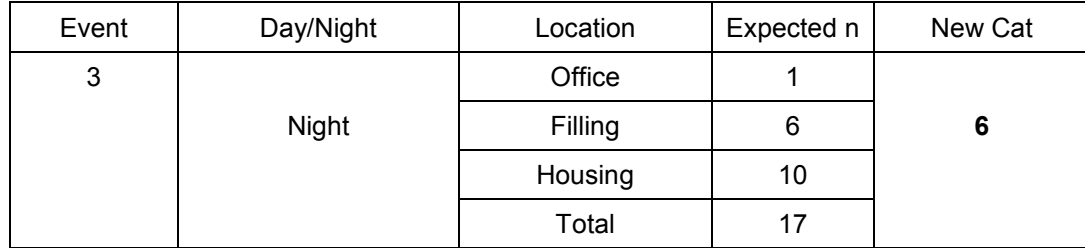

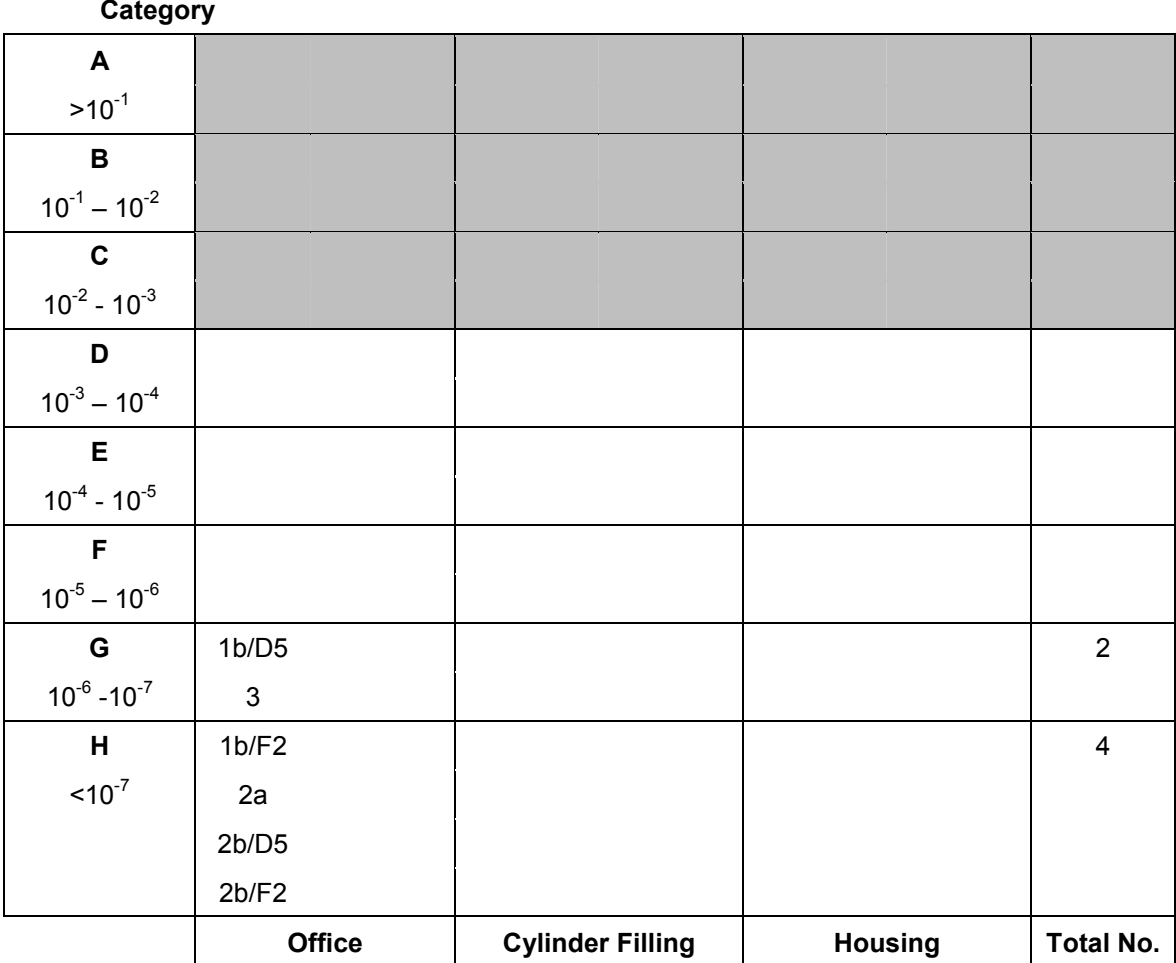

# **Figure B10.1 Revised Individual Risk Graph – Office Workers**

 **Location** 

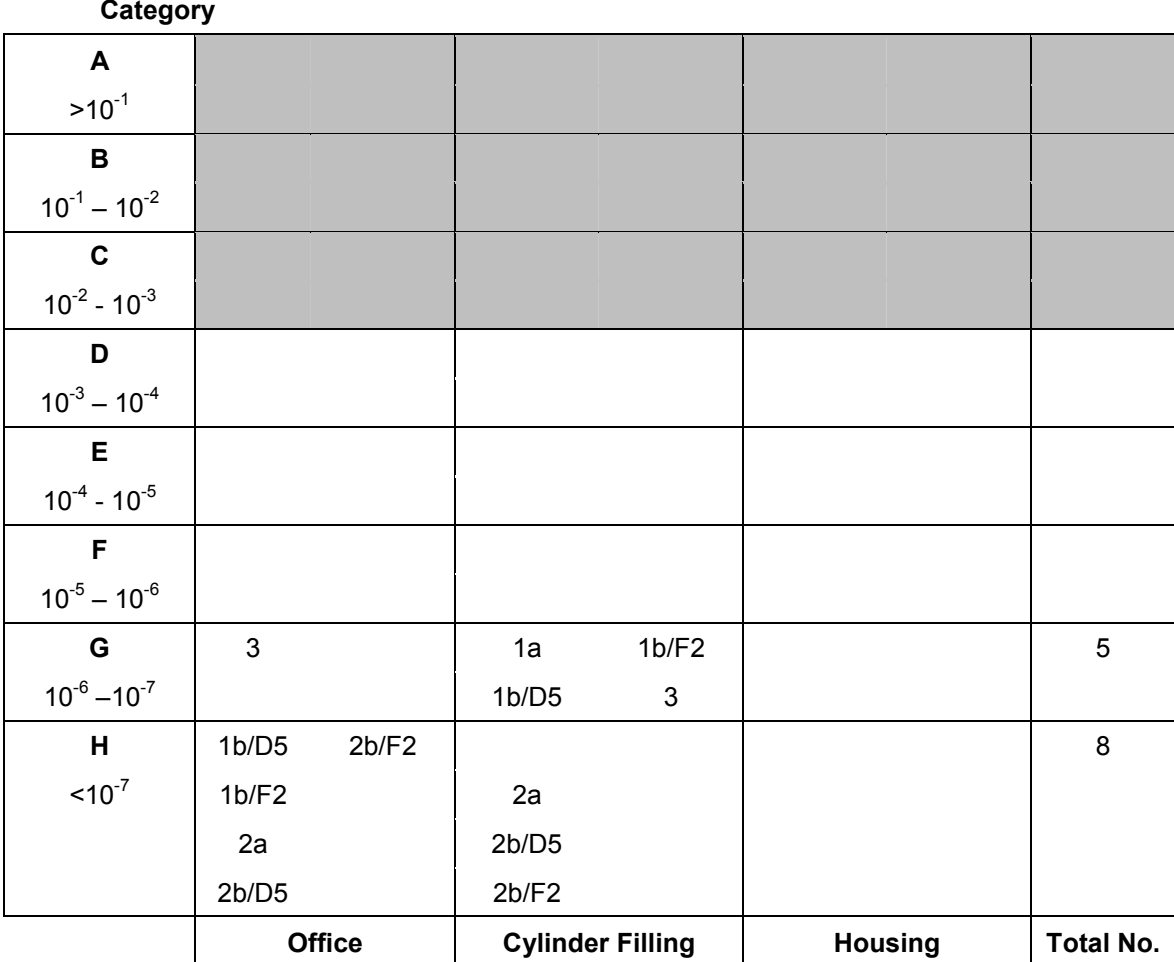

# **Figure B10.2 Revised Individual Risk Graph – Operators**

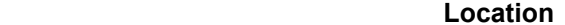

# **Figure B10.3 Revised Individual Risk Graph – House Residents**

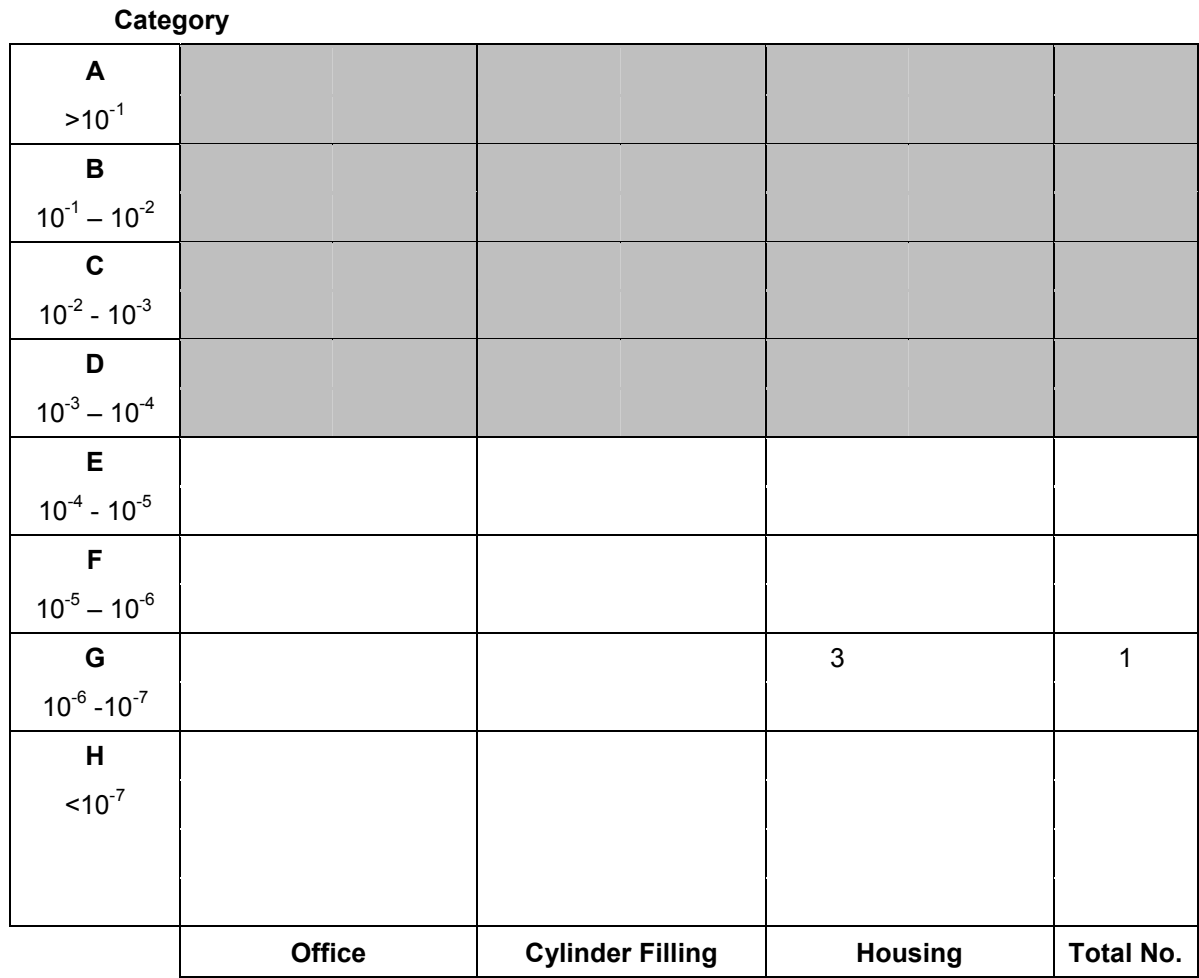

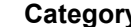

 **Location** 

#### **Figure B10.4 Revised Risk Matrix**

## **Frequency**

## **Category**

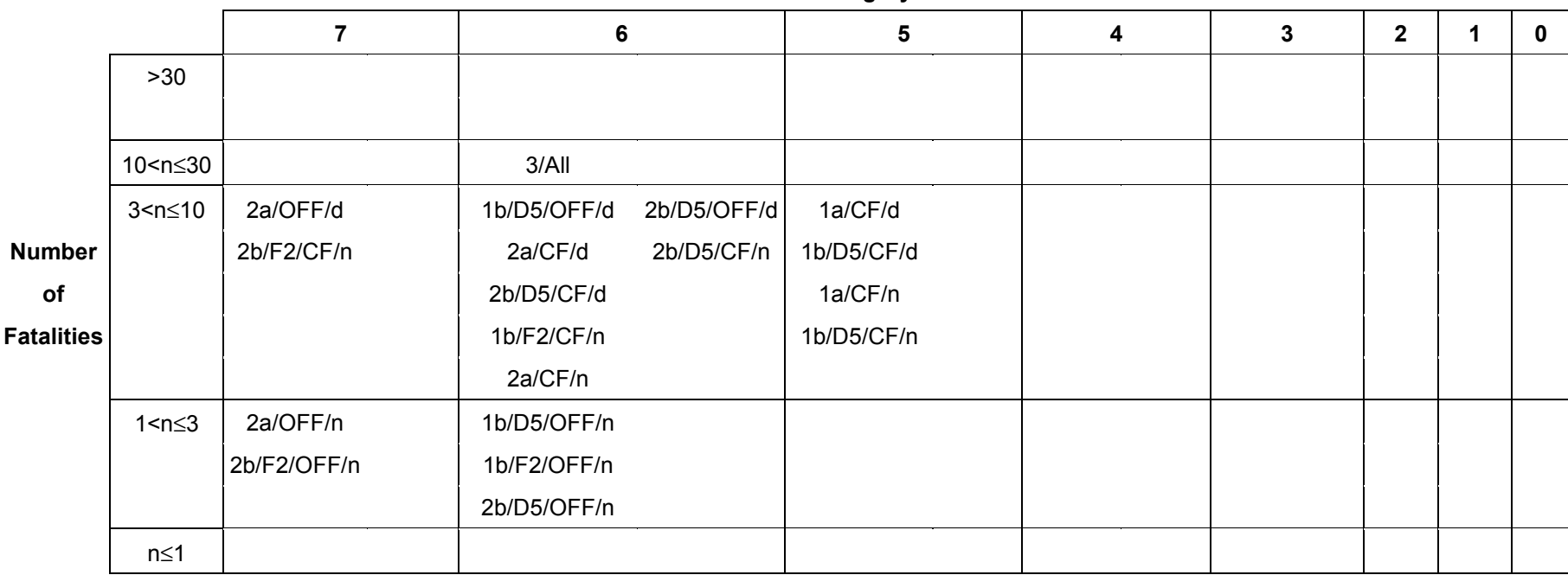

# **B11. REFERENCES**

- 1. HSE / HID (2002). 'Guidance on 'As Low As Reasonably Practicable' (ALARP) Decisions in Control of Major Accident Hazards (COMAH)'. SPC/Permissioning/12, available at: http://www.hse.gov.uk/hid/spc/perm12/index.htm.
- 2. Health and Safety Executive 2001. 'Reducing risks, protecting people HSE's decision making process'. HSE Books.

This page is left intentionally blank

This page is left intentionally blank